*Universidad del Bío-Bío. Sistema de Bibliotecas - Chile*

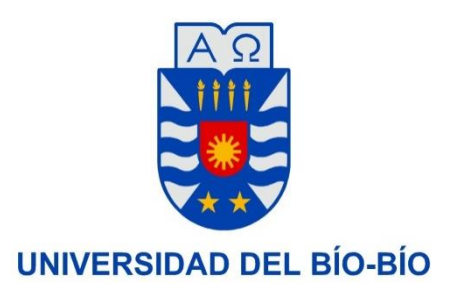

FACULTAD DE INGENIERÍA DEPTO. INGENIERÍA ELÉCTRICA Y ELECTRÓNICA

## ESTUDIO DE AUMENTO DE POTENCIA Y PROTECCIÓN ELÉCTRICA DE SOBRECORRIENTE ASOCIADO A LA INTERCONEXIÓN DE UN PMGD EÓLICO EN SUBESTACIÓN TRES PINOS

DAGOBERTO ANTONIO FIERRO NAVARRETE

SEMINARIO PARA OPTAR AL TÍTULO DE INGENIERO DE EJECUCIÓN EN ELECTRICIDAD

> CONCEPCIÓN – CHILE 2016

*Universidad del Bío-Bío. Sistema de Bibliotecas - Chile*

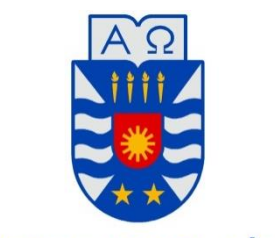

**UNIVERSIDAD DEL BÍO-BÍO** 

FACULTAD DE INGENIERÍA DEPTO. INGENIERÍA ELÉCTRICA Y ELECTRÓNICA

## ESTUDIO DE AUMENTO DE POTENCIA Y PROTECCIÓN ELÉCTRICA DE SOBRECORRIENTE ASOCIADO A LA INTERCONEXIÓN DE UN PMGD EÓLICO EN SUBESTACIÓN TRES PINOS

DAGOBERTO ANTONIO FIERRO NAVARRETE

JUAN CARLOS DELGADO NAVARRO LUIS ALEJANDRO MUÑOZ SÁEZ FABRICIO IVÁN SALGADO DIAZ

## *ÍNDICE*

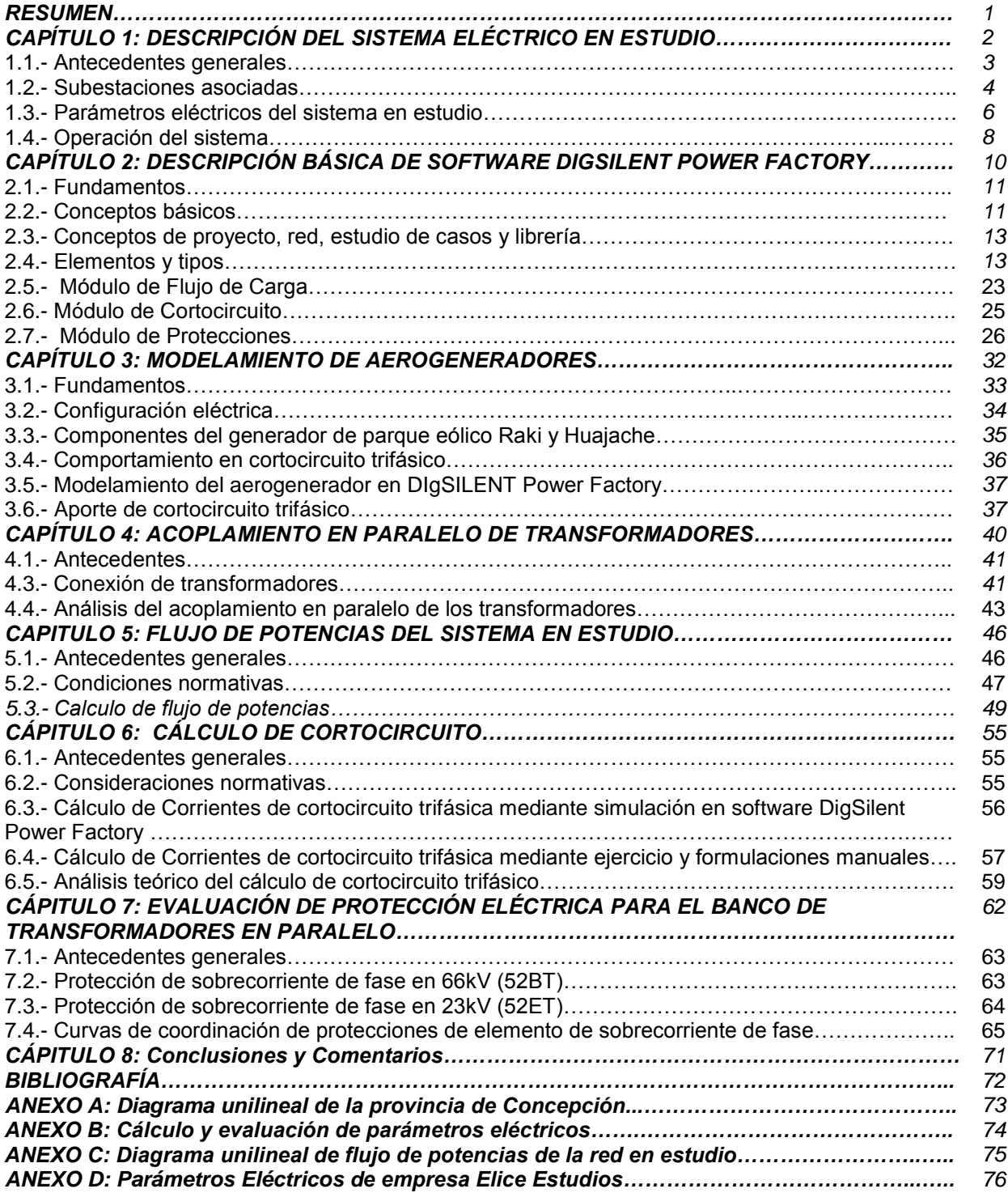

### *RESUMEN*

En S/E Tres Pinos, ubicada en comuna de los Álamos, se ejecutará un proyecto que contempla una modificación del paño de transformación 66/23 kV, efectuando la incorporación de un nuevo transformador de poder de 5 MVA (T3), el cual se conecta en paralelo al existente transformador T-2 de 10 MVA. Este aumento de potencia, habilita la condición de poder interconectar en el sistema de distribución un nuevo PMGD Eólico denominado Raki y Huajache que en conjunto tendrá una capacidad de potencia instalada de 15 MW.

Este seminario plantea una solución a la problemática que origina la conexión de un nuevo punto de generación asociado a un PMGD Eólico. La propuesta de solución, es dar un aumento de potencia acoplando dos transformadores trifásicos de poder en paralelo, para tal efecto, se analiza el escenario operacional más desfavorable para el ejercicio de flujo de potencias y la ocurrencia de una falla de cortocircuito trifásica, esto es, con todo el parque de generación disponible y con el máximo enmallamiento posible del sistema.

Para la conexión en paralelo de los transformadores se instalará un interruptor en el lado de 66 kV (52BT) y un reconectador marca Cooper Power modelo Nova que actuará como interruptor general de media tensión en 23 kV (52ET). Los esquemas de protección que se habilitarán corresponden a un relé SEL-387 que actuará como protección diferencial y sobrecorriente en 66 y 23kV, un relé SEL-311C que actuará como protección de distancia y sobrecorriente en 66 kV hacia el banco de transformadores y el reconectador modelo Nova con unidad de control FORM 6 que poseerá elementos de sobrecorriente y actuará sobre el interruptor 52ET.

El propósito principal de este seminario es establecer un estudio de impacto sobre el sistema eléctrico para un nuevo esquema de protección eléctrica de sobrecorriente, asociado al aumento de potencia por conexión de un PMGD Eólico, el cual consta de una evaluación a los parámetros eléctricos de los elementos del sistema así como también una evaluación de flujos de potencias y cálculo de corriente de cortocircuito para una falla trifásica, así finalmente brindar protección eléctrica al nuevo banco de trasformadores en paralelo.

Para la ejecución del estudio se utiliza la información de antecedentes técnicos, proporcionados por la empresa CGE transmisión y por la empresa Distribuidora Frontel. Como plataforma de información y simulación se utiliza el programa comercial DigSilent Power Factory, versión 14.1.3. La información de la red del sistema en estudio y de los correspondientes parámetros eléctricos se ha extraído de la base de datos del CEDEC-SIC correspondiente a las actualizaciones de Julio 2015. Los resultados obtenidos logran cumplir con los requisitos impuestos por el CDEC-SIC a través de la Norma Técnica de Seguridad y Calidad de Suministro, en cuanto a versión vigente desde Enero de 2016.

*Universidad del Bío-Bío. Sistema de Bibliotecas - Chile*

# *CAPÍTULO I*

## *DESCRIPCIÓN DEL SISTEMA ELÉCTRICO EN ESTUDIO*

## *CAPÍTULO 1: DESCRIPCIÓN DEL SISTEMA ELÉCTRICO EN ESTUDIO*

### *1.1. Antecedentes generales*

En el presente capítulo, se describen los antecedentes técnicos relevantes y la característica operacional del sistema eléctrico. Este sistema en estudio, se resume con la alimentación eléctrica que nace a partir de una barra de oscilación, que representa el SEP equivalente de la Subestación Curanilahue, alimentando con un nivel de tensión de 66kV la barra de Subestación Tres pinos que deriva a los circuitos respectivos referenciados en figura 1.1.

El proyecto de generación eléctrica se desarrolla a partir de turbinas de viento, el cual se conectará al alimentador de Frontel con SE Tres Pinos de CGE transmisión. La central eólica se denominará Raki agrupada con tres aerogeneradores y Huajache agrupado con dos. En conjunto suman una capacidad de potencia instalada de 15 MW, cada aerogenerador es de 3 MW, marca Vestas, modelo V112. La interconexión al Parque Eólico Raki y Huajache con la SE Tres Pinos se proyecta con un alimentador en doble circuito en 23 kV.

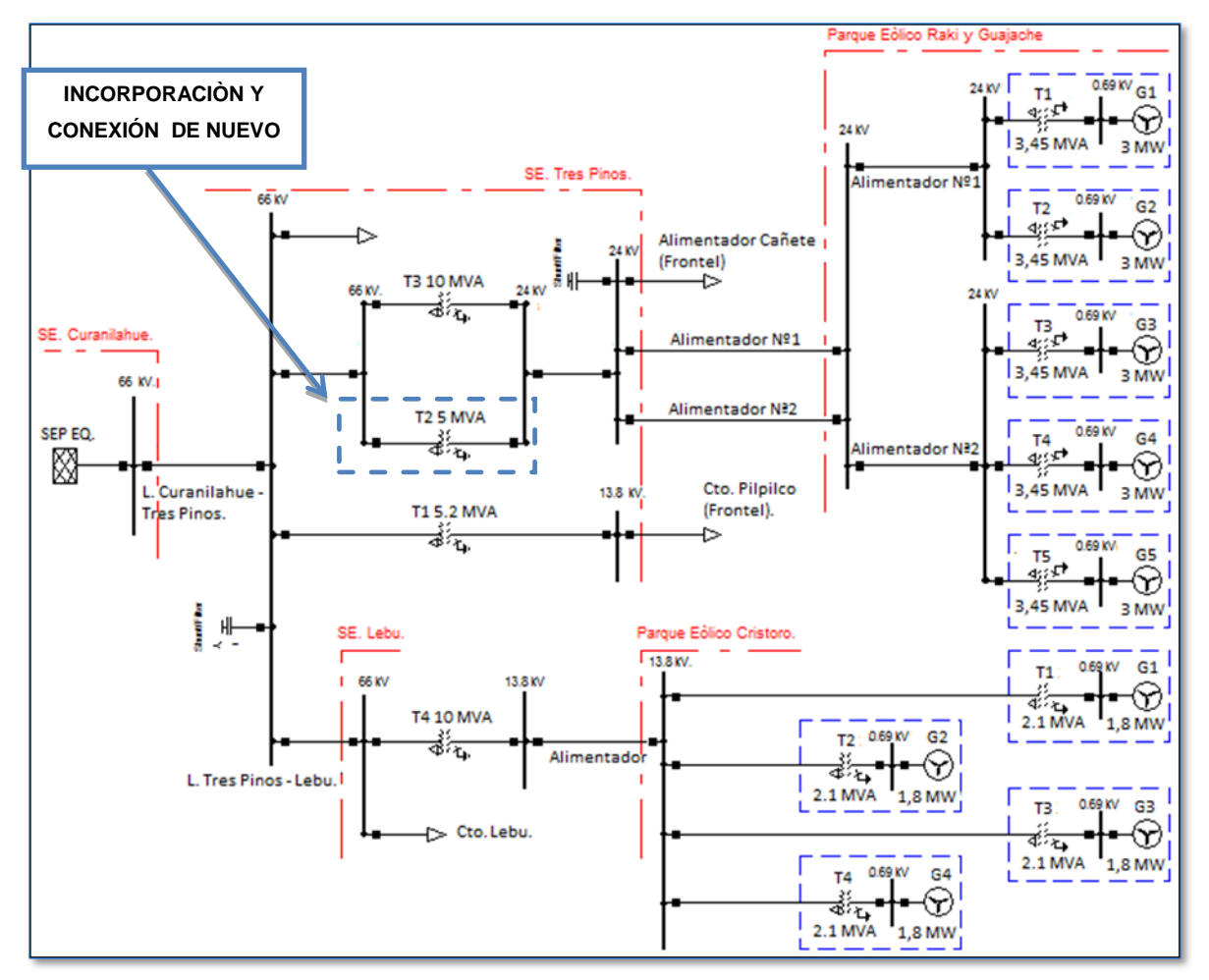

*Figura 1.1: Diagrama unilineal del sistema eléctrico en estudio.* 

En forma complementaria, se presenta en anexo A, el diagrama unilineal de la red eléctrica de la zona sur de la provincia de Concepción.

## *1.2.- Subestaciones asociadas*

En referencia al diagrama unilineal de la figura 1.1, el sistema de transmisión en estudio, es considerado un sistema radial al cual contempla las subestaciones de poder de Curanilahue (Figura 1.2), Tres pinos (Figura 1.3) y por último la Subestación de poder Lebu (Figura 1.4).

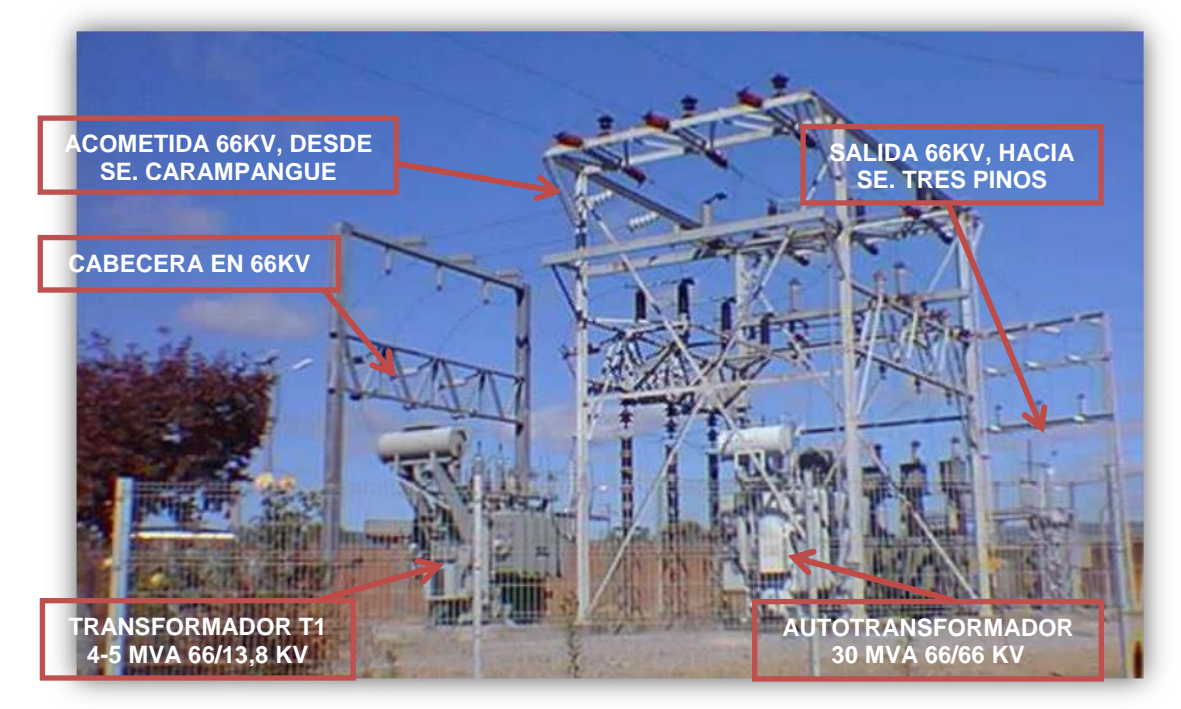

*Figura 1.2: SE. Curanilahue 66/13,8 kV.* 

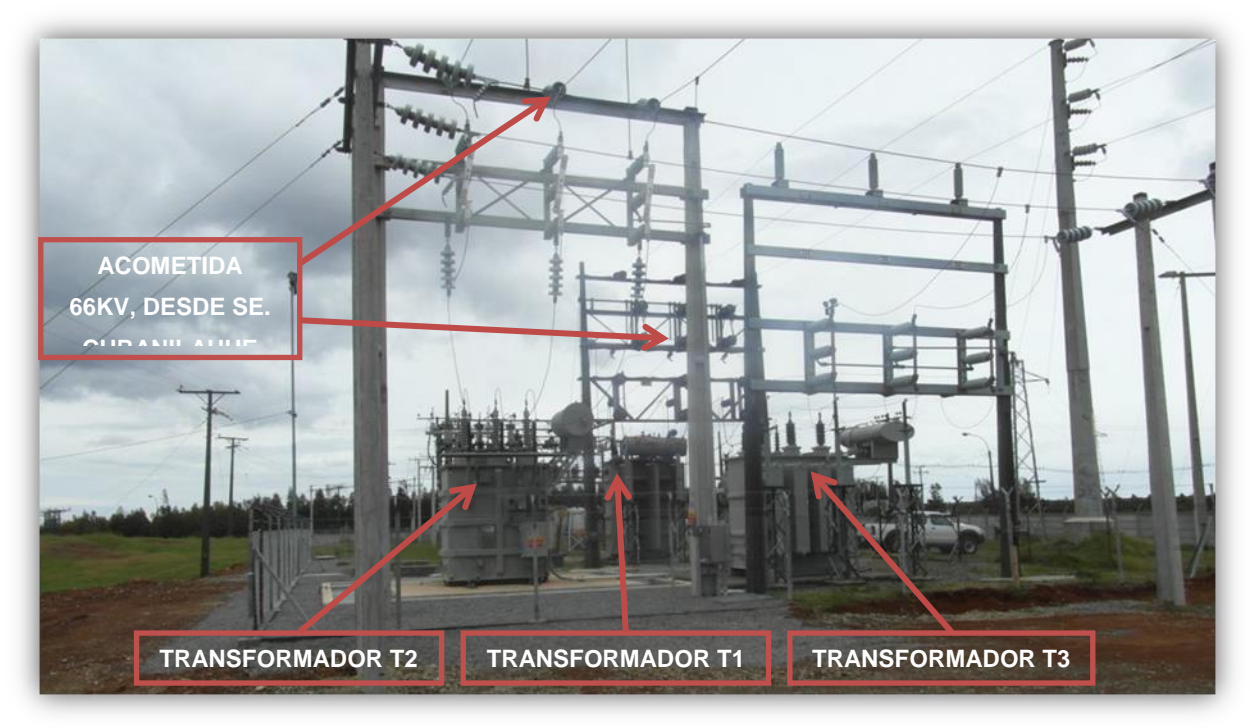

*Figura 1.3: SE Tres Pinos. 66/23-13,8 kV.*

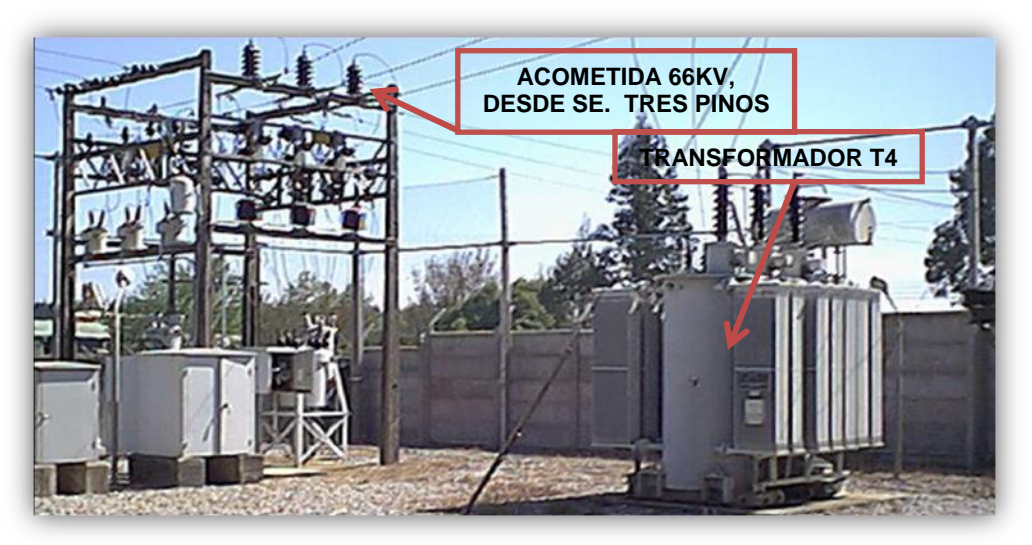

*Figura 1.4: SE Lebu. 66/23-13,8 kV.* 

En figura 1.5 se presenta la red eléctrica del sistema de transmisión en 66kV, con la ubicación geográfica de los alimentadores, subestaciones y PMGDs Eólicos correspondientes al sistema en estudio.

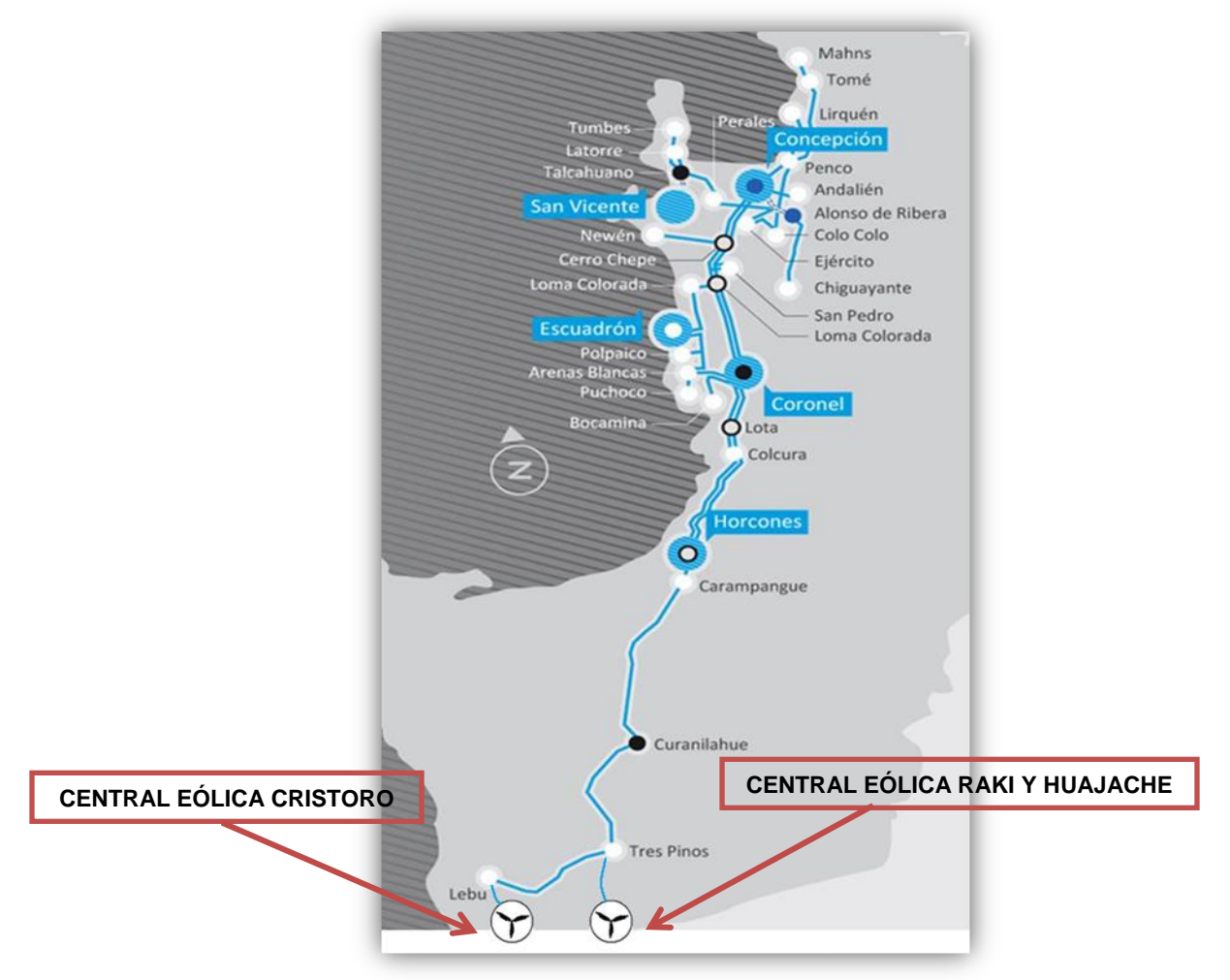

*Figura 1.5: Ubicación Subestaciones y centrales eólicas en el sistema.*

## *1.3.- Parámetros eléctricos del sistema en estudio*

Los antecedentes técnicos de este estudio, corresponden a la información del equipamiento primario de subestaciones mencionadas, considerando; alimentador que conectará el nuevo punto de generación, modelo de generadores eólicos del parque eólico Raki y Huajache, transformadores y líneas comprometidas. Esta mención de antecedentes servirá para modelar el sistema obteniendo los diferentes ensayos de flujos de potencia y cálculos de cortocircuito para determinar el aumento de potencia y nuevo esquema de protecciones para falla trifásica. En Anexo B se verificaran estos parámetros por medio de cálculos eléctricos correspondientes.

La información proporcionada corresponde a la base de datos preparada por el CDEC SIC con fecha de actualización Julio 2015, extraída mediante software DIgSILENT PF.

## **1.3.1.- Antecedentes Técnicos de transformadores de poder**

Con referencia a la Tabla 1.1 se distinguen tres transformadores de poder trifásicos de dos enrollados, estos son los siguientes:

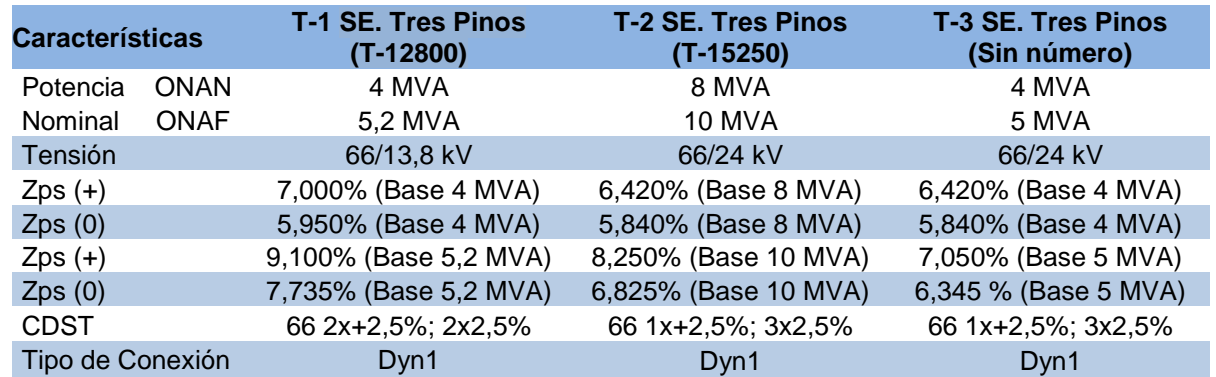

Tabla 1.1: Características eléctricas de Transformadores SE. Tres pinos.

Por otro lado, en relación con la subestación Lebu, es posible identificar un transformador trifásico de dos enrollados, cuyos datos se resumen en la Tabla 1.2:

Tabla 1.2: Características eléctricas de Transformadores SE. Lebu.

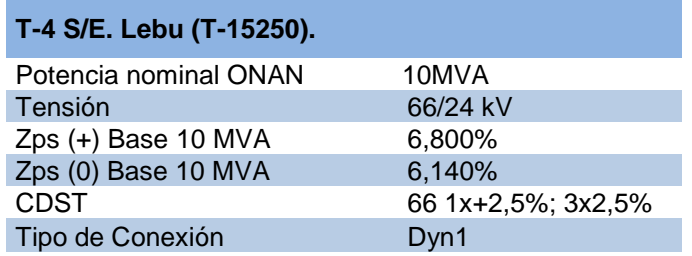

## **1.3.2.- Transformadores elevadores de central eólica Raki y Huajache y central eólica Cristoro**

Con referencia al diagrama unilineal de la figura 1.1 se identifican 5 transformadores (T1 a T5), asociados a central eólica Raki y Huajache y 4 transformadores (T1 a T4) asociados a central eólica Cristoro cuyos datos se resumen en la Tabla 1.3.

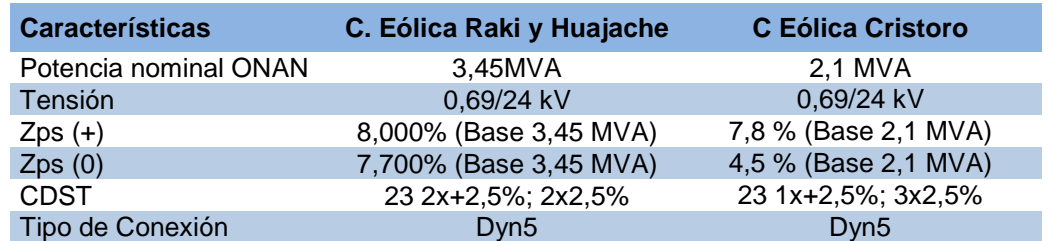

## Tabla 1.3: Características eléctricas de Transformadores central eólica Raki y Huajache y Cristoro.

## **1.3.3.- Antecedentes Técnicos las líneas de interconexión de las centrales eólicas**

La interconexión al Parque Eólico Raki y Huajache con la SE Tres Pinos se proyecta con un alimentador en doble circuito en 23kV, mientras que la interconexión de parque eólico Cristoro es en un sólo circuito y cuyos datos se resumen en la Tabla 1.4.

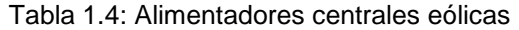

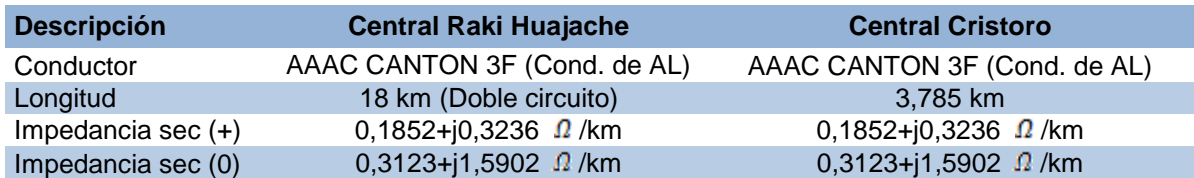

## **1.3.4.- Antecedentes Técnicos de líneas de transmisión**

Las líneas de transmisión (existentes) están empleadas para un transporte de energía a un nivel de tensión del orden de los 66 kV. Las características principales se resumen en la Tabla 1.5

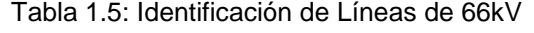

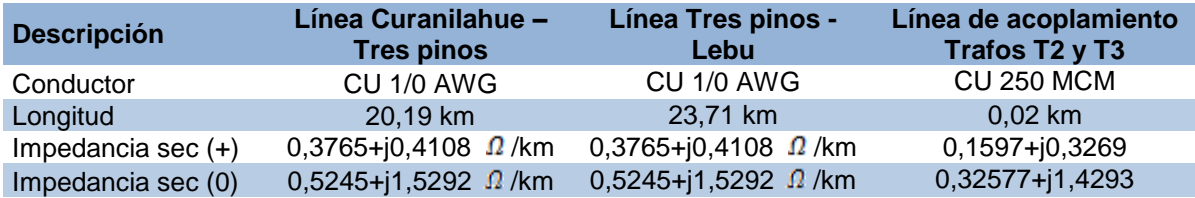

Con referencia al diagrama unilineal de la figura 1.1, se identifican dos parques eólicos, cuyas características técnicas más elementales se resumen en la Tabla 1.3.

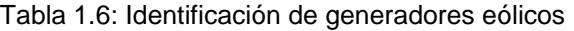

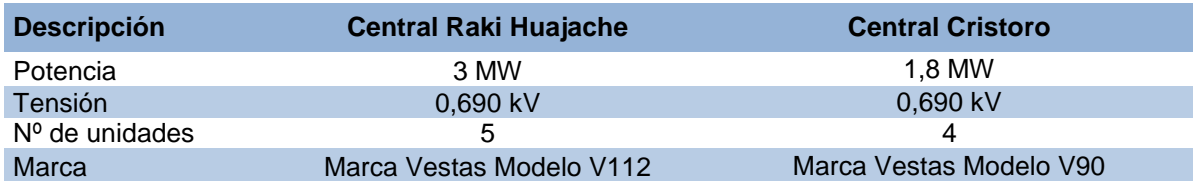

## *1.4.- Operación del sistema*

Con la incorporación de un nuevo transformador de poder, con potencia nominal de 5 MVA y tensiones nominales 66/23 kV, se realiza conexión en paralelo al transformador T-2, existente, cuya potencia nominal es de 10 MVA, ubicado en subestación Tres Pinos, cumpliendo el aumento de potencia requerido, se contempla y habilita la conexión de las centrales eólica Raki y Huajache.

Con referencia a la figura 1.2, este banco de transformadores tendrá un interruptor en el lado de 66 kV (52BT) y un reconectador marca Cooper Power modelo Nova, que actuará como interruptor general de media tensión en 23 kV (52ET). Los esquemas de protección que se habilitarán corresponden a un relé SEL-387 que actuará como protección diferencial y sobrecorriente en 66 y 23kV, un relé SEL-311C que actuará como protección de distancia y sobrecorriente en 66 kV hacia el banco de transformadores, y el reconectador NOVA con unidad de control FORM 6, que poseerá elementos de sobrecorriente y actuará sobre el interruptor 52ET.

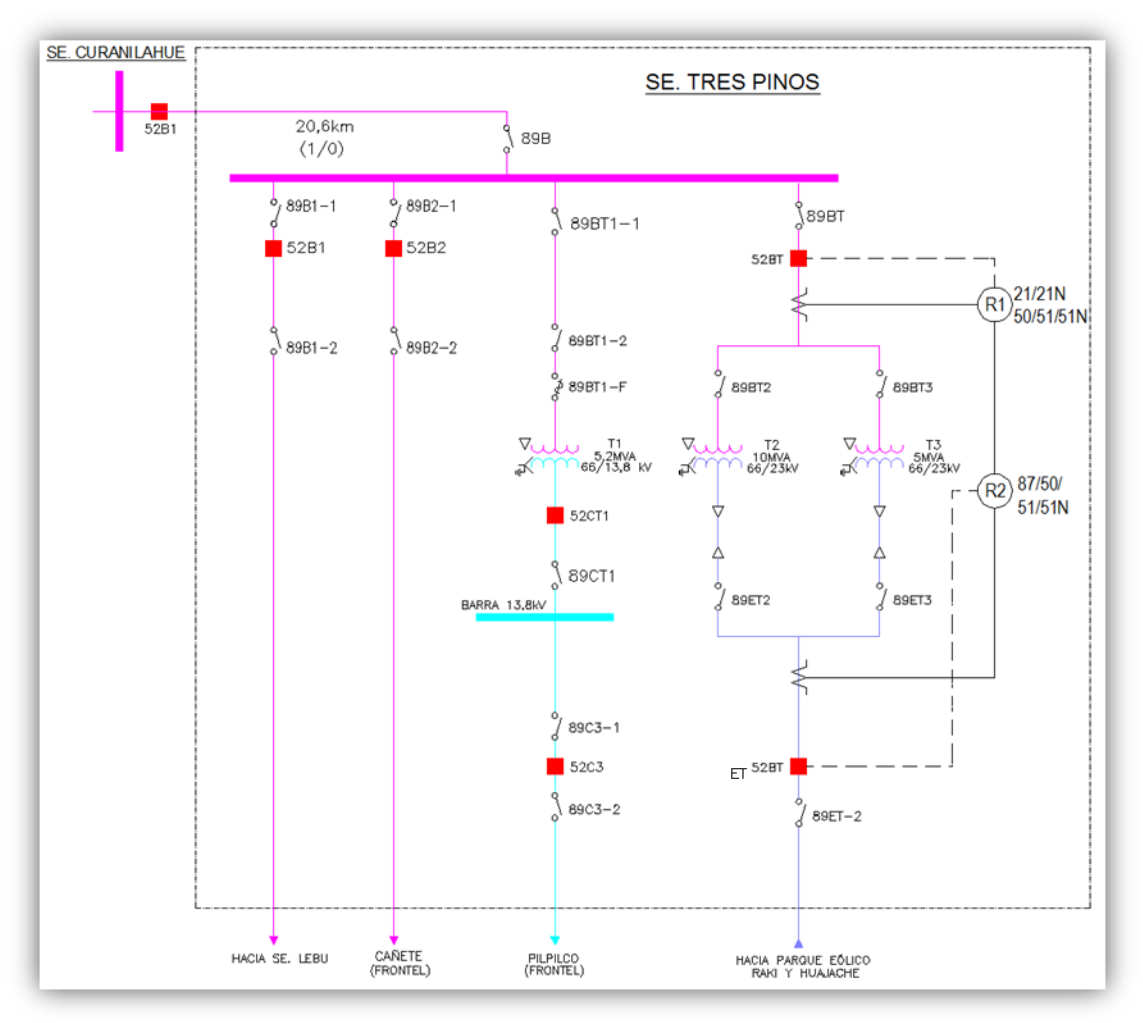

*Figura 1.2.- Diagrama unilineal y esquema de protección eléctrica.* 

En tal sentido, el presente seminario contempla realizar un estudio de la propuesta de ajuste, sobre la protección eléctrica del elemento de sobrecorriente del relé de distancia SEL 311 y relé diferencial SEL387, para una falla trifásica asociada a las barras de AT Y BT de los transformadores T2 y T3, conectados en paralelo con la máxima capacidad de potencia ONAF equivalente a 15MVA, operando en el escenario de funcionamiento más desfavorable, esto es en condición de generación y demanda máxima en un día laboral, estableciendo la condición de posición de tap central fijo.

Condiciones de posición de taps y capacidad máxima de potencia ONAF son aplicados para el funcionamiento de todos los transformadores del sistema en estudio.

En la determinación de los ajustes de las protecciones del banco de transformadores 66/23 kV de S/E Tres Pinos, es necesario considerar distintos escenarios de operación, que están relacionados con las condiciones de generación, consideradas con demanda y generación máxima y mínima en día laboral de acuerdo a la base del CDEC del mes de Julio 2015. Así, se definen los siguientes escenarios:

## **Escenario 1.A: Transformadores T-2 Y T-3 operando en paralelo**

Transformadores de 10 MVA y 5 MVA en el paño 66/23 kV operando en paralelo. Considera generación máxima y demanda máxima en el sistema.

## **Escenario 1.B: Transformadores T-2 Y T-3 operando en paralelo**

Transformadores de 10 MVA y 5 MVA en el paño 66/23 kV operando en paralelo. Considera generación mínima y demanda mínima en el sistema.

## **Escenario 2.A: Transformador T-2 operando aislado**

Transformador de 10 MVA en el paño 66/23 kV operando aislado, con transformador de 5 MVA 66/23 kV desconectado. Considera condiciones de generación máxima y demanda máxima en el sistema.

## **Escenario 2.B: Transformador T-2 operando aislado**

Transformador de 10 MVA en el paño 66/23 kV operando aislado con transformador de 5 MVA 66/23 kV desconectado. Considera condiciones de generación mínima y demanda mínima en el sistema.

## **Escenario 3.A: Transformador T-3 operando aislado**

Transformador de 5 MVA en el paño 66/23 kV operando aislado con transformador de 10 MVA 66/23 kV desconectado. Considera condiciones de generación máxima y demanda máxima en el sistema.

## **Escenario 3.B: Transformador T-3 operando aislado**

Transformador de 5 MVA en el paño 66/23 kV operando aislado con transformador de 10 MVA 66/23 kV desconectado. Considera condiciones de generación mínima y demanda mínima en el sistema.

*Universidad del Bío-Bío. Sistema de Bibliotecas - Chile*

## *CAPÍTULO II*

## *DESCRIPCIÓN BÁSICA DE SOFTWARE DIGSILENT POWER FACTORY*

## *CAPÍTULO 2: DESCRIPCIÓN BÁSICA DE SOFTWARE DIGSILENT POWER FACTORY.*

## *2.1.- Fundamentos*

En este capítulo se entrega una guía básica del software para el desarrollo del estudio, para así poder simular y modelar el impacto eléctrico en el sistema ante el aumento de potencia para facilitar la nueva conexión del nuevo PMGD Eólico.

DIgSILENT (DIgital SImuLation and Electrical NeTwork) es un programa de origen alemán, el cual tiene herramientas para el análisis de sistemas eléctricos comerciales e industriales, de distribución y transmisión, las cuales son indispensables para poder desarrollar en forma eficiente una política de planificación y/o optimización de las redes de un sistema eléctrico.

El programa DIgSILENT Power Factory es una herramienta integrada de análisis de sistemas eléctricos que combina confiabilidad y flexibilidad en el modelado de elementos, con el estado del arte en los algoritmos de solución en conjunto con un concepto único de manejo de base de datos.

DIgSILENT Power Factory brinda las siguientes funciones tales como: servidor de base de datos multiusuario, administrador de proyectos y casos, editor gráfico, cajas de diálogos amigables, lenguaje de programación (DPL), interface con sistemas GIS y SCADA, flujos de carga, análisis de fallas conforme a la norma IEC 60909/61363, VDE 102/103, ANSI/IEEE C37, protecciones de sobrecorriente y distancia, flujos de armónicos, barrido de frecuencia, estabilidad (transitoria y dinámica), arranque de motores y dimensionamiento de cables entre otras cosas.

## *2.2.- Conceptos básicos*

## **2.1.1.- Sectores de la pantalla**

Con referencia a la figura 2.1, en la pantalla de inicio se pueden identificar 6 áreas; barra de título (1), barra de menú (2), barra de herramientas (3), barra de trabajo (4), ventana de salida y barra de status (6).

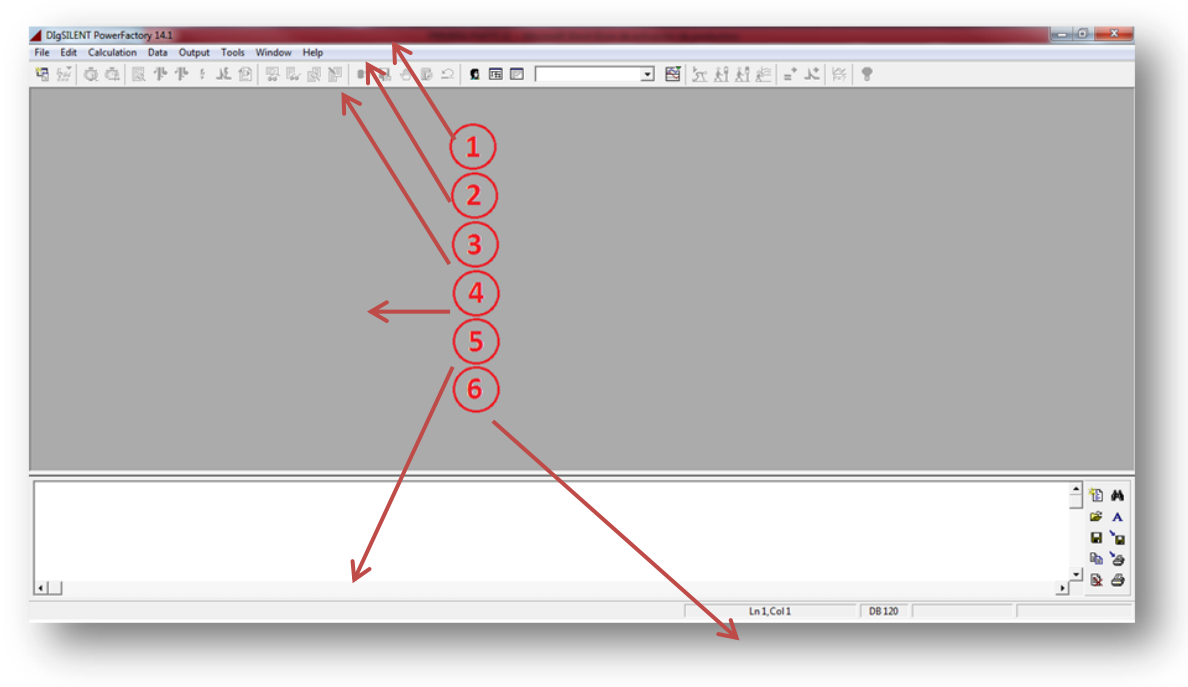

*Figura 2.1: Pantalla de inicio software Digsilent Power Factory.* 

La barra de título muestra el nombre completo del programa, acompañado de la versión que se está utilizando, en el caso de que exista un proyecto activo se mostrará además la ubicación de este proyecto, dentro de la organización de archivos propia de DIgSILENT.

En la barra de menú, se tienen todas las utilidades y herramientas del software, divididas en cada título. En el caso en que alguno de ellos esté en gris, querrá decir que éste no estará disponible en la operación que se esté realizando.

La barra de herramientas muestra los principales comandos, los cuales también pueden ser usados a través de la barra de menú. Cuando DIgSILENT es iniciado, sólo se muestran los comandos disponibles, para activarlos se debe abrir un proyecto ya creado o crear un nuevo.

El área de trabajo es donde se presenta el o los dibujos de los proyectos activos, es así como el ejemplo que se presenta en figura 2.2 el diagrama unilineal del estudio.

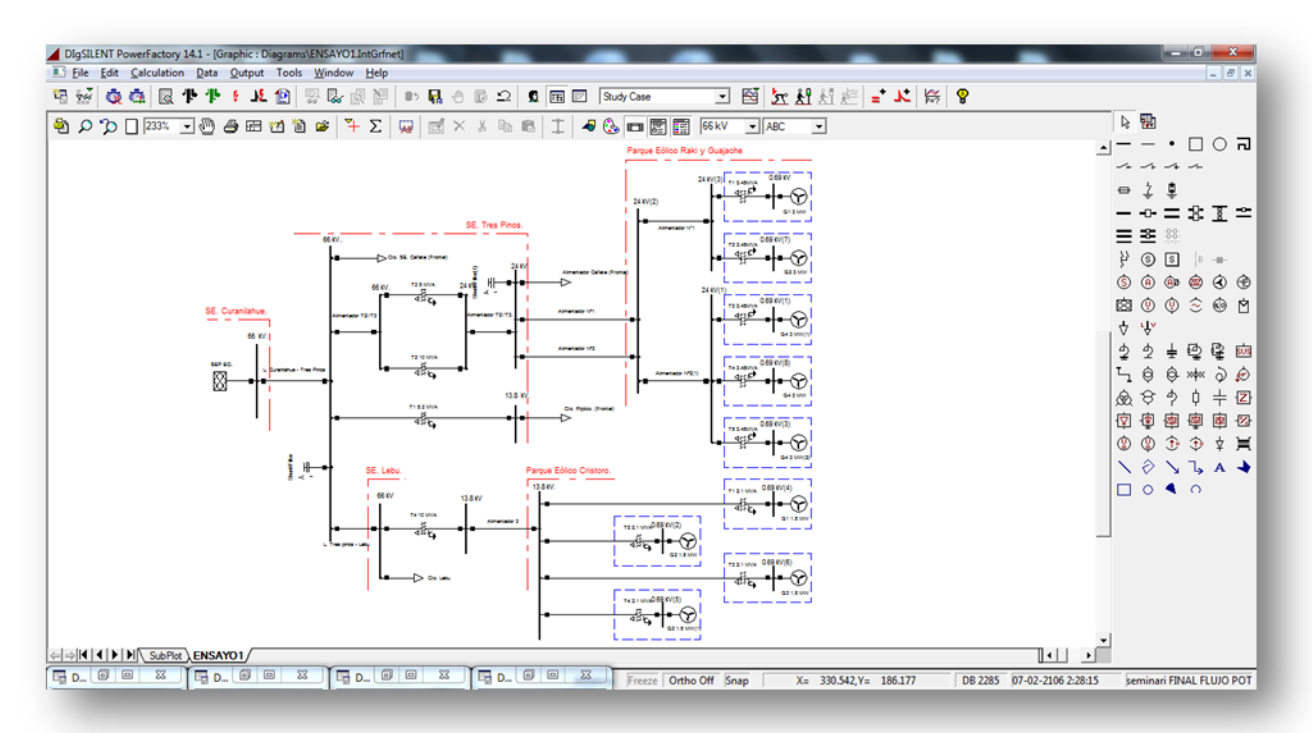

*Figura 2.2: Ventana de trabajo software Digsilent Power Factory.* 

La ventana de salida es una parte integral de la pantalla de DIgSILENT, esta sirve como canal de comunicación del software con el usuario, por lo tanto esta ventana no puede ser cerrada, sólo puede ser minimizada.

Finalmente la barra de Status muestra la RED activa, algunas opciones gráficas, como también las coordenadas del cursor, el estado de la BASE DE DATOS y por último el nombre del proyecto activo, junto a su dirección dentro de la organización de DIgSILENT.

## **2.2.2.- Trabajo con administrador de datos**

El Administrador de Datos es una herramienta muy útil en el tratamiento de la base de datos, es una ventana de apariencia similar al Explorador de Windows, en la cual en su costado izquierdo aparecen todos los usuarios y además de los proyectos creados y en su costado derecho los datos que contiene la carpeta seleccionada en el lado izquierdo.

Así desde esta ventana, se puede tener acceso a toda la base de datos del programa, según se presenta en la figura 2.3.

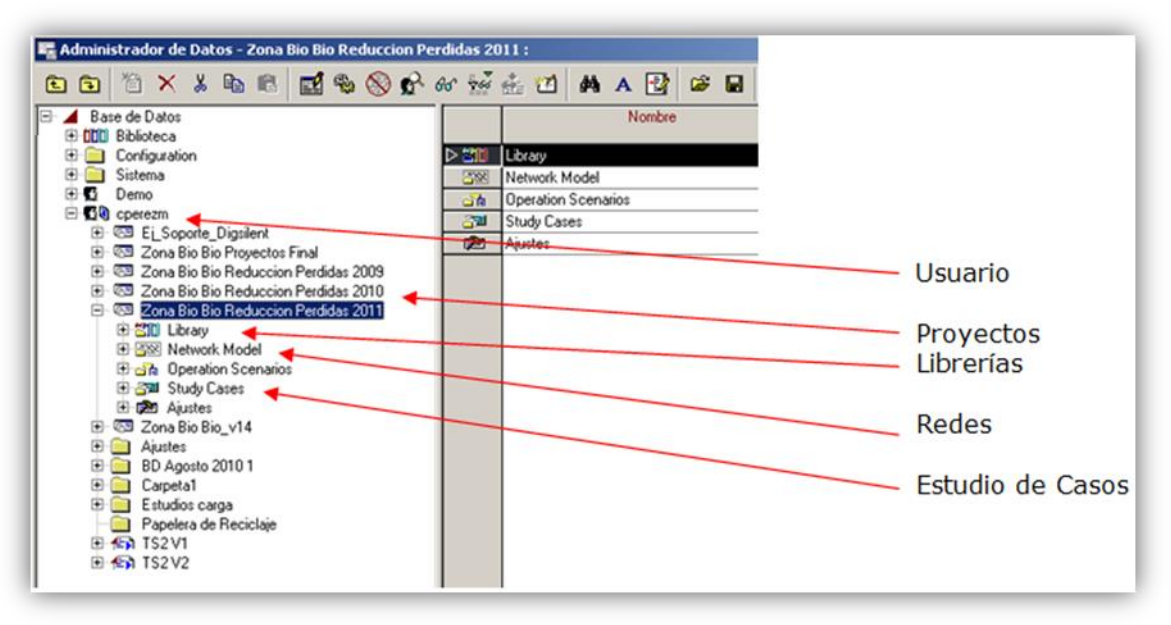

*Figura 2.3: Ventana del Administrador de datos.* 

## *2.3.- Conceptos de proyecto, red, estudio de casos y librería*

Al momento de crear un nuevo proyecto, éste se almacena en la base de datos de DIgSILENT y recibe el nombre genérico de Proyecto, el cual tiene los atributos de una carpeta en donde residen las Redes, Estudios de Casos, Librerías, Escenarios de Operación y Ajustes propios. Entonces los objetos que se ingresan al proyecto se irán guardando en una carpeta llamada Red la que se encuentra dentro de la carpeta Network Data, Además, los atributos gráficos del dibujo, se guardan en la carpeta Diagrams. Estas dos últimas carpetas se encuentran dentro de Network Model.

Cada proyecto puede contener un número indeterminado de Redes y la carpeta Proyecto también contiene la carpeta Study Cases, que guarda las configuraciones de los cálculos efectuados del estudio, y las configuraciones de los reportes efectuados.

En la carpeta Library se guardan los Tipos que son objetos que guardan los datos específicos por el fabricante y se encuentra dentro de Equipment Type Library.

## *2.4.- Elementos y tipos*

El concepto de Elemento se refiere a los componentes mismos del sistema y se pueden ver, tanto desde el Administrador de datos en la carpeta Red, como también en el dibujo mismo. Estos contienen los datos particulares de los componentes que realmente están en terreno, por ejemplo en una línea los datos particulares serían, el largo del vano y la cantidad de líneas en paralelo. En cambio los Tipos contienen datos tales como, corriente nominal, resistencia y reactancia, entre otros datos. Así, el tipo de línea también sería parte de los datos que deben especificarse al momento de crear el elemento línea. Dentro del Administrador de datos los Elementos se especifican por medio de íconos verdes y los Tipos

por medio de ícono rojos. Cada elemento tiene su tipo, así se tendrán tipos de líneas de distintos calibres, habrá tipos de transformadores, de distintas potencias, habrá tipos de barras, de distintos voltajes, habrá tipos de cargas, de distintos comportamientos (inductivos o resistivos). A continuación se presentan algunos de los modelos más utilizados, que DIgSILENT tiene para cada uno de los elementos y/o tipos.

#### **2.4.1.- Barras**

Las barras son el principal elemento, dentro de un sistema de potencia modelado en DIgSILENT, ya que sobre ellas se conectan (por fase) el resto de los elementos, además es en ella donde se crea la protección que se desea habilitar.

Este elemento es uno de las más fáciles de definir, ya que no es necesario darles la característica del comportamiento PQ, PV o SL (oscilación) ya que esto se lo indicará el elemento conectado a ella, un generador, carga general, entre otros. Por lo tanto bastará con indicar su voltaje nominal, el tipo de sistema de corriente directa o alterna, el número y tipo de fases y el uso de una barra colectora (busbar). Según se presenta en la figura 2.4.

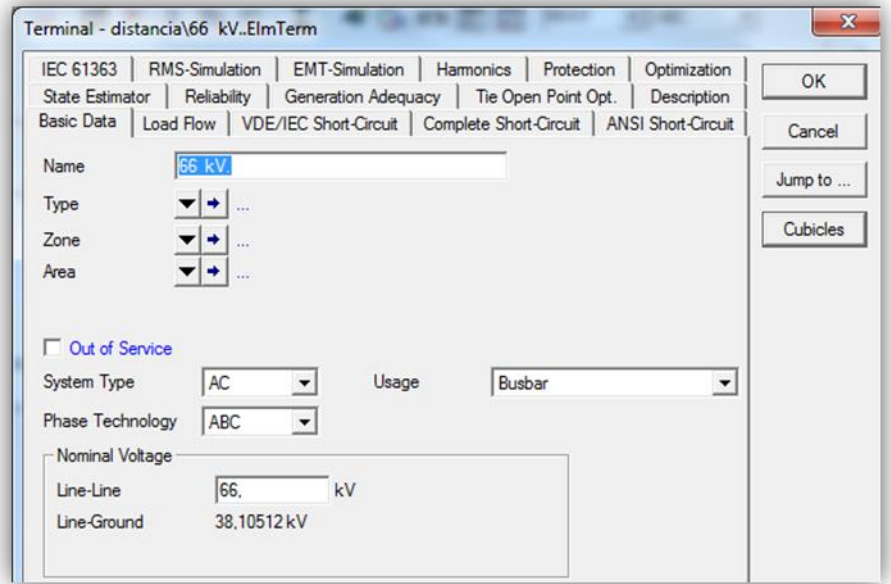

*Figura 2.4: Ingreso de datos en el elemento Barra.* 

## **2.4.2.- Cubículos de Barras**

El cubículo es el elemento que permite conectar cualquier objeto a la barra, en él está incluido el número de fases y la protección de esta conexión. Este se crea automáticamente al conectar el elemento a la barra y por defecto lo deja en forma trifásica y con un interruptor.

## **2.4.3.- Red Externa (External Grid)**

La Red Externa es la forma que tiene DIgSILENT de representar un sistema de potencia, que esté "aguas arriba" del sistema eléctrico que se está construyendo y que va a servir como alimentación de éste. Esta red se representa eléctricamente por un equivalente de Thevenin.

Para el cálculo de flujo de potencia, la red externa puede ser configurada del tipo PQ ingresándole el P y el Q, como PV ingresándole el P y el Voltaje o como SL ingresándole el Voltaje y su ángulo de desfase. Asì la simbología de un elemento "red externa" se presenta en la figura 2.5.

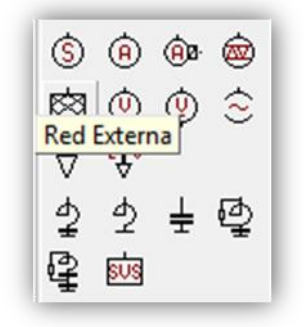

*Figura 2.5: Simbología del elemento "Red externa".*

Así, para la red externa en estudio, en la figura 2.6 se presenta la red externa asociada al nudo de la Subestación eléctrica de Curanilahue.

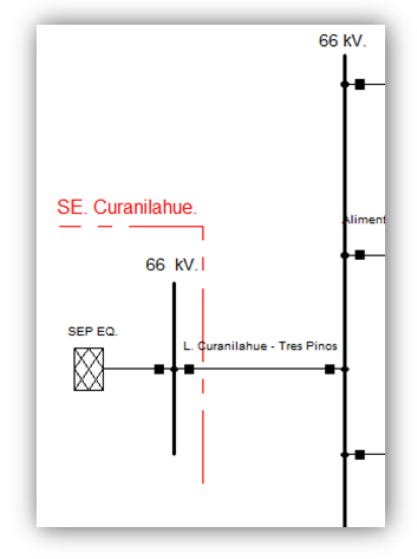

*Figura 2.6: Red externa representada por SEP equivalente del sistema en estudio.* 

Para el ingreso de datos que permiten conformar un elemento de red externa, se identifica una secuencia de tres pasos:

El primer paso considera el ingreso de datos básicos, en donde se identifica el nombre de la red externa, en este caso se llamará SEP EQUIVALENTE, que es la representación del sistema eléctrico aguas arriba de la red en estudio. (Ver figura 2.7).

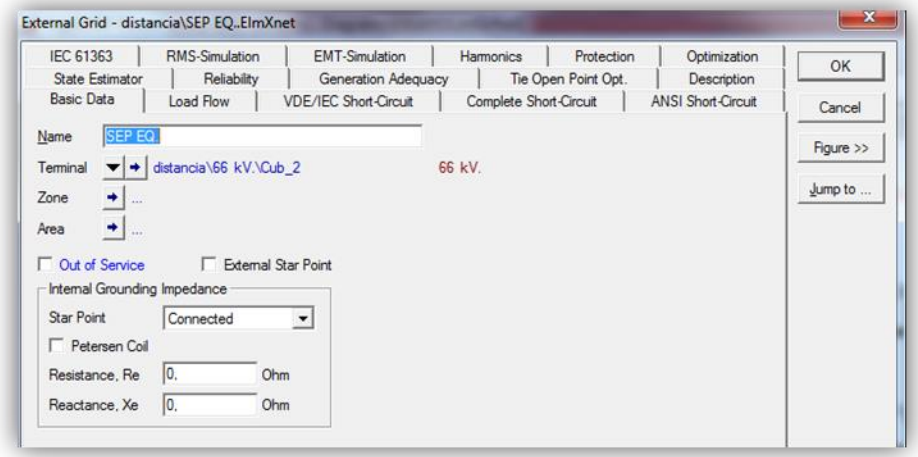

*Figura 2.7: Ingreso de datos en el elemento Red externa.* 

En el segundo paso se ingresan los datos asociados con la pestaña de un flujo de carga, (ver figura 2.8), esto es:

- Tipo de barra: se selecciona el tipo de barras PV, PQ Y SL o de oscilación, este tipo de barra es la elegida para el estudio.
- Modo de entrada: se selecciona el tipo de entrada de datos de la potencia para los tipos de barras PV y PQ, las cuales pueden ser por defecto, donde el usuario puede seleccionar 2 opciones de las 4 que se tienen para ingresar los datos. Las opciones son: potencia, activa potencia reactiva, potencia Aparente**,** Cos(ϕ).

Las siguientes opciones sólo son combinación de las opciones anteriores:

- o Potencia Activa Potencia Reactiva
- o Potencia Activa Cos(ϕ)
- o Potencia Aparente Cos(ϕ)
- o Potencia Reactiva Cos(ϕ)
- o Potencia Aparente Potencia Activa
- o Potencia Aparente Potencia Reactiva

En relación con el punto de operación: en esta sección se ingresan los valores de operación de la red externa. En el caso de una PV se debe definir la potencia activa y la tensión de operación en la barra. Para una barra PQ se debe definir la potencia activa y reactiva y para una Barra SL se debe definir la tensión de operación en p.u. y su ángulo. Para el caso de estudio, se elige un valor de tensión en por unidad de 1,1, y un ángulo de cero grados, tal como indica la figura 2.8.

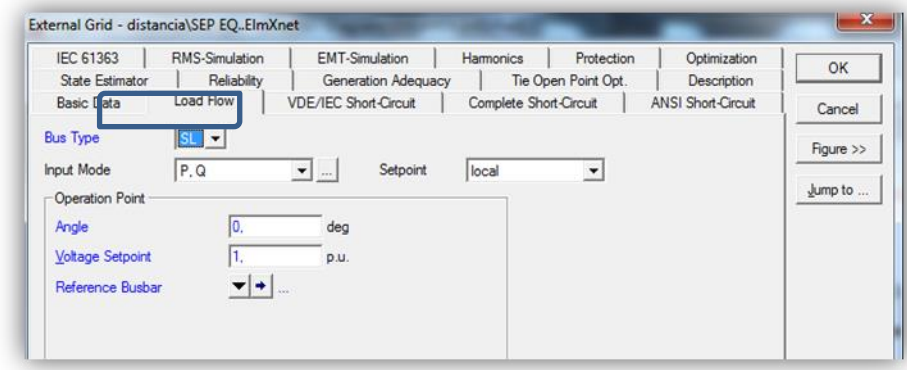

*Figura 2.8: Pestaña de Flujo de Carga del Elemento Red Externa.* 

Finalmente, en el tercer paso (ver figura 2.9), se establece el ingreso de datos asociados a la pestaña de cortocircuito aplicando el método IEC, el cual es explicado en el punto 2.6 correspondiente al módulo de cortocircuito. Así los datos solicitados por DigSilent para la red externa, considerando un cortocircuito trifásico, son los siguientes:

- Potencia de corto circuito en MVA.
- Corriente de corto circuito en kA, esta se modifica en forma automática cuando se ingresa la potencia de corto circuito..
- Relación R/X o X/R. Esta alternativa se cambia en opciones.

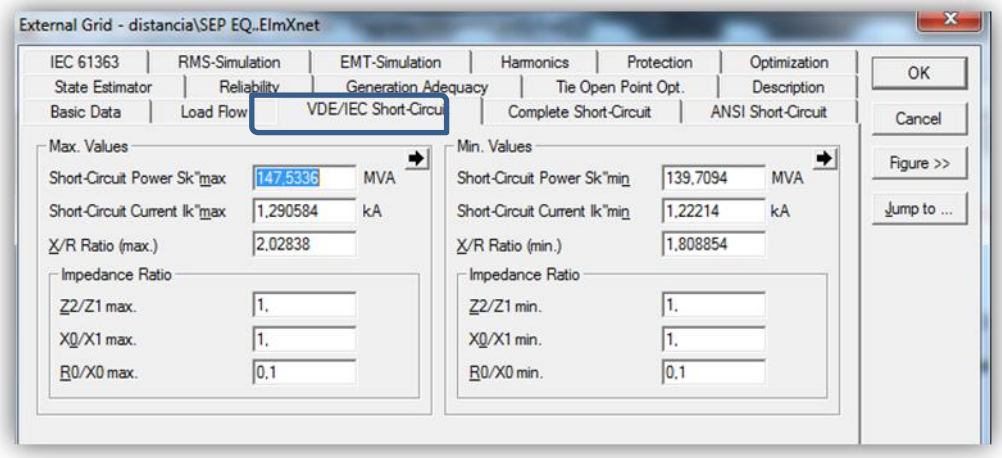

*Figura 2.9: Pestaña Cortocircuito norma VDE/IEC.* 

Cabe destacar que para la red externa en estudio: la información de los datos máximos y mínimos ingresados (Ver tabla 2.1), se realiza a través del cálculo de cortocircuito trifásico realizado en la barra de la SE. Curanilahue aplicando método IEC, esta información es analizada en el anexo B de este seminario.

Tabla 2.1: Datos máximos y mínimos obtenidos de ensayo de cortocircuito en barra de SE. Curanilahue.

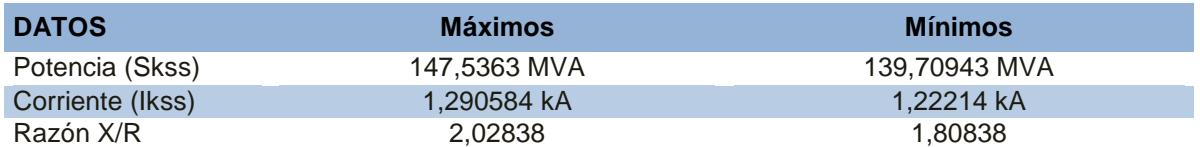

### **2.4.4.- Carga General**

La Carga General es usada en DIgSILENT para representar consumos de potencia y su modelo es la combinación de una carga dinámica con una carga estática, las cuales son definidas por el usuario. Por defecto para el estudio, la carga general es configurada con un comportamiento 100% estático, el comportamiento es especificado en el tipo de la carga, el elemento sólo necesita los valores del punto de operación además del consumo real de la carga representada por la potencia activa, reactiva, aparente o factor de potencia. Para indicar el comportamiento de la carga, se deben ingresar los valores requeridos para el flujo de potencia (Ver figura 2.10)

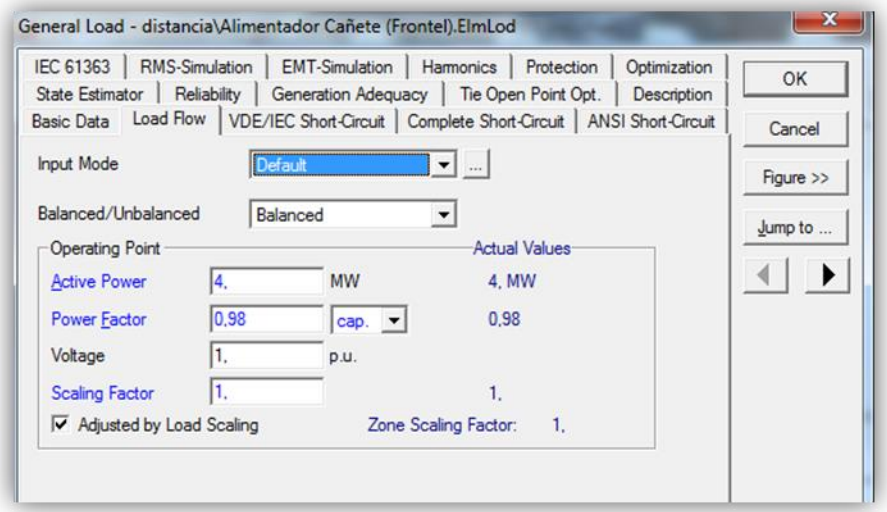

*Figura 2.10: Pestaña de Flujo de cargas.* 

#### **2.4.5.- Líneas y Cables**

Las líneas eléctricas son elementos de dos puertos, en DIgSILENT usa tres modelos para representarlas, esto es, modelado de línea, modelo Geometría de torre y modelo de Torre, los cuales se eligen al momento de crear el tipo de línea. Para el Modelo de Línea se selecciona entre Línea Aérea o Cable. La representación ocupada en estas líneas, es la de tipo PI, en la cual están presentes las secuencias positiva, negativa y cero.

Dentro de este modelo, existe un submodelo de línea que es la sección de línea, en donde se quiere representar una línea dividida en secciones, cada una con sus propias características. Cada línea puede tener un número infinito de secciones.

Cuando se elige la opción de una línea se debe indicar la máxima temperatura, la cual es usada para calcular la corriente de cortocircuito que soporta. También se debe indicar el Factor de Reducción (Derating Factor) el cual expresa la reducción de la capacidad nominal de corriente, debido a una mala ventilación. El Factor de Reducción depende directamente del ambiente en el cual esté ubicado el cable. (Ver figura 2.11)

Con referencia a la figura 2.11, es posible; identificar los datos básicos del elemento línea, esto es:

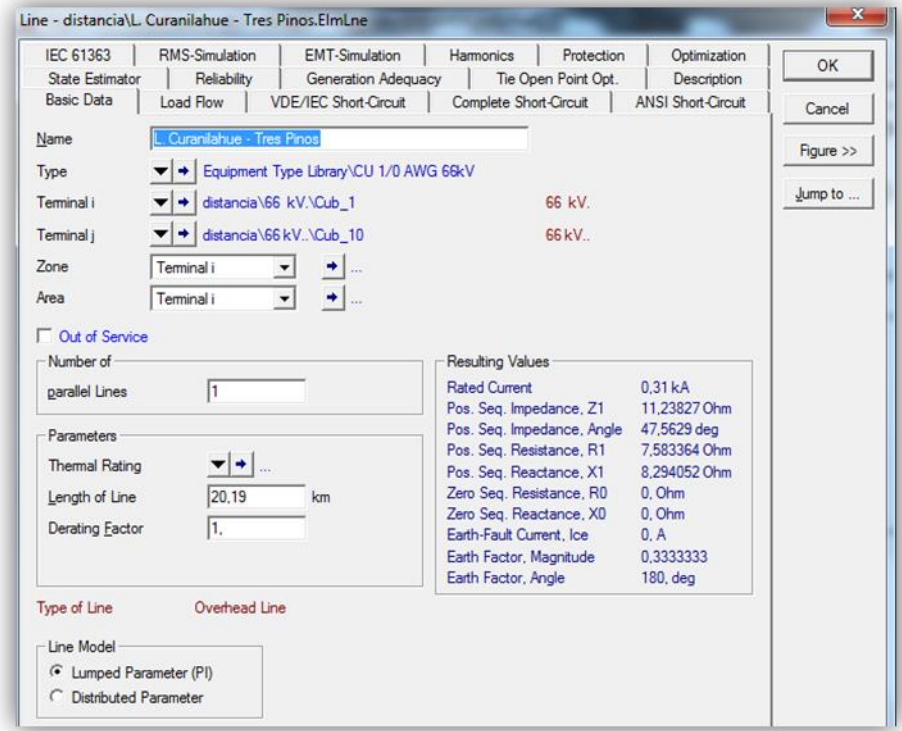

*Figura 2.11: Ventana de datos Básicos del elemento Línea.* 

- Tipo: selección del conductor en cuanto a características eléctricas y tipo de línea eléctrica, este puede ser seleccionado de la biblioteca Global - Cables IEC o del proyecto creando uno nuevo.
- Longitud de la línea: se ingresa la longitud del cable [km].
- Factor de Reducción: este factor afecta la capacidad térmica del conductor.
- Modelo de la línea: esta opción selecciona el modelo la línea, esto es, parámetros concentrados (líneas cortas), o parámetros distribuidos (líneas medianas o largas).
- Valores resultantes: este recuadro entrega las características eléctricas del conductor seleccionado o creado en el "Tipo" en forma de parámetros concentrados.

En la figura 2.12 se muestra la subventana de la opción Tipo de Línea – Datos Básicos, en la cual se ingresan las características eléctricas del conductor de fase o neutro.

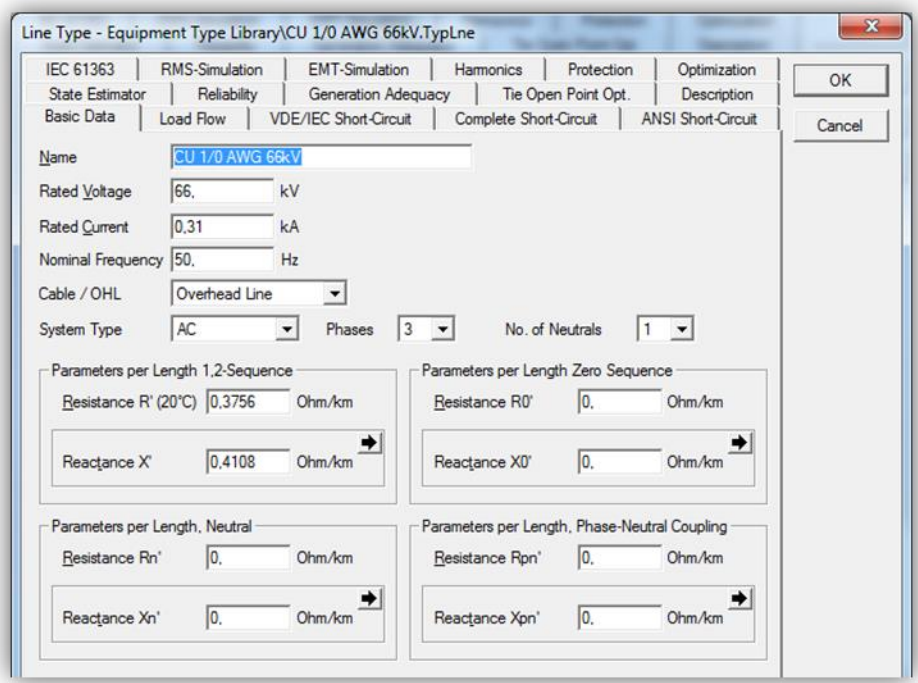

*Figura 2.12: Ventana de datos básicos correspondiente al tipo de línea.* 

Con referencia a la figura 2.12, se distinguen los siguientes datos:

- Cable/Aéreo: en esta opción se escoge de entre 3 tipos de cables: cable, cable sin cubierta y línea Área.
- Tensión nominal.
- Corriente nominal: indicada en la tabla del fabricante, para una temperatura ambiente de 20°C
- Parámetros de secuencia 1, 2 y cero: se ingresan los parámetros de resistencia y reactancia por unidad de longitud [kilómetro] para los parámetros de secuencia. También el parámetro de reactancia puedes ser sustituido por el parámetro de inductancia.
- Tipo de sistema: se selecciona si el sistema eléctrico donde se encuentra el conductor es en corriente alterna [AC] o en corriente continua [DC].
- Resistencia y reactancia: se ingresan los parámetros según información aportada por el fabricante en Ω/km y a 20°C, cumpliendo así con el estándar de la base de datos del CDEC.

### **2.4.6.- Modelo de Transformadores de poder**

Para dibujar un transformador de poder de 2 o 3 devanados, en la planilla de DigSilent, primero se tiene que ingresar los puntos de unión (Terminal o Terminal punto) del sistema donde va estar el transformador, porque el programa no permite dejar elementos sueltos si no están conectados.

Con referencia a la figura 2.13, En DigSilent se pueden elegir 5 tipos de transformadores; transformador de 2 devanados [Norma IEC], transformador de 2-N devanados, transformador de 2 devanados [Norma ANSI/IEEE], transformador de 3 devanados y el transformador elevador.

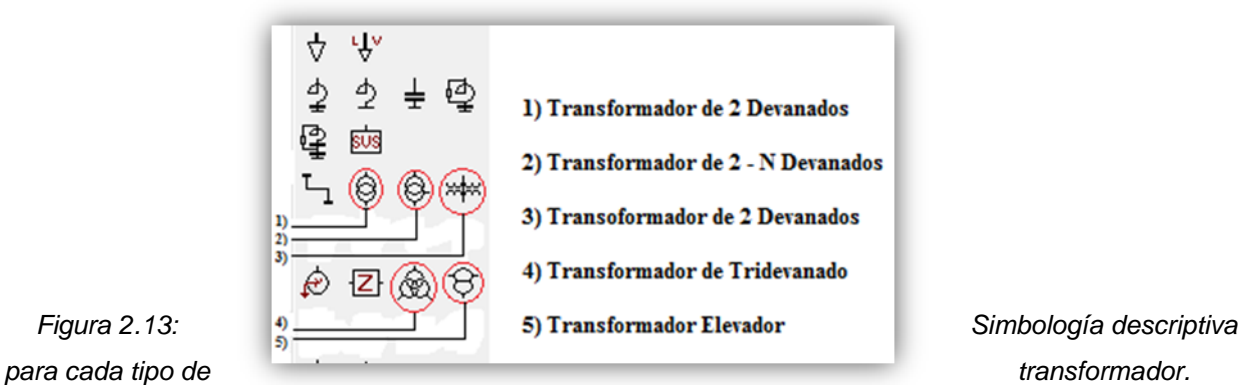

Para ingresar las características eléctricas de los transformadores, se hace doble clic sobre el transformador, una vez puesto el transformador en el sistema, en la pestaña de Datos Básicos se despliega la pantalla con los datos básicos. (Ver figura 2.14).

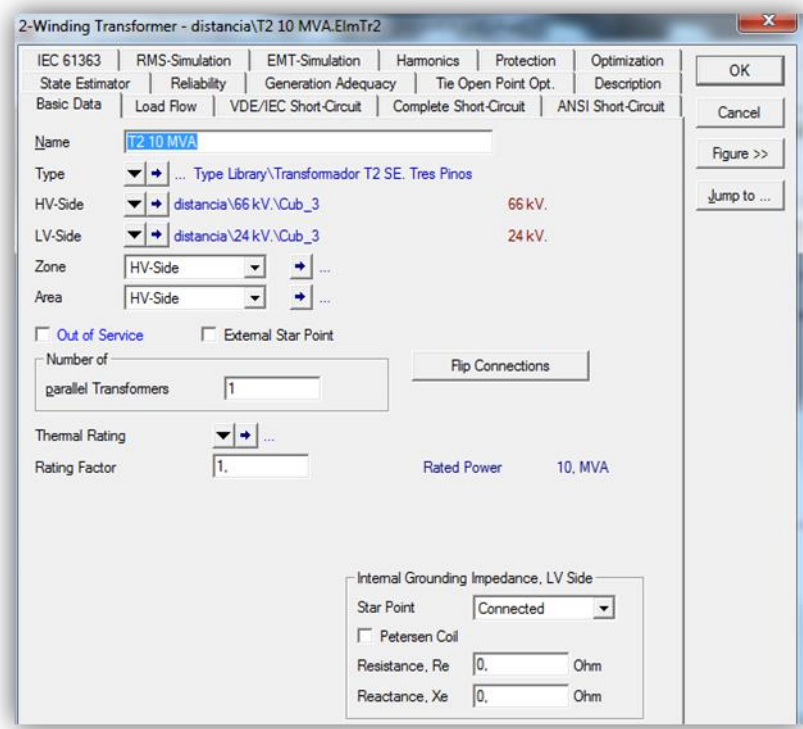

*Figura 2.14: Ventana de datos básicos del elemento Transformador.* 

Con referencia a la figura 2.14 se distingue el tipo de transformador de poder, en cuanto se refiere a las características eléctricas, éste puede ser seleccionado de la biblioteca Global, o del proyecto creando uno nuevo. Como se muestra en la Figura 2.16.

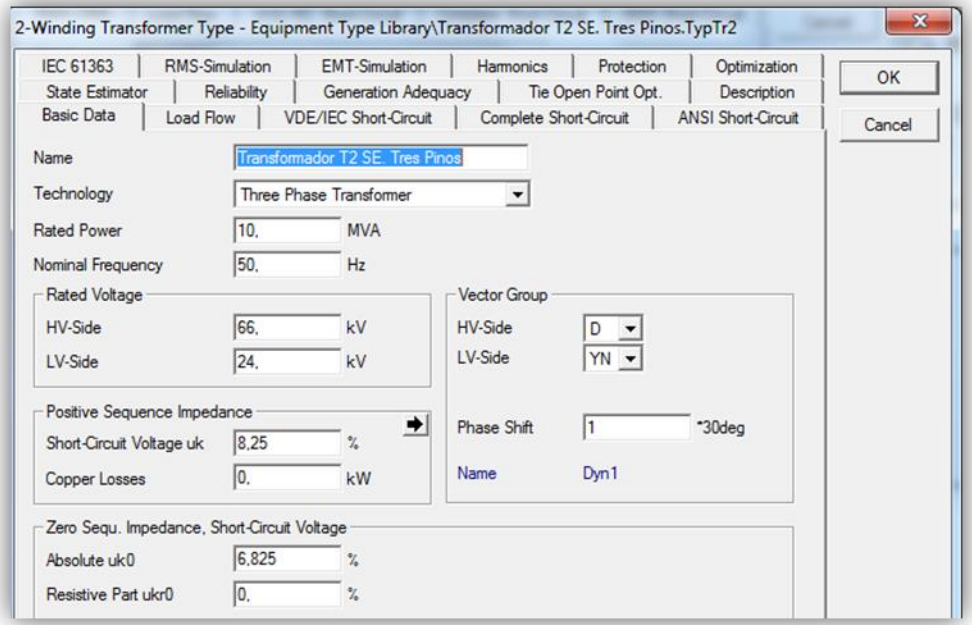

*Figura 2.15: Datos Básicos, características eléctricas para un transformador de 2 devanados".*

Las opciones que entrega la pestaña de datos básicos de "Tipo" son las siguientes:

- Nombre: se introduce el nombre del Transformador, el cual es distinto (o gusto personal) o igual al que se da al transformador como nombre visible.
- Tecnología: se selecciona si el transformador es un transformador de Trifásico o monofásico.
- Potencia nominal: se introduce la potencia nominal del transformador en MVA.
- Tensión nominal: se introduce la tensión nominal del transformador en [kV].
- Frecuencia: se introduce el valor de la frecuencia de la red en [Hz].
- Voltaje de coci uk: este parámetro es la impedancia de cortocircuito d el transformador que está en base propia.
- Pérdidas en el cobre: este parámetro representa las pérdidas en el cobre y se ingresa en kilo Watt [kW]. Este parámetro se puede reemplazar por la Relación X/R y esta opción aparece al pulsar el botón con forma de flecha negra $\rightarrow$ .
- Grupo vectorial: en esta opción se ingresa la conexión del transformador individualizando los devanados de alta y baja.
- Ángulo de desfase: en esta opción se ingresa un número X el cual estará multiplicado por 30°, para indicar el desfase que existe entre ambos devanados.
- En la pestaña de Flujo de Carga se ingresa las características del Cambiador de tap y la Impedancia de Magnetización,

Para el análisis del estudio, se realiza ensayo de flujo de potencia y cálculo de la corriente de cortocircuito trifásico, en la posición de tap central fijo, esta es la posición en la que se encuentran en condiciones de trabajo normales asociadas al escenario de funcionamiento establecido en capitulo Nº 1,

esto es, Transformadores T2 y T3 conectados en paralelo, ocupando la máxima capacidad de transformación ONAF, al igual que los demás transformadores del sistema en estudio, para poder operar en condición de generación y demanda máxima en un día laboral .

### **2.4.7.- Modelos de Banco de Condensadores**

Para modelar los bancos de condensadores, se debe utilizar el objeto C-Shunt, que simula un o un grupo de condensadores, donde se especifica el voltaje nominal, tipo de conexión, número de unidades. Dentro de las conexiones posibles, se tiene la mayormente usada que es la conexión en estrella con neutro aterrizado, la cual presenta dos variantes:

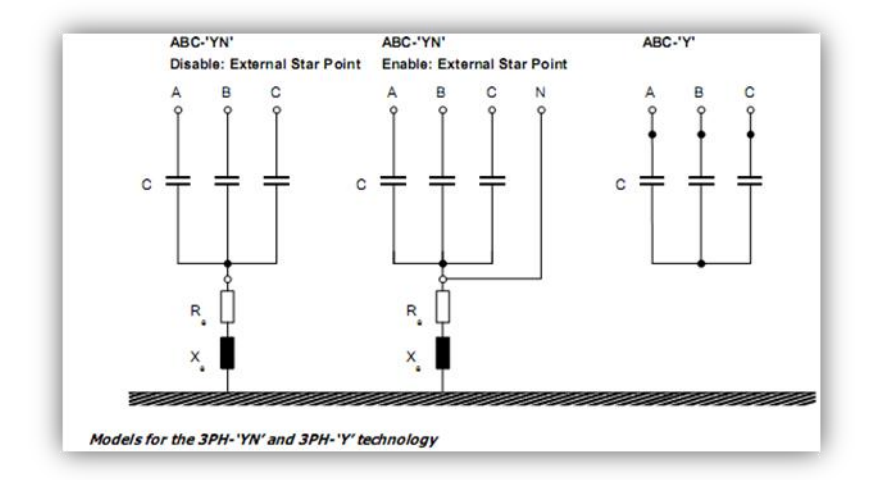

Figura 2.17: Tipos de conexiones de bancos de condensadores.

Así, para el presente estudio se contempla el empleo de banco de capacitores conexión ABC Y.

## *2.5.- Módulo de Flujo de Carga*

El flujo de carga es necesario para realizar evaluaciones continuas de los sistemas de potencia durante los periodos de planeación y operación. Las alternativas y escenarios son analizados usando numerosos flujos de carga, en condiciones normales y de contingencia. En esta situación se emplea el flujo para fijar el aumento de potencia con el acoplamiento de los transformadores T2 y T3 en paralelo, debido a la interconexión del nuevo parque eólico Raki y Huajache.

DigSilent utiliza para el cálculo de flujo de carga, el método de Newton Raphson con ecuaciones de corriente o ecuaciones de potencia

Con referencia a las figuras 2.18 y 2.19, el flujo de carga puede ser iniciado utilizando el botón de la barra de herramientas o utilizando el menú "Cálculo" del menú principal.

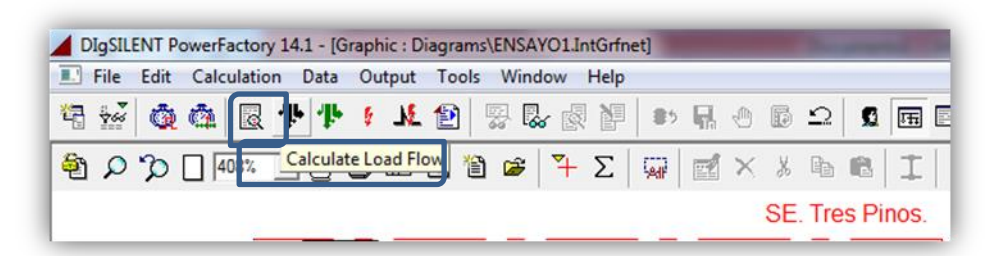

*Figura 2.18: Ubicación del botón para iniciar el Flujo de Carga en el menú de Barras de Herramientas.* 

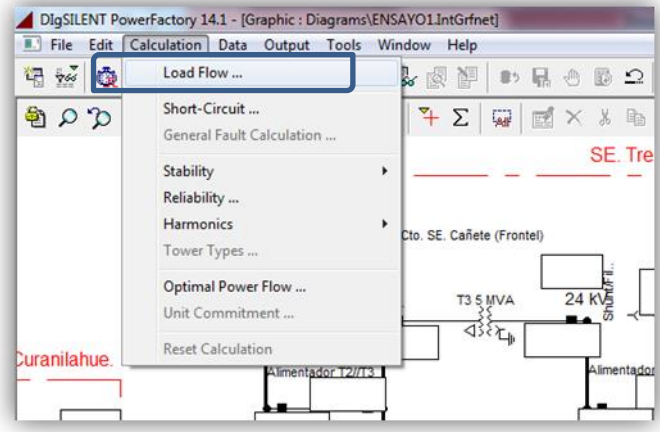

*Figura 2.19: Ubicación del botón cálculo para iniciar Flujo de carga en el menú.* 

Al seleccionar la opción de flujo de carga, se despliega la ventana de cálculo de carga con diferentes opciones, como se muestra en la figura 2.20. En tal sentido, se destaca la opción empleada en el presente estudio.

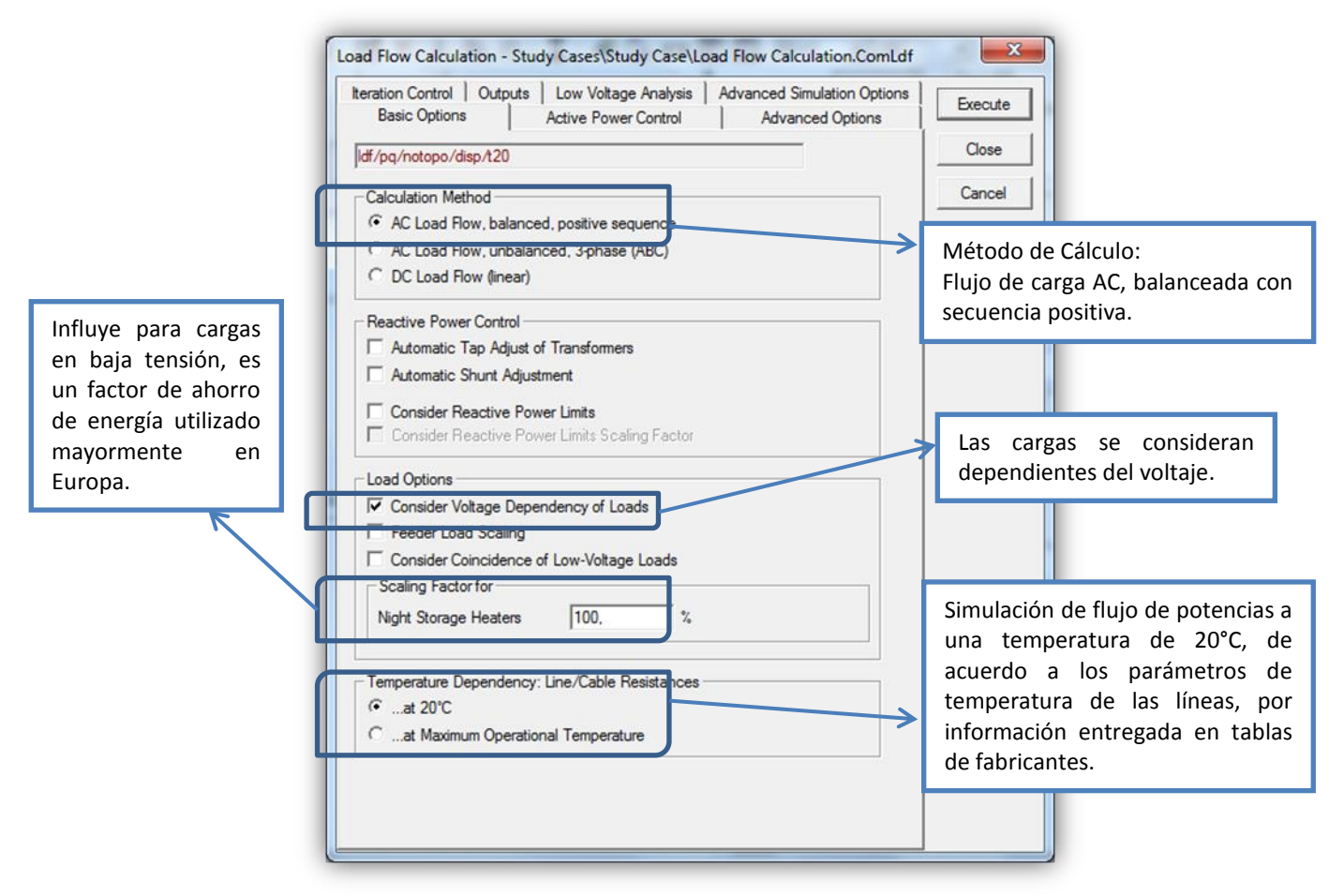

*Figura 2.20: Ventana de opción para el cálculo de Flujos de Carga.* 

## *2.6.- Módulo de Cortocircuito.*

Los cálculos de cortocircuito realizados en la etapa de proyecto, comúnmente utilizan opciones o métodos de cálculo, que no requieren la información de carga y se aplican estimaciones en los casos extremos, ejemplos de estas opciones de métodos son los siguientes:

- Método IEC norma 60909-0 (VDE 0102).
- Método Completo (superposición).
- Método ANSI norma C37.010 y C37.13.
- Método IEC norma 61363-0.

El método de cálculo de cortocircuito a implementar en este estudio, es el de la norma IEC 60909-0 (VDE 0102) (International Electrotechnical Commission). Esta versión de la norma, es aplicada desde el año 2001 en Europa. Utiliza una fuente de tensión equivalente como el único voltaje efectivo en la barra de falla y es una simplificación del método de superposición (Método completo).

Los tipos de corrientes de cortocircuito que especifica la norma IEC 60909-0 (VDE 0102), son de corrientes máxima y mínima y aplica la distancia donde es producida la falla, ya sea cercana o lejana desde el punto de generación de la corriente, cosa que la norma ANSI/IEEE no toma en cuenta.

Los valores de corriente máximas son utilizadas para el dimensionamiento de interruptores y protecciones y los valores de corrientes mínimas son utilizadas para el dimensionamiento de mallas a tierra.

La norma IEC introduce un factor de corrección a la tensión que hace que el cálculo de corriente de cortocircuito sea más preciso a un valor real con el hecho de avanzar a la exactitud de las fallas, este factor "C" es importante a la hora de calcular la corriente de cortocircuito en una falla, debido a que hace que los valores calculados sean muchos más precisos, ya que incorpora parámetros que se aproximan a un valor real, esto aplicado a la fuente de voltaje equivalente del circuito el cual considera lo siguiente:

- Se pueden ignorar las cargas estáticas.
- Los taps de los transformadores si bien deben posicionarse en la posición de obtener la mínima impedancia de cortocircuito, estos, para efecto de este estudio, se encuentran en la posición central de acuerdo a la condición establecida en escenario de operación.
- La excitación de los generadores es un dato que se puede ignorar.
- Todos los alimentadores de la red sean máquinas sincrónicos o asincrónicos se representan por sus impedancias internas.
- Todas las capacitancias de la línea y las cargas estáticas se desprecian, exceptos para aquellas que intervienen en el sistema de secuencia cero, para el caso del estudio solo se considera un sistema de secuencia positiva.

En tabla 2.2, se hace referencia del factor de voltaje C para los cálculos de corriente de cortocircuito para fallas máximas y mínimas según la norma IEC 60909-0 (VDE 0102).

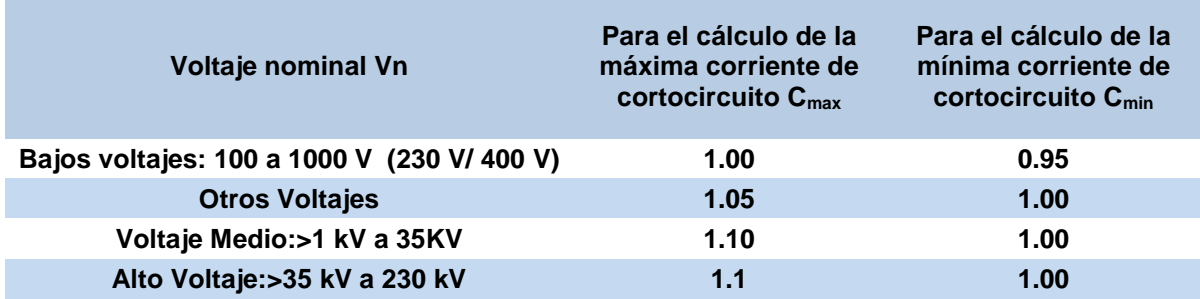

Tabla 2.2: Factor de voltaje c para cálculos de corriente de cortocircuito máximas y mínimas.

El desarrollo del cálculo de cortocircuito puede ser realizado de varias formas, como es presionando el botón de cálculo de cortocircuito en la barra de herramientas en el menú principal como se muestra en la figura 2.20 o seleccionando la opción "Cortocircuito" del menú de "Cálculo" como se muestra en la figura 2.22.

| $\blacksquare$ File | Edit Calculation Data Output Tools Window                                    |  | Help |  |
|---------------------|------------------------------------------------------------------------------|--|------|--|
|                     | 有些负责医业业!比包要尽国的日子<br><b>ADDDI408% I A Golculate Short-Circuit F E A</b> R E X |  |      |  |

*Figura 2.21: Botón "Calcular Cortocircuito" en la Barra de herramientas en el menú principal.* 

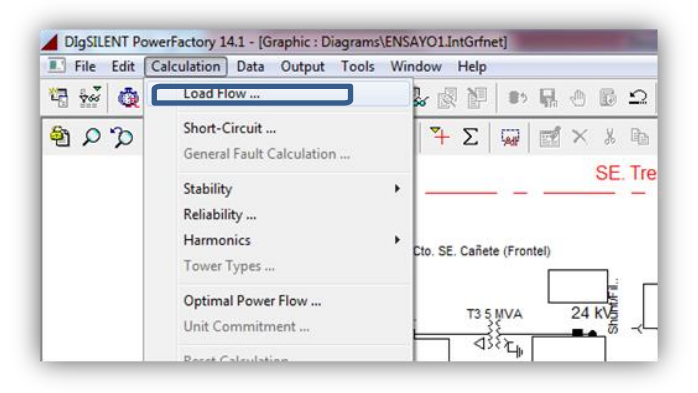

*Figura 2.22: Menú de cálculo con el botón para editar la ventana de corto circuito.* 

En la ventana de corto circuito se pueden observar las opciones básicas y las opciones avanzadas para el cálculo (Ver figura 2.23).

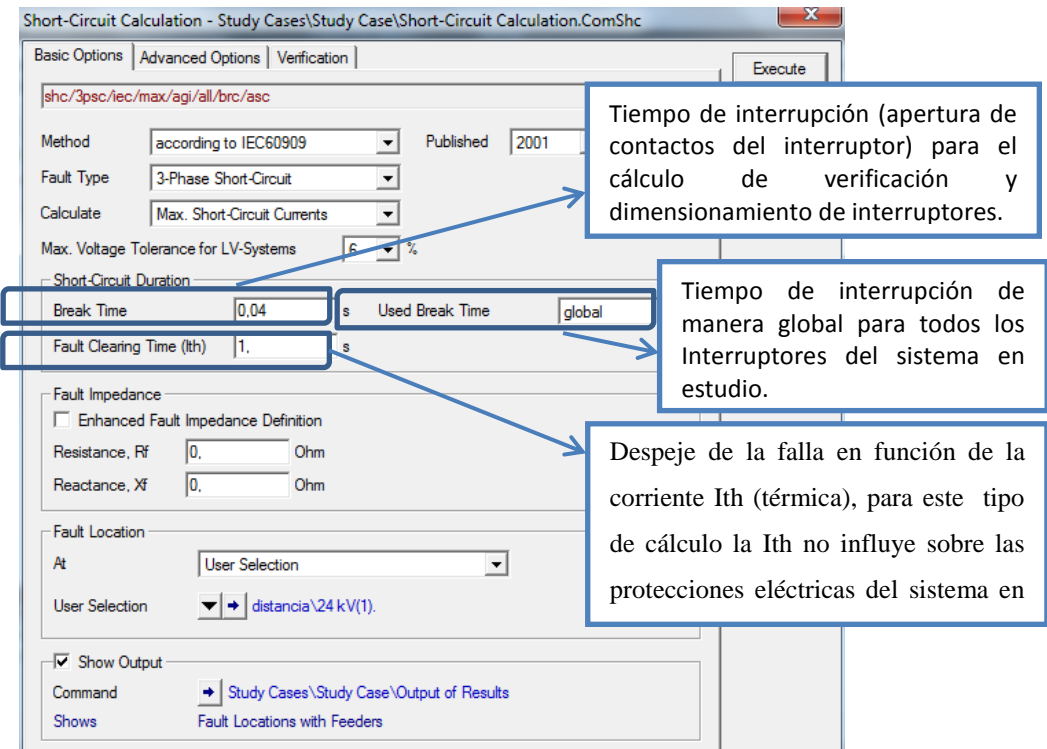

*Figura 2.23: Ventana para el cálculo de cortocircuito, Opciones Básicas.* 

En referencia a la figura 2.23, se describen las opciones básicas para el ingreso de parámetros de cálculo de cortocircuito trifásico.

- Método: donde DigSilent ofrece cuatro métodos para el cálculo, esto es según VDE102/103, según IEC 60909/61363, según ANSI C.37, completo (para el cálculo de fallas múltiples).
- Tipo de falla: que contempla falla trifásica, bifásica, monofásica a tierra, bifásica a tierra.
- Para el cálculo se puede desarrollar la corriente máxima de cortocircuito que es utilizada para el dimensionamiento de interruptores y protecciones eléctricas o la corriente mínima de corto circuito utilizada para el dimensionamiento de mallas a tierras.
- Duración del cortocircuito: esto es, ajustar los tiempos de despeje de la falla y el de interrupción de la falla, cumpliendo con la normativa del Procedimiento DO, Términos y condiciones del cálculo de corrientes de cortocircuito para la verificación del dimensionamiento de interruptores en el SIC, según articulo N°7; Supuestos y simplificaciones.
- Localización de la falla: la cual permite seleccionar el punto de la falla o definir que se realicen fallas en todos los terminales del sistema en consideración.
- Salida: que permite guardar los resultados del último cálculo de corto circuito realizado y poder obtener un reporte en la ventana de salida.

## *2.7.- Módulo de Protecciones*

Los modelos de protección del DigSilent han sido implementados con la siguiente filosofía:

- El modelo podrá ser lo más real que sea posible.
- El usuario puede crear protecciones complejas o alterar las existentes.
- Todos los modelos de protección actuarán sobre los interruptores
- Un fusible es modelado como un relé de sobrecorriente actuando sobre un interruptor. Los dispositivos de protección son almacenados en el objeto sobre el cual van a actuar.

El esquema general y completo del modelo de un relé está compuesto de tres niveles, la estructura del relé, el frame del relé y los elementos del relé.

La estructura del relé (relay frame) Especifica generalmente la funcionalidad del equipamiento empleando diagramas en bloque. Se pueden definir bloques para temporizadores, mediciones, funciones lógicas etc.

El tipo de relé define los contenidos de cada bloque de la estructura. En este nivel la función matemática, o tipo de característica, es especificada, por ejemplo el tipo de filtro usado para procesar las señales de entrada, o el tipo de característica de operación.

El elemento del relé Se refiere a la aplicación específica del relé en un sistema eléctrico de potencia el cual provee la estructura completa del mismo incluyendo los rangos de ajustes para todos los parámetros. Los ajustes del relé como por ejemplo rangos de regulación, valores de arranque, forman parte de los ajustes del elemento del relé, teniendo en cuenta las limitaciones en el rango definidas en el tipo de relé. En figura 2.24 se define el modelo general de un relé.

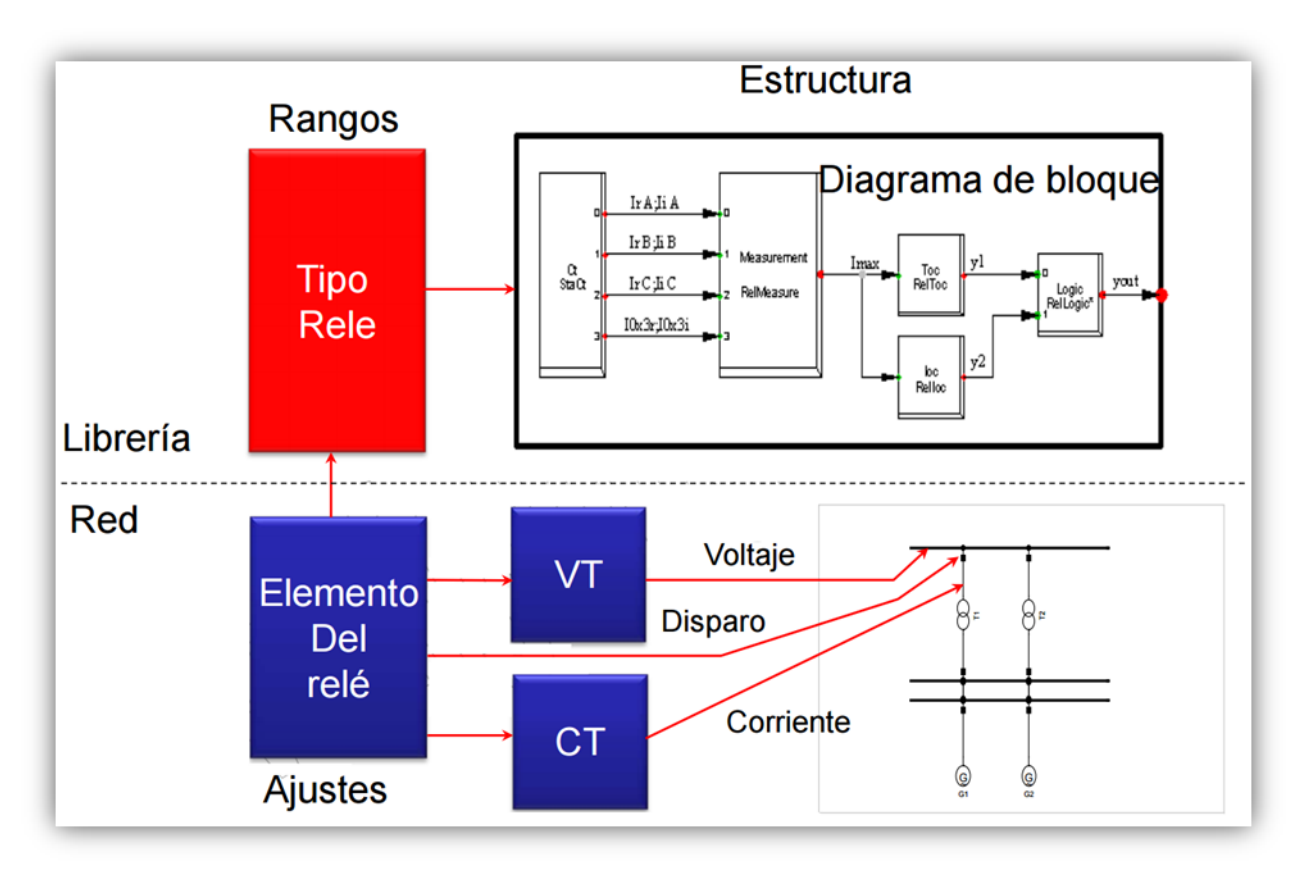

*Figura 2.24.- Configuración general de un relé de Protección con* DigSilent *Power Factory.*  Con referencia a la figura 2.24 se distingue lo siguiente:

 Un transformador de corriente (StaCt), donde las salidas son las partes reales e imaginarias de las corrientes de fase  $(I_{rA}, I_{rB}, I_{rC})$  y las partes real e imaginarias de la corriente de la secuencia

cero  $(I_{0x3r}, I_{0x3i})$ .

- Una unidad de medida (RealMeasure), donde su salida es  $I_{max}$ , que está definida como la máxima corriente de las tres fases.
- Un bloque de una unidad de tiempo-sobre corriente (RelToc), y una unidad para un relé instantáneo de sobre corriente (RelIoc), que tiene como objetivo transformar los datos anteriores en señales de disparo.

La creación o modificación de un dispositivo de protección en un cubículo puede realizarse de varias maneras, una es con un clic derecho sobre el símbolo del disyuntor en el unifilar, esto desplegara el siguiente menú que se muestra en la figura 2.24.

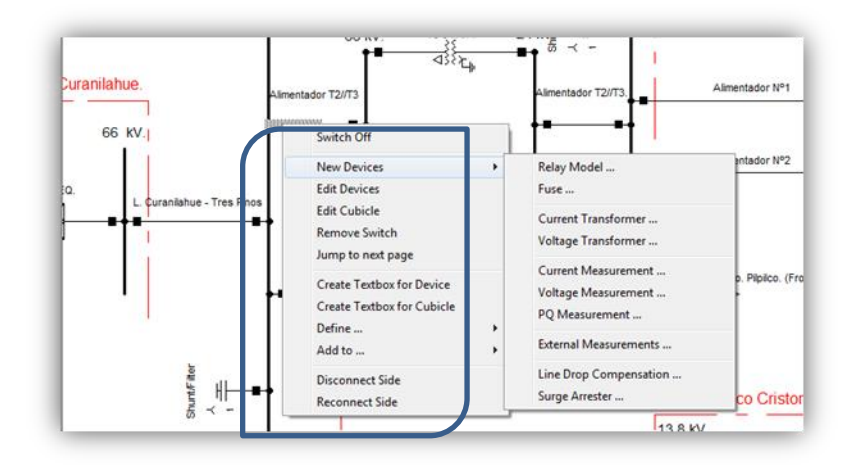

*Figura 2.25.- Ventana para modificar o crear dispositivos de Protección.* 

Con referencia a la figura 2.25, la opción de nuevos dispositivos permite encontrar los diferentes elementos que conforman un sistema de protección (ver figura 2.26), esto es:

Modelo de Relé, Fusible, Transformadores de Corriente y Potencial., Medida de Corriente, Tensión y PQ, Mediciones Externas, Compensación de caída de Tensión, Descargador o Pararrayos.

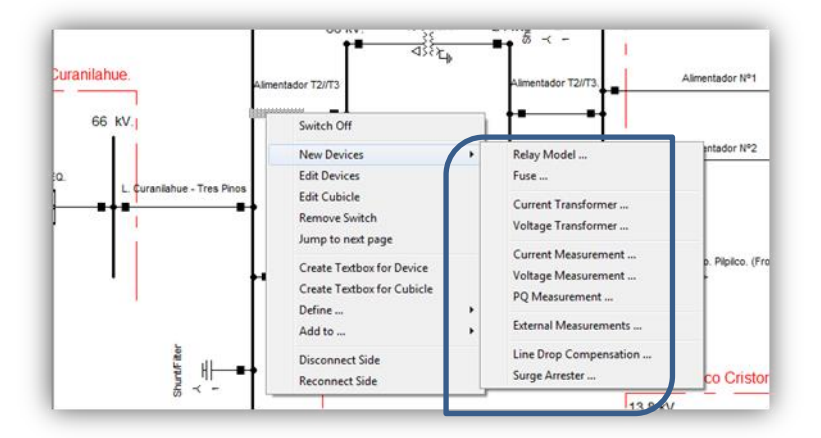

*Figura 2.26.- Submenú de Nuevos Dispositivos.* 

Al considerar el módulo de relé, se identifican distintos tipos de relés, según el fabricante, e incluso se pueden encontrar relés con características de diseño genérico.

Especificando que tipo de relé se va a ocupar, se deben definir los dispositivos de medición (TC y TP), lo cuales proporcionan la información de tensión y corriente requerida por el relé. Los datos a ser ingresados para la calibración son los siguientes:

- Ct y Vt: Corresponde a los dispositivos de medición respectivamente TC y TP asociados al cubículo.
- Measurement (Medición): en esta ventana se detalla la corriente nominal y voltaje nominal de operación del relé. Se define el tipo de variables eléctricas medidas, esto es trifásicas, monofásicas, valores REM (Root Mean Square – Raíz media cuadrática) de voltajes y corrientes.

Para relés de protección de sobrecorriente, el diagrama en bloque típico se muestra en la figura 2.27 que consiste de los siguientes bloques:

- $\bullet$  TC
- Unidad de medición
- Unidad de sobrecorriente Temporizada (TOC)
- Unidad de sobrecorriente Instantánea (IOC)
- Unidad Lógica

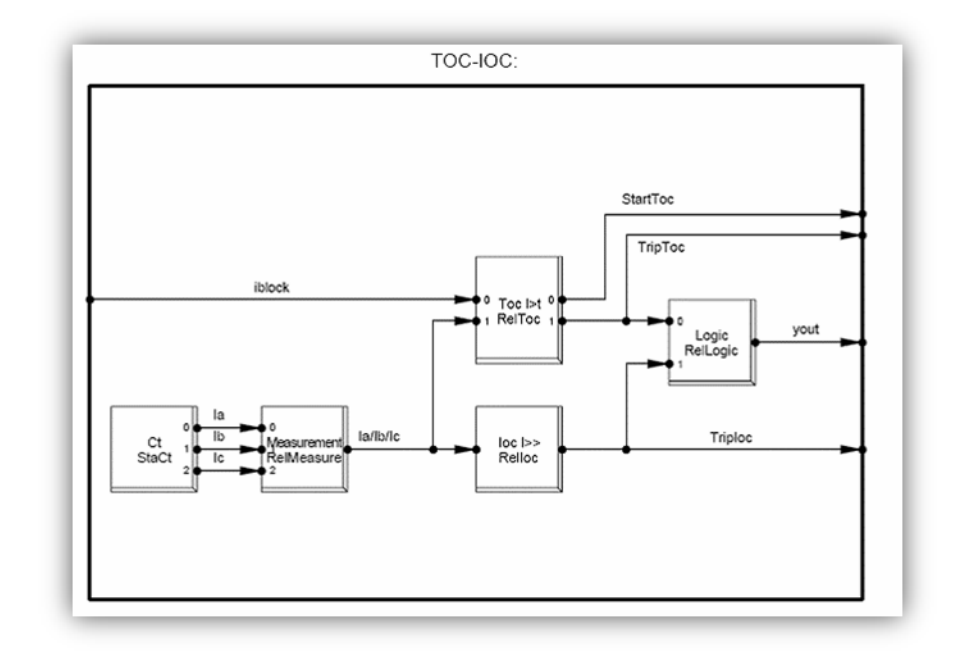

*Figura 2.27.- Relé de sobrecorriente Básico.* 

*Universidad del Bío-Bío. Sistema de Bibliotecas - Chile*

# *CAPÍTULO III*

## *MODELAMIENTO DE AEROGENERADOR*

## *CAPÍTULO 3: MODELAMIENTO DE AEROGENERADOR*

## *3.1.-Fundamentos*

Como se menciona en el capítulo 1, en el sistema existen dos PMGDs Eólicos, El parque eólico Cristoro ubicado en Lebu y el nuevo parque eólico Raki y Huajache, ubicado en los alrededores de comuna de los Álamos.

El propósito de este capítulo es describir y modelar el generador eólico de central Raki y Huajache para finalmente construir un diagrama de impedancias de todo el sistema de potencia en estudio y así determinar la potencia de inyección nominal, que se entrega al sistema y el aporte para el cortocircuito trifásico empleando el software DIgSILENT Power Factory.

En tal sentido en la figura 3.1 se presenta esquema del aerogenerador, describiendo los componentes básicos.

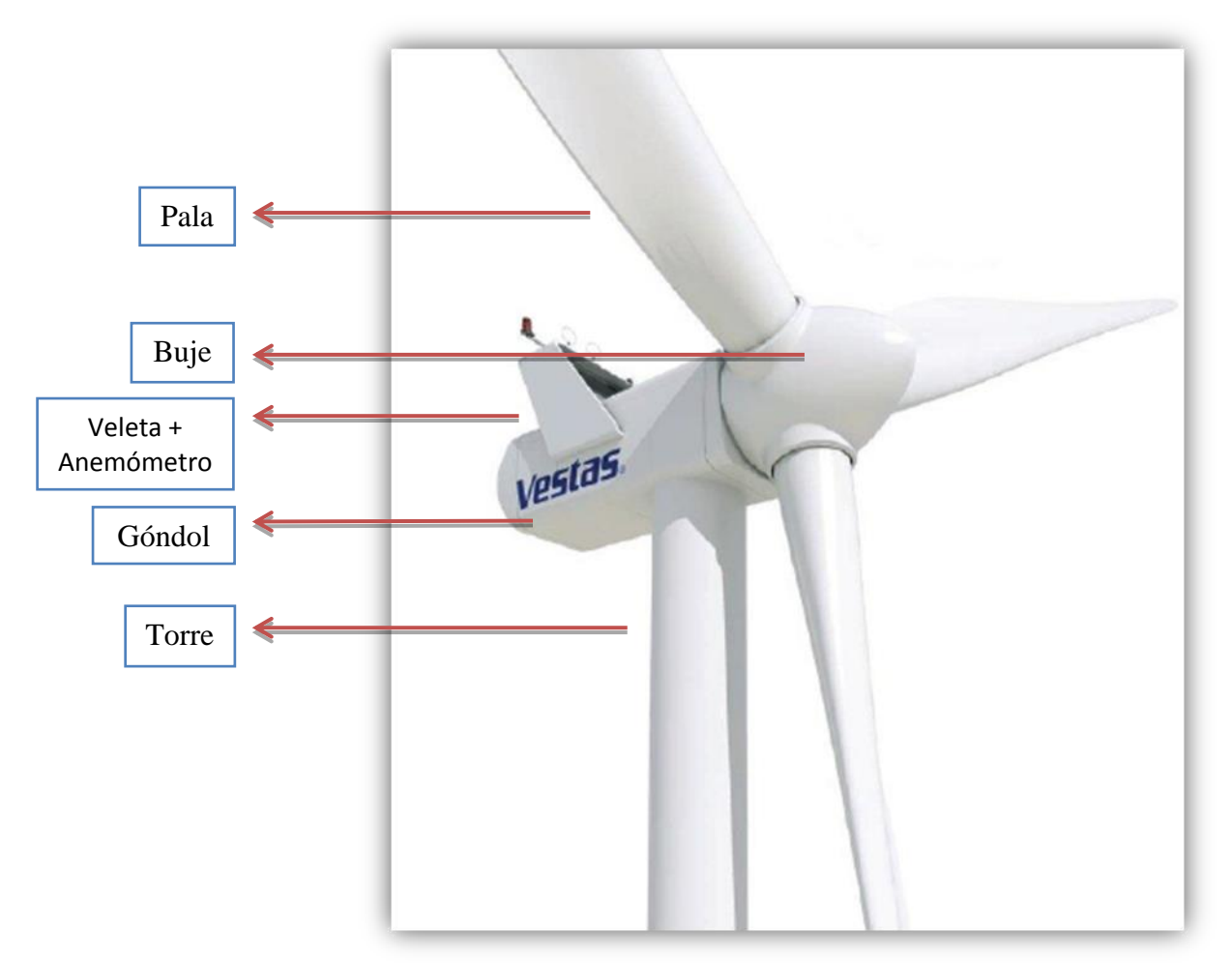

*Figura 3.1: Componentes básicos de un aerogenerador*.

Con referencia a la figura 3.1, en la figura 3.2 y 3.3 se presentan en detalle la vista posterior y frontal de la góndola.
*Universidad del Bío-Bío. Sistema de Bibliotecas - Chile*

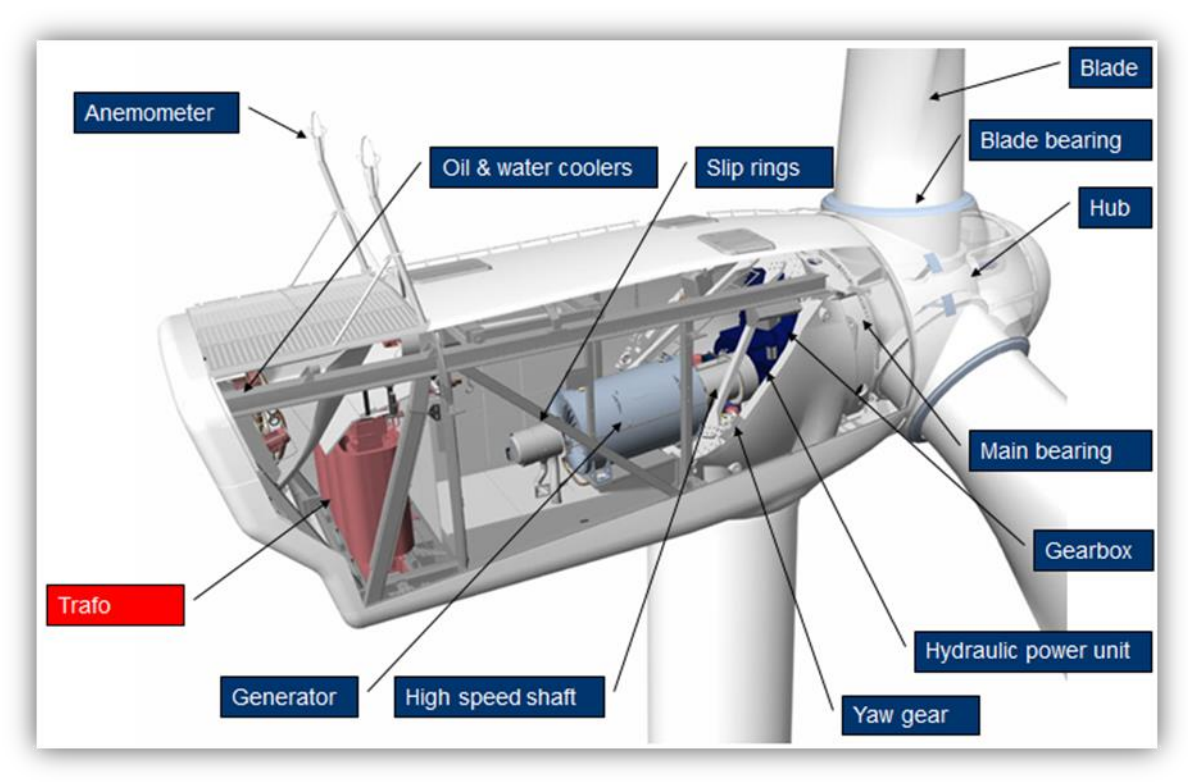

*Figura 3.2: Vista posterior de la góndola.* 

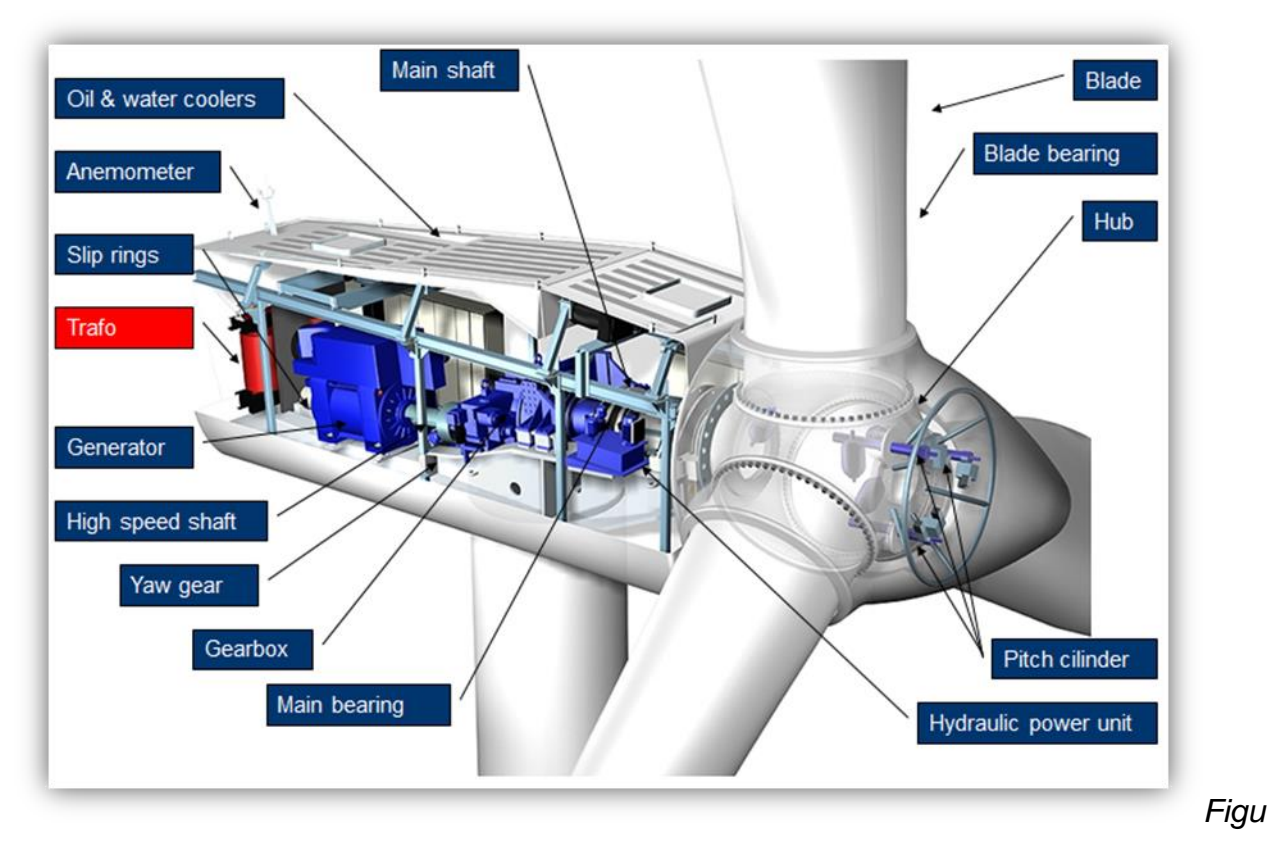

*ra 3.3: Vista frontal de la góndola.* 

#### **3.2.- Configuración eléctrica**

Los aerogeneradores se diseñan como turbinas de velocidad fija o variable y pueden utilizar generadores síncronos o asíncronos. Con base en el diseño correspondiente, la conexión a la red eléctrica del parque eólico puede realizarse directa o indirectamente, esta última a través de dispositivos de electrónica de potencia.

El tipo de configuración eléctrica de cada aerogenerador de central Eólica Raki y Huajache, cuenta con un sistema de velocidad variable mediante generador síncrono con convertidor de potencia total.

El estator está conectado a la red a través de un convertidor y toda la potencia del generador fluye a través del convertidor conectado en serie, lo que permite desacoplar las frecuencias a ambos lados del convertidor, así se consigue un control de 0% a 100% de la velocidad nominal, además, posee una alta capacidad de control del factor de potencia. En la figura 3.4 se hacer referencia al esquema de configuración eléctrica del aerogenerador.

El convertidor es de escala completa y controla tanto la velocidad del generador y la calidad de potencia entregada a la red, se compone de cuatro unidades, que operan en paralelo con un controlador común. El convertidor controla la conversión de la energía y la frecuencia variable del generador con una frecuencia fija de alimentación, con una deseada potencia activa y reactiva para niveles adecuados hacia la red.

El transformador de poder trifásico se encuentra en una habitación cerrada con llave, separado de la góndola con descargadores de sobretensión montados en el lado de alta tensión. Los devanados del transformador están conectados en triángulo con un rango de tensión de 10 a 35kV, y en estrella con una tensión de 0,690kV, con conexión Dyn5, de tipo seco y auto extinguible. El transformador está equipado con 6 sensores de temperatura PT100 para medir el núcleo y las temperaturas de bobinado en las tres fases.

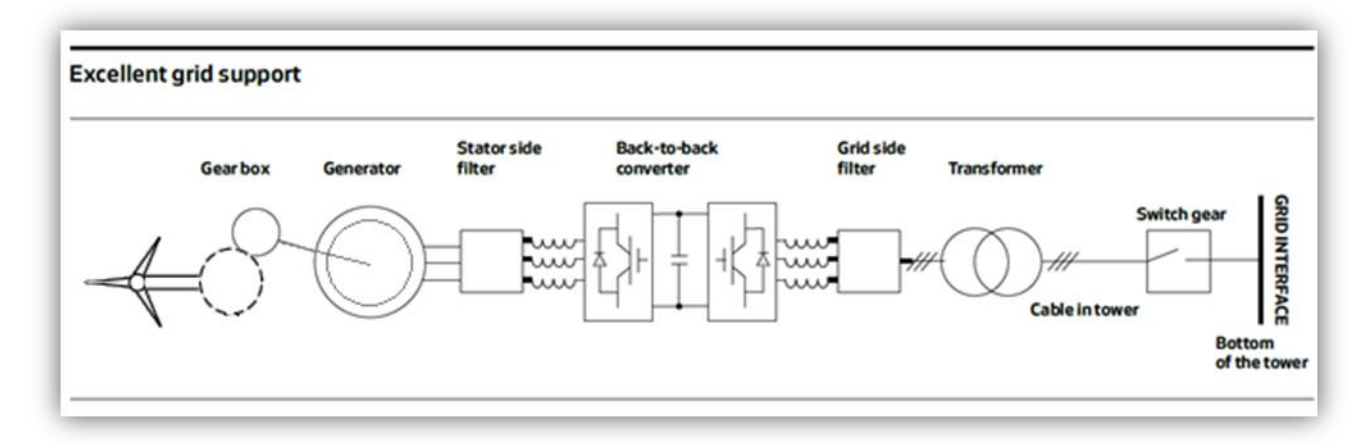

*Figura 3.4: Representación de configuración eléctrica del aerogenerador tipo convertidor a escala completa, según manual del fabricante.*

#### *3.3.- Componentes del aerogenerador de parque eólico Raki y Huajache*

Los componentes del aerogenerador dado su configuración eléctrica vista anteriormente se presentan según los datos extraídos del manual de fábrica del aerogenerador.

#### *3.3.1.- Generador*

El generador síncrono con sistema de velocidad variable mediante convertidor de potencia total tiene los siguientes datos de placa, representados en la Tabla 3.1.

| <b>Generator</b>                                          |                                                         |  |
|-----------------------------------------------------------|---------------------------------------------------------|--|
| <b>Type</b>                                               | Synchronous with permanent magnets                      |  |
| <b>Rated Power [PN]</b>                                   | 3.3 MW                                                  |  |
| <b>Rated Apparent Power [S<sub>N</sub>]</b>               | 3880 kVA (Coso = 0.85)                                  |  |
| Frequency[f <sub>N</sub> ]                                | $145$ Hz                                                |  |
| Voltage, Stator [U <sub>NS</sub> ]                        | 3 x 710 V (@ 1450 rpm)                                  |  |
| <b>Number of Poles</b>                                    | 12                                                      |  |
| <b>Winding Type</b>                                       | Form with VPI (Vacuum Pressurized<br>Impregnation)      |  |
| <b>Winding Connection</b>                                 | Star                                                    |  |
| <b>Rated Efficiency (Generator only)</b>                  | 98%                                                     |  |
| <b>Rated rpm/Rated Slip</b>                               | 1450 rpm                                                |  |
| <b>Overspeed Limit According to</b><br>IEC<br>(2 minutes) | 2400 rpm                                                |  |
| <b>Vibration Level</b>                                    | $\leq 1.8$ mm/s                                         |  |
| <b>Generator Bearing</b>                                  | Hybrid/ceramic                                          |  |
| <b>Temperature Sensors, Stator</b>                        | 3 PT100 sensors placed at hot spots and<br>3 as back-up |  |
| <b>Temperature Sensors, Bearings</b>                      | 1 per bearing and 1 backup per bearing                  |  |
| <b>Insulation Class</b>                                   | H(3 kV)                                                 |  |
| <b>Enclosure</b>                                          | <b>IP54</b>                                             |  |

Tabla 3.1: Datos de placa de generador Síncrono:

#### *3.3.2.- Convertidor*

En la Tabla 3.2 se hace referencia a los datos de placa del convertidor a escala completa de aerogenerador eólico.

Tabla 3.2: Datos de placa de convertidor:

| Converter                                   |          |  |
|---------------------------------------------|----------|--|
| <b>Rated Apparent Power [S<sub>N</sub>]</b> | 3800 kVA |  |
| <b>Rated Grid Voltage</b>                   | 650 V    |  |
| <b>Rated Generator Voltage</b>              | 710 V    |  |
| <b>Rated Current</b>                        | 3440 A   |  |

#### *3.3.3.- Transformador*

El transformador de poder trifásico conectado de tal forma que es adaptado para elevar la tensión generada, posee los siguientes datos de placa representados en Tabla 3.3.

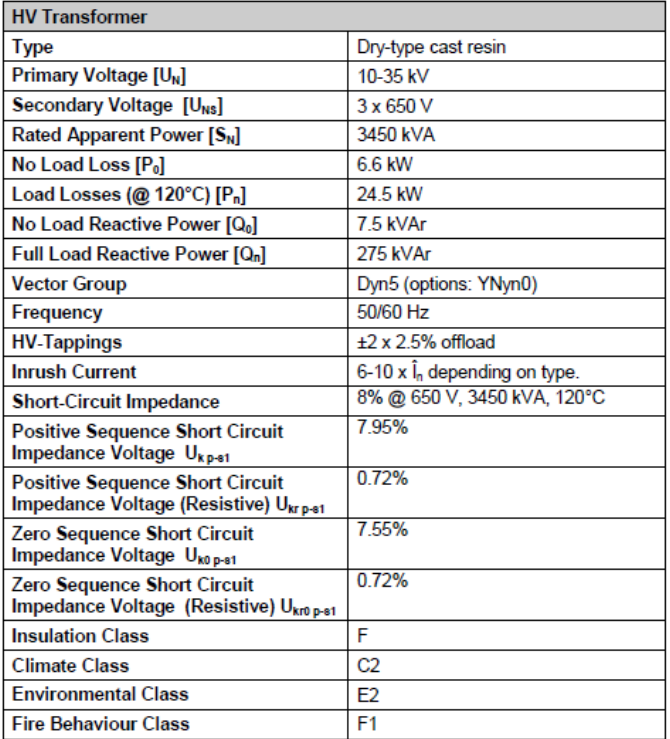

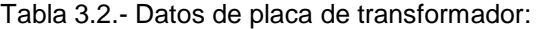

#### *3.4.- Comportamiento en cortocircuito trifásico*

El comportamiento en cortocircuito trifásico del aerogenerador de central Raki y Huajache, queda definido por los aportes de corrientes que están limitados por los convertidores a valores de 1.1 p.u aproximadamente, de la corriente a plena carga. (Ver figura 3.5).

El convertidor que está en el lado del sistema solo contribuye a la corriente de secuencia positiva.

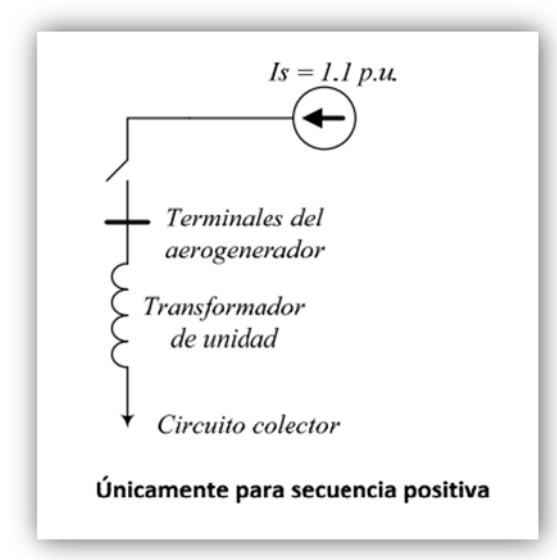

*Figura 3.5: Circuito equivalente de aerogenerador tipo convertidor full escala.* 

Así, al considerar los parámetros de potencia nominales del aerogenerador; esto es, generador sincrónico de 3,88 MVA, un transformador de 3,45 MVA, un factor de potencia del aerogenerador ( según curva de capabilidad) de 0,87, y por lo tanto una potencia util de aerogenerador de 3 MW, la corriente nominal, en el lado de la red, viene definida por:

 $I = {P \over \cos \varphi \times \sqrt{3} \times V} = {3 \times 10^6 \over 0.87 \times \sqrt{3} \times 0.690 \times 10^3} = 2.8853 kA$ 

Por tanto, la corriente de cortocircuito trifásica aportada en barra de 24kV resulta ser:

 $I_{cc30} = I_{nominal} \times 1.1 = 3.1738 \ kA$ 

#### *3.5.- Modelamiento del aerogenerador en DIgSILENT Power Factory*

Con referencia a los antecedentes descritos anteriormente, al considerar el modelamiento empleado por el software DIgSILENT PF, en la figura 3.6 se presenta el diagrama esquemático asociado al modelo del aerogenerador.

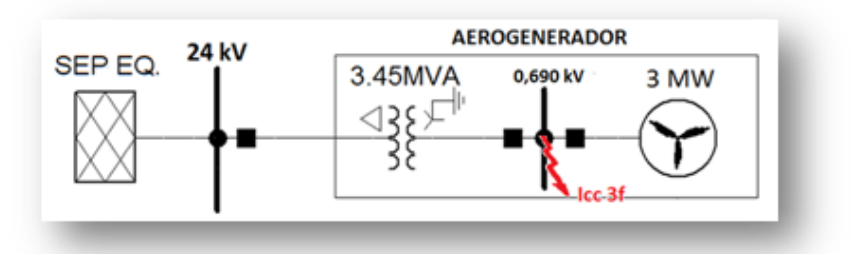

*Figura 3.6: Circuito equivalente de aerogenerador modelado en software DIgSILENT.* 

#### **3.6.- Aporte de cortocircuito trifásico**

Con referencia al modelo del aerogenerador, en la figura 3.7 se presenta el ensayo de cortocircuito trifásico empleando DIgSILENT PF.

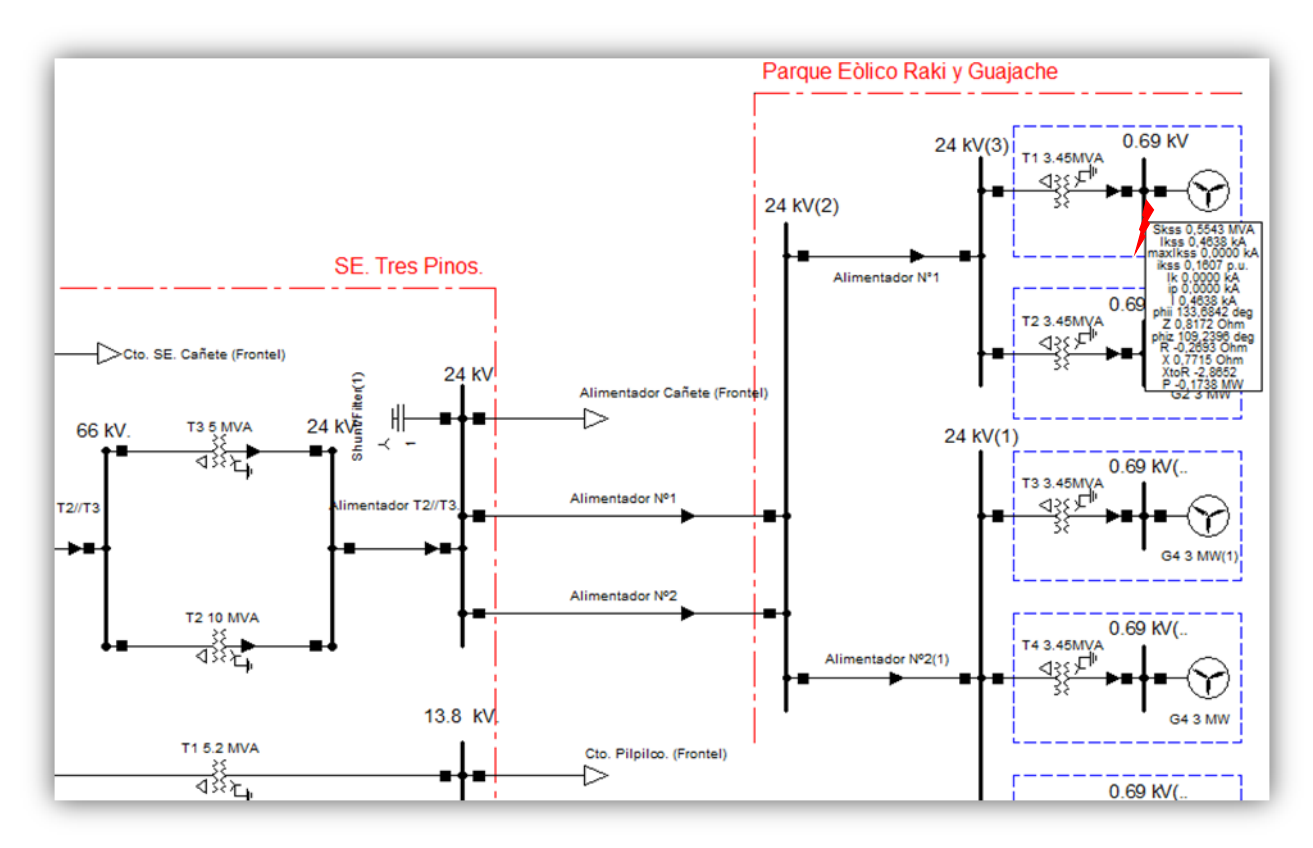

 *Figura 3.7: Ensayo de cortocircuito trifásico de aerogenerador modelado en software DIgSILENT.* 

Así, en la figura 3.7, se presentan los resultados relevantes del cálculo de falla de cortocircuito trifásico, dejando en claro el aporte de la falla en las variables de potencia e intensidad de corriente, esto es:

- $\checkmark$  Potencia (Skss) = 3,7931 MVA (Potencia de cortocircuito inicial (RMS))
- 
- $\checkmark$  Corriente (Ikss) = 3,1738 kA (Corriente de cortocircuito inicial (RMS))
- 
- ◯ Corriente Ik = 3,1738 kA (Corriente de cortocircuito de estado estable)<br>◯ Max. Ikss = 32,3575 kA (Máxima Corriente de cortocircuito inicial (RI  $\checkmark$  Max. Ikss = 32,3575 kA (Máxima Corriente de cortocircuito inicial (RMS))<br> $\checkmark$  Phi = -87,8789 deg.
- 
- $= -87,8789$  deg.

*Universidad del Bío-Bío. Sistema de Bibliotecas - Chile*

# *CAPÍTULO IV*

### *ACOPLAMIENTO EN PARALELO DE TRANSFORMADORES*

#### *CAPÍTULO 4: ACOPLAMIENTO EN PARALELO DE TRANSFORMADORES*

#### **4.1.- Antecedentes**

En consideración al aumento de potencia requerido para la interconexión del parque eólico Raki Huajache, se hace necesario aumentar la potencia eléctrica acoplando dos transformadores trifásicos en paralelo.

En este capítulo se describe el estudio de acoplamiento en paralelo de dos transformadores, analizando las condiciones que resultan del acoplamiento.

Es así que en la Tabla 4.1 se presentan los datos más relevantes del transformador T2 de la SE. Tres Pinos.

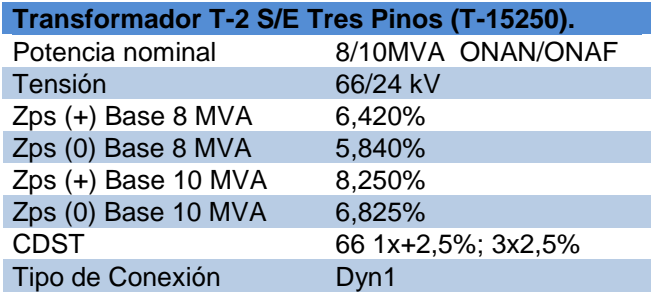

Tabla 4.1: Datos de transformador T2 de SE. Tres pinos.

Por otro lado, en la Tabla 4.2 se presentan los datos del transformador T3 de SE. Tres Pinos.

Tabla 4.2: Datos del transformador T3 de SE. Tres pinos.

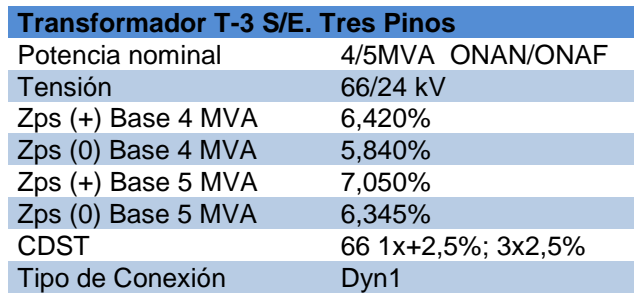

#### *4.2.- Conexión de transformadores*

Para poder realizar la conexión de transformadores en paralelo se han de cumplir algunas condiciones obligatorias y otras que son convenientes. Para el caso de no cumplirse las condiciones obligatorias, el resultado es la imposibilidad de funcionamiento, mientras que, si no se alcanzan a cumplir las condiciones de carácter convenientes, el funcionamiento en paralelo no será óptimo pero cumplirá con los requerimientos establecidos para un aumento de potencia, es decir técnicamente será factible, pero no en óptimas condiciones, esto queda determinado por la factibilidad económica y los recursos asociados que dispone la empresa de transmisión eléctrica que elabora y ejecuta el proyecto.

Es así que las condiciones obligatorias son asegurar el mismo índice horario y la misma secuencia de fases.

El índice horario es la diferencia de ángulo entre la tensión primaria y su correspondiente tensión secundaria. Se expresa según la posición de las agujas del reloj, en el cual la diferencia entre horas son 30º, y donde por convención la tensión primaria tomada como referencia se pone en la hora 12 y la secundaria en el múltiplo de 30 que corresponda. La hora que resulta indica el índice horario, es decir, el desfase entre las tensiones primarias y secundarias.

De esta forma los arrollamientos de los transformadores según datos de placa están con índice horario 1, es decir resultara un desfase entre la tensión primaria y secundaria de 30º.

Por lo tanto la nomenclatura que se utiliza para designar cada transformador está compuesta por dos letras y un número.

- La primera letra representa la conexión del arrollamiento de alta tensión y se escribe en mayúscula.
- La segunda letra representa la conexión del arrollamiento de baja tensión y se escribe en minúscula.

El número representa el índice horario, *r*esultando Dyn1 para cada transformador tal como indica dato de placa, se deberá entender que el primario del transformador es el lado de alta tensión y está conectado en triangulo, el lado de baja está conectado en estrella con punto neutro conectado a tierra y tiene un índice horario igual a 1. En ocasiones se pueden conectar transformadores pertenecientes a distintos grupos de conexión permutando en el primario o en el secundario las conexiones entre los bushings.

Las condiciones convenientes se asocian a una misma relación de transformación (en todos los escalones de regulación) e igual tensión de cortocircuito, expresada en % o en p.u.

Se llama secuencia de fases al orden de rotación de los vectores. Es la sucesión en el tiempo de las variables de tensión y/o intensidad en las tres fases del sistema. A esta sucesión corresponde un sentido de rotación del diagrama vectorial.

Los transformadores cuya secuencia sea opuesta, es decir, tengan un sentido de giro opuesto de cada diagrama vectorial, no pueden conectarse en paralelo, porque en un determinado instante coincidirán los vectores de tensión secundaria, aún siendo del mismo grupo de conexión, ya que en el instante siguiente los vectores comienzan a desplazarse y aparecen diferencias de potencial entre las fases homólogas. Por ello es necesario que los transformadores tengan diagramas vectoriales que giren en igual sentido.

En lo que respecta a las condiciones convenientes de cada transformador de poder en estudio, cumplen sólo con la igualdad de relación de transformación en cada tap, la diferencia y el previo análisis está en la tensión de cortocircuito, y además la diferencia de sus potencias nominales.

La tensión de cortocircuito para cada transformador se fija para una máxima capacidad de potencia ONAF, correspondiente a esto, se realiza el análisis se en posición de tap central fija, manteniendo la tensiones de cortocircuito con potencia ONAF referidas en los datos de placa de ambos transformadores.

En figura *4.1.* Se hace referencia a la conexión en paralelo de los transformadores, con sus condiciones convenientes y obligatorias, dejando en claro que cada transformador es de igual índice horario y pueden acoplarse sin más que conectar los bornes homólogos, tal como se indica.

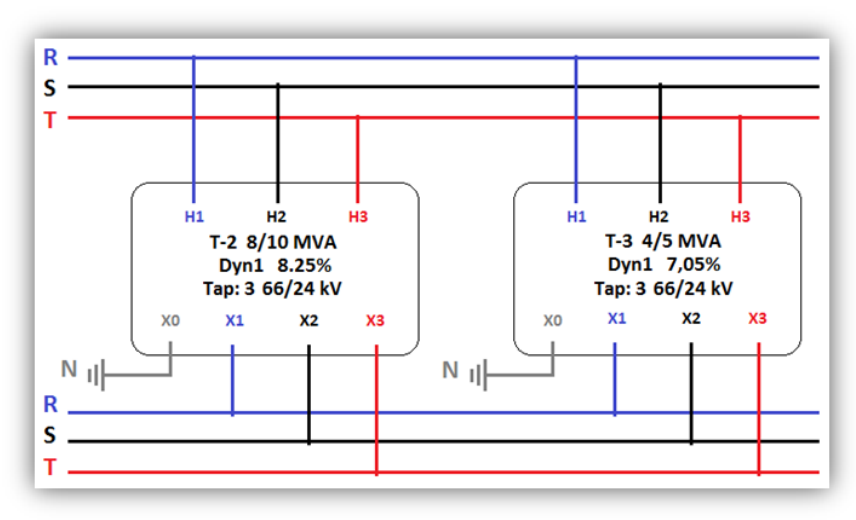

Figura 4.1: Diagrama de conexionado y resumen de datos relevantes.

En el sistema en estudio la secuencia de fases de las líneas de subtransmisión entre subestación Horcones y subestación Tres Pinos es negativa tal como muestra el diagrama de la figura 4.2 en donde se identifica la existencia de transposición de líneas.

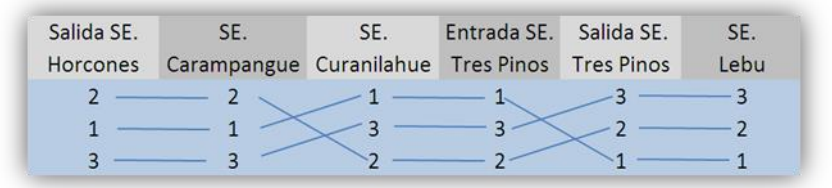

*Figura 4.2: Representación de secuencia negativa llegando a la barra de SE. Tres Pinos.* 

Empleando una representación vectorial del sistema, medido en tiempo real utilizando el relé SEL 311 existente y usando el software ACSELERATOR QuickSet®, es posible verificar la secuencia negativa del sistema según se presenta en la figura 4.3.

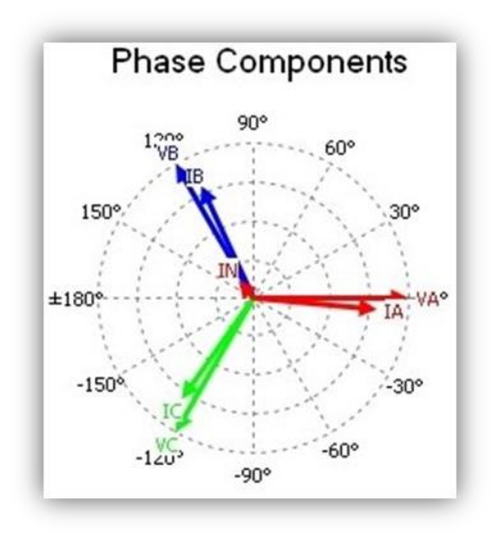

*Figura 4.3: Diagrama fasorial de secuencia negativa en línea Horcones - Lebu. 4.3.- Análisis del acoplamiento en paralelo de los transformadores* 

En función de los parámetros de cada transformador se realiza un análisis mediante divisores de corrientes para determinar la capacidad máxima en forma porcentual, al cual queda sometido cada transformador, determinando así la potencia máxima del banco de transformadores sin sobrecargar el transformador de potencia menor.

Considerando los parámetros de cada transformador manteniendo los taps fijos, en posición central, es posible elaborar un diagrama esquemático en pu, tal como se presenta en la figura 4.4.

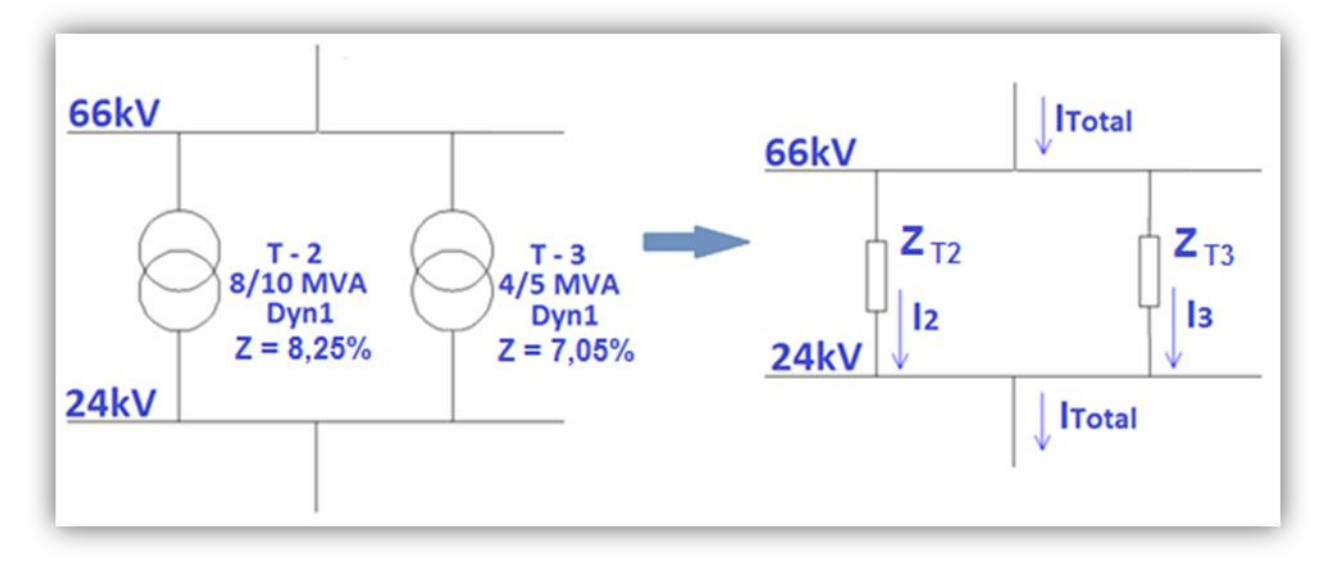

*Figura 4.4: Representación de circuito equivalente.* 

Empleando valores de línea de 10MVA Y 66kV, la impedancia en pu. de ambos transformadores resulta ser la siguiente:

$$
Zn_{T2} = 0.0825 \times \left(\frac{66 \times 10^3}{66 \times 10^3}\right)^2 \times \frac{10 \times 10^6}{10 \times 10^6} = 0.0825 \text{ }^{\circ}/1
$$

$$
Zn_{T3} = 0.0705 \times \left(\frac{66 \times 10^3}{66 \times 10^3}\right)^2 \times \frac{10 \times 10^6}{5 \times 10^6} = 0.141 \text{ }^{\circ}/1
$$

Con referencia a la figura 4.4, al emplear divisor de corriente, la capacidad de carga de transformador T-2, resulta ser:

$$
C_{T2} = \frac{Z\%_{T3}}{Z\%_{T3} + Z\%_{T2}} \times \ I_{total}
$$

Reemplazando:

$$
C_{T2} = \frac{Z\%_{T3}}{Z\%_{T3} + Z\%_{T2}} \times 100\% = \frac{0.141}{0.141 + 0.0825} \times 100\% = 63.08\%
$$

Por otro lado, la capacidad de carga de transformador T-3; viene dada por:

$$
C_{T3} = \frac{Z\%_{T2}}{Z\%_{T2} + Z\%_{T3}} \times I_{total}
$$

Luego reemplazando:

$$
C_{T3} = \frac{Z\%_{T2}}{Z\%_{T3} + Z\%_{T2}} \times 100\% = \frac{0.0825}{0.0825 + 0.141} \times 100\% = 36.91\%
$$

Asumiendo una capacidad de carga máxima de 5MVA equivalente a un 36,91%, al emplear un cálculo proporcional para determinar a qué porcentaje de carga alcanza el T-2 sin sobrecargar el transformador T-3, se tiene que; para una potencia de 10MVA la carga equivalente alcanzada por T-2 es de un 73,82%. Así el porcentaje de la capacidad de acoplamiento máximo queda dado por:

$$
Cap. de acoplamiento~max.=C\%~T2~(max.) + C\%~T3 \Rightarrow ~36,91\% + 73,82\% = 110,73\%
$$

Luego multiplicando la potencia base por el porcentaje de carga máximo, se tiene:

 $P.$  de acoplamiento máx. =  $P.$  Base x 110,73%

P. de acoplamiento máx. =  $10MVA \times 110,73\% = 11,073 MVA$ 

Finalizando el cálculo, la potencia máxima del acoplamiento en paralelo, sin sobrecargar transformador T-3 (5 MVA) queda definida en 11,073 MVA.

*Universidad del Bío-Bío. Sistema de Bibliotecas - Chile*

# *CAPÍTULO V*

### *FLUJO DE POTENCIAS DEL SISTEMA EN ESTUDIO*

#### *CAPITULO 5: FLUJO DE POTENCIAS DEL SISTEMA EN ESTUDIO*

#### *5.1.-Antecedentes generales*

La evaluación del impacto sistémico de la central eólica Raki y Huajache orientada al estudio de flujos de potencia trata principalmente las capacidades de transporte máxima de los elementos constituidos en la red existente y la red a interconectar, en esta evaluación se desarrollara el flujo de potencias correspondiente al escenario normal de operación considerando una demanda máxima y generación máxima en el sistema en un día laboral, aplicando así los criterios de capacidad de potencia máxima ONAF con la condición los taps en posición central fija para los Transformadores T-2 Y T-3 conectados en paralelo, y los demás transformadores del sistema en estudio.

En esta situación se emplea el flujo para fijar el aumento de potencia con el acoplamiento de los transformadores T-2 y T-3 en paralelo así tener la capacidad máxima de la energía inyectada por la interconexión del nuevo parque eólico Raki y Huajache,

Esta evaluación basada en el cumplimiento de lo establecido en la NTSyCS, versión vigente desde Enero de 2016, particularmente en las exigencias para estándares de seguridad y calidad de servicio impuestos en el Capítulo N°5 y basada en el cumplimiento de lo establecido en la norma técnica de conexión y operación de PMGD en instalaciones de media tensión, versión vigente Septiembre 2015, particularmente las instalaciones de control y medida impuestas en Capítulo N°4.

#### *5.2.- Condiciones normativas*

• Artículo 5-24 NTSyCS.

El SI deberá operar en Estado Normal con todos los elementos e instalaciones del ST y compensación de potencia reactiva disponibles, y suficientes márgenes y reserva de potencia reactiva en las unidades generadoras, compensadores estáticos y sincrónicos, para lo cual el CDC y los CC, según corresponda, deberán controlar que la magnitud de la tensión en las barras de SI esté comprendida entre:

- a) 0,97 y 1,03 por unidad, para instalaciones del ST con tensión nominal igual o superior a 500 [kV].
- b) 0,95 y 1,05 por unidad, para instalaciones del ST con tensión nominal igual o superior a 200 [kV] e inferior a 500 [kV].
- c) 0,93 y 1,07 por unidad, para instalaciones del ST con tensión nominal inferior a 200 [kV].
	- Artículo 5-25 NTSyCS.

En Estado Normal o Estado de Alerta, para mantener las tensiones permanentemente dentro de la banda de variación permitida en el presente título, el CDC podrá instruir a los Coordinados la:

- a) Conexión o desconexión de bancos de condensadores shunt.
- b) Conexión o desconexión de condensadores síncronos.
- c) Conexión o desconexión de reactores shunt.
- d) Operación de compensadores estáticos de potencia reactiva.
- e) Operación de cambiadores de taps bajo carga de transformadores.
- f) Operación de centrales generadoras con capacidad de inyectar o absorber potencia reactiva.
- g) Modificación de consigna en equipos de compensación de reactivos activos (STATCOM).
- h) Modificación de la potencia de referencia de los convertidores HVDC.

• Artículo 5-28 NTSyCS.

En Estado de Alerta, el CDC y los CC deberán controlar que la magnitud de la tensión en las barras de SI

esté comprendida entre:

- a) 0,95 y 1,05 por unidad, para instalaciones del Sistema de Transmisión con tensión nominal igual o superior a 500 [kV], siempre que el límite superior no exceda la tensión máxima de servicio de los equipos.
- b) 0,93 y 1,07 por unidad, para instalaciones del Sistema de Transmisión con tensión nominal igual o superior a 200 [kV] e inferior a 500 [kV], siempre que el límite superior no exceda la tensión máxima de servicio de los equipos.
- c) 0,90 y 1,10 por unidad, para instalaciones del Sistema de Transmisión con tensión nominal inferior a 200 [kV], siempre que el límite superior no exceda la tensión máxima de servicio de los equipos.
	- Artículo 4-26 NT de Conexión y Operación de PMGD en instalaciones de media tensión.

Un PMGD no deberá regular activamente la tensión en el punto de repercusión. En el caso en que la empresa respectiva necesite que el PMGD regule tensión, este servicio deberá ser acordado por las partes referidas.

La elevación de tensión originada por los PMGD que operan en una red de media tensión de un SD no debe exceder, en el punto de repercusión asociado a cada uno de ellos, el 6% de la tensión existente sin dichas inyecciones.

• Artículo 5-31 NTSyCS.

La DO determinará la Capacidad de Transmisión en Régimen Permanente de cada Elemento Serie del ST a partir del:

- a) Límite Térmico (Artículo 5-32, Artículo 5-33, Artículo 5-34);
- b) Límite por Sobrecargas de Corta Duración (Artículo 5-35);
- c) Límite por Estabilidad Transitoria (Artículo 5-48);
- d) Límite por Estabilidad Permanente (Artículo 5-49);
- e) Límite por Estabilidad de Tensión (Artículo 5-32); y
- f) Límite por Estabilidad de Frecuencia (Artículo 5-51).

La DO deberá mantener debidamente actualizada esta información en la página Web del CDEC.

La Capacidad de Transmisión en Régimen Permanente quedará determinada por el menor valor que surge de la comparación de los límites indicados, que incluyen márgenes de seguridad que permiten utilizarlos para el control de las transferencias máximas en Tiempo Real.

Para cualquier configuración de demanda y generación del SI, el CDC y los CC, según corresponda, operarán los Elementos Serie manteniendo la corriente transportada en un valor inferior o a lo sumo igual al 100% de la Capacidad de Transmisión en Régimen Permanente, tanto en Estado Normal como en Estado de Alerta.

• Artículo 4-29 NT de conexión y operación de PMGD en instalaciones de media tensión.

La compensación de reactivos asociada a un PMGD deberá ser consistente con la banda de regulación de tensión establecida en la presente NT para el punto de repercusión respectivo.

Cuando se requiera instalar compensación, se deberá acordar con la Empresa Distribuidora o con la Empresa con Instalaciones de Distribución, en su caso la potencia, conexión y forma de control de ella. Si la potencia reactiva inyectada por el PMGD presenta oscilaciones que generan variaciones superiores o iguales al 5% de la tensión de suministro en el punto repercusión asociado, la compensación de reactivos deberá ser regulada automáticamente.

Los condensadores de compensación instalados junto al PMGD no podrán ser conectados a la red de media tensión del SD antes de sincronizar el generador, y deberán ser desconectados simultáneamente con desconectar el generador. Las maniobras de conexión y desconexión de equipos de compensación reactiva se deberán realizar en conformidad con el mecanismo de coordinación acordado con la empresa respectiva.

• Código de colores para cumplimiento Normativo

En el Anexo C, se muestran los diagramas unilineales asociados a cada uno de los casos analizados, con los resultados obtenidos.

Para efectos de determinar el nivel de cumplimiento con los estándares impuestos por la NT de SyCS, en la figura 5.1 se destacan las celdas que no cumplen con los estándares o se encuentran cerca del incumplimiento, empleando el siguiente código de colores:

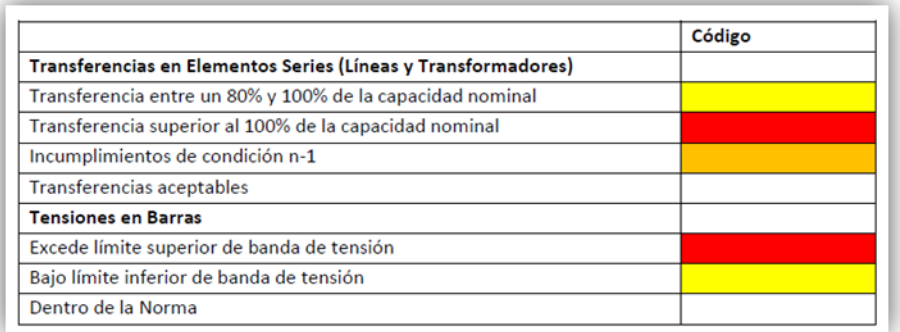

*Figura 5.1: Código de colores según estándares normativos.* 

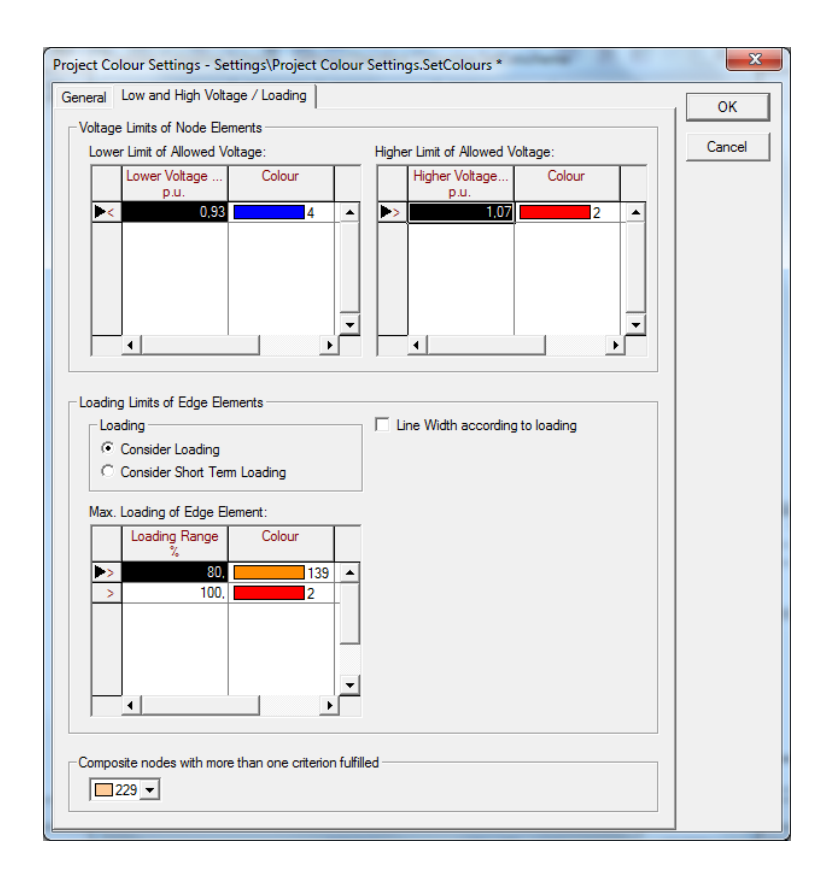

*Figura 5.2: Ingreso de Código de colores según estándares normativos en DigSilent.* 

#### *5.3.- Cálculo de Flujo de potencias*

Correspondiente al escenario N°1.A que hace referencia a la condición normal de operación estando los transformadores T-2 y T-3 operando en paralelo, considerando demanda máxima y generación máxima en el sistema. El método utilizado por DigSilent para la resolución de las ecuaciones de flujo de potencias es el método iterativo Newton – Raphson.

En anexo C, se presenta el diagrama unilineal del sistema en estudio, con el resultado del flujo de potencias activas y reactivas de cada elemento, además de la magnitud de tensión controlada según condiciones normativas, por cada barra del sistema. En el diagrama se entregan los límites de capacidad de potencias de generadores, líneas, tensión en barras cargas y de cada transformador de las respectivas subestaciones eléctricas de la red en estudio.

En Figura 5.3, se presenta el sentido del flujo de potencias activa y reactiva que se inyectan a la barra de SE. Curanilahue. Además de la magnitud de tensión controlada en 66 kV.

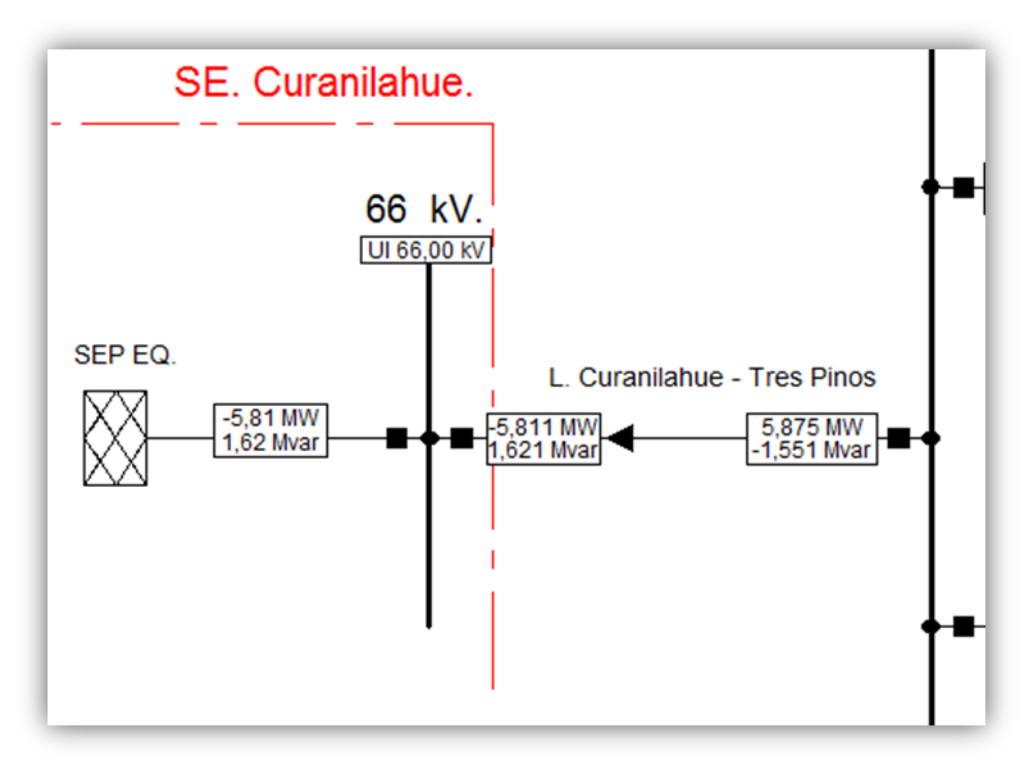

*Figura 5.3: Dirección de flujo de potencias hacia barra de SE. Curanilahue.* 

Las potencias activas y reactivas resultantes en los cubículos de los extremos de la línea Curanilahue -Tres pinos, se presentan con distintos signos, esto es; signo negativo para representar potencias activas, entrando a la barra, y signo positivo representando a potencias activas, saliendo de la barra, caso contrario para las potencias reactivas. La magnitud de tensión controlada se presenta en el cubículo ubicado debajo de la tensión nominal de cada barra.

En figura 5.4 se presenta un resultado ampliado del cálculo de flujo de potencias, que hace referencia a la subestación eléctrica Tres Pinos.

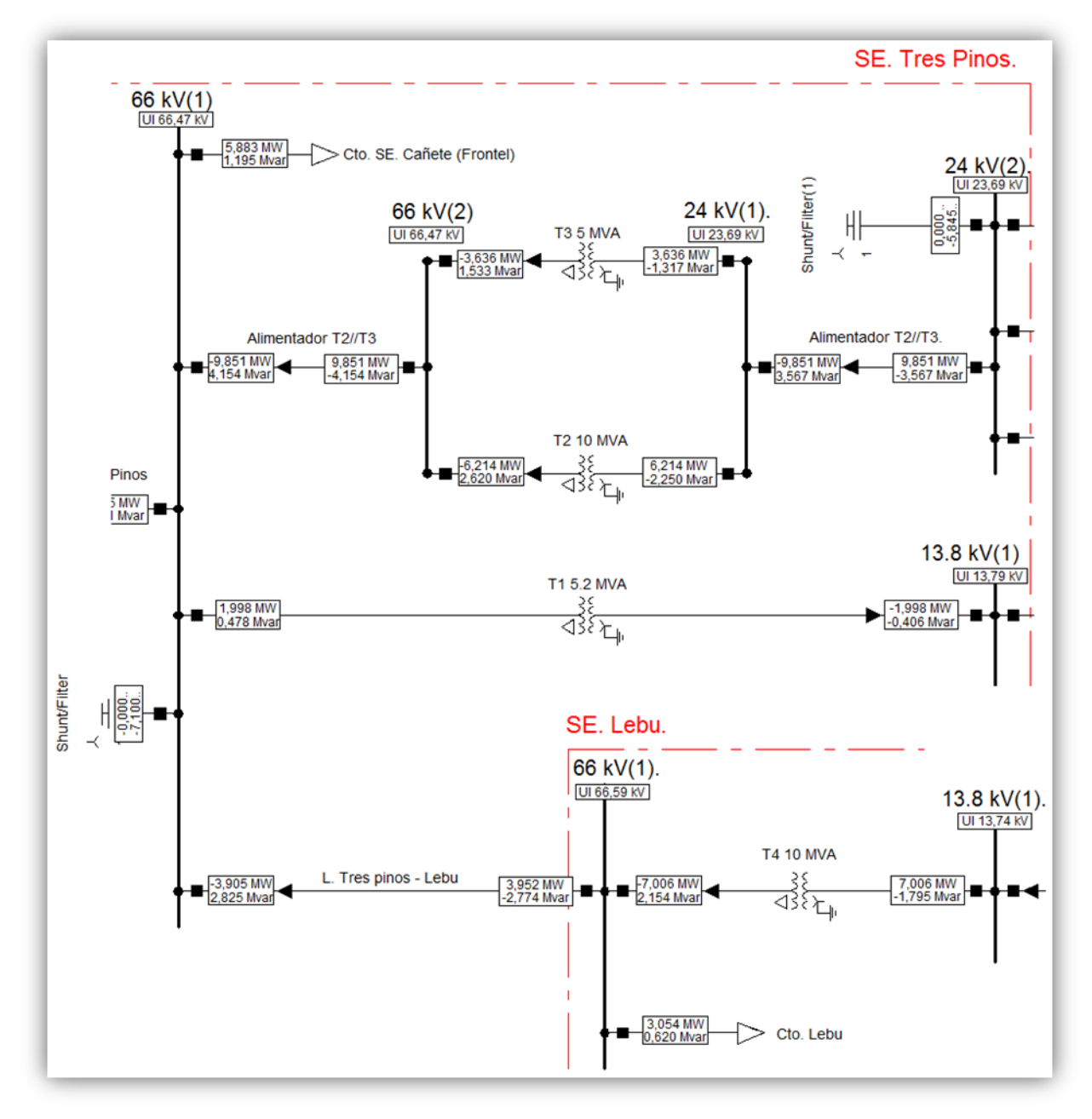

*Figura 5.4: Presentación de flujo de potencias en SE Tres pinos.* 

Las potencias activas resultantes en los cubículos de los extremos de cada elemento serie, se presentan con distintos signos, esto es; signo negativo para representar potencias activas entrando a la barra, y signo positivo representando a potencias activas saliendo de la barra, caso contrario para las potencias reactivas. La magnitud de tensión controlada se presenta en el cubículo ubicado debajo de la tensión nominal de cada barra.

En figura 5.5 se presenta un resultado ampliado del cálculo de flujo de potencias, que hace referencia al parque eólico Raki y Huajache.

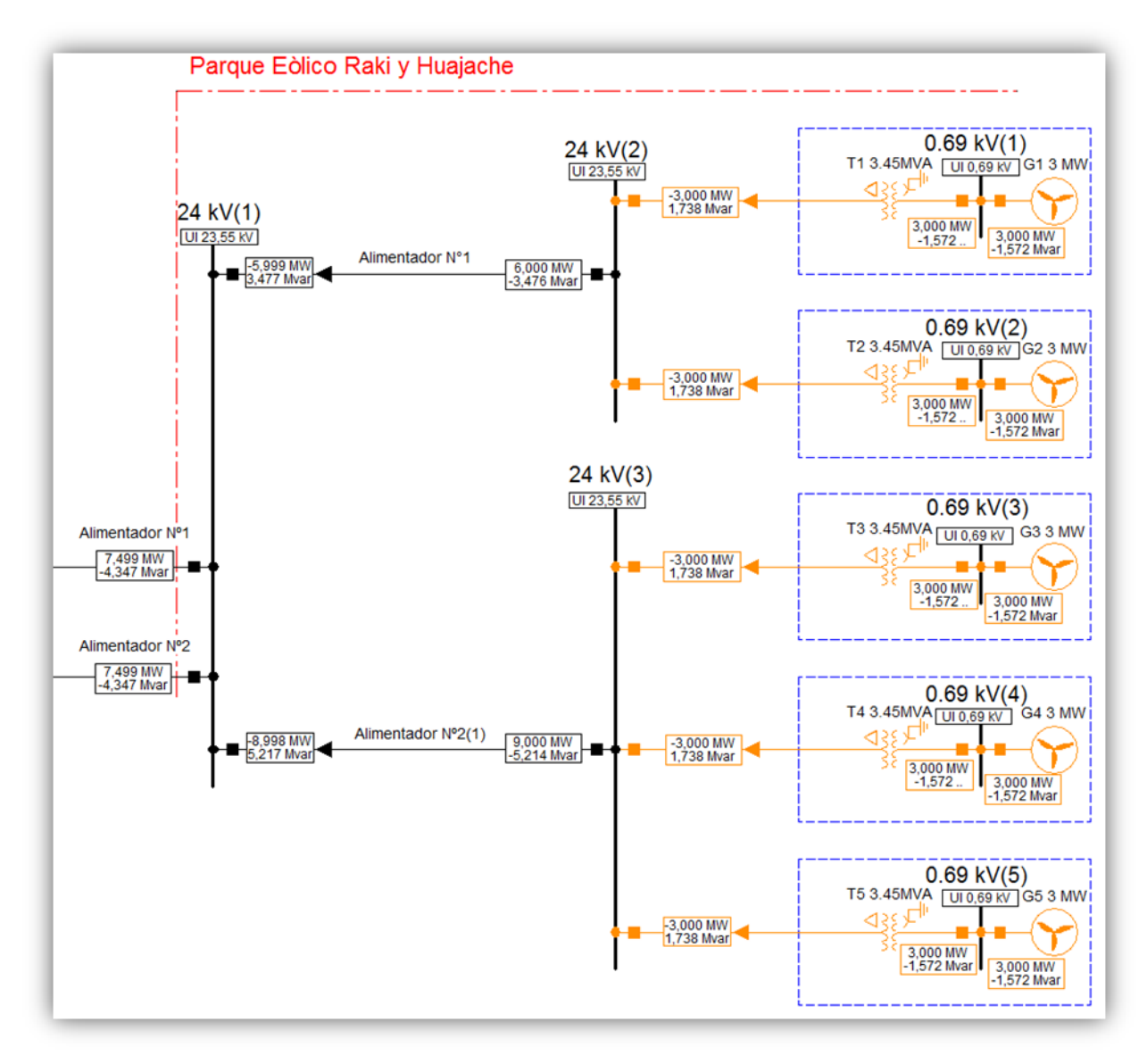

*Figura 5.5: Presentación de flujo de potencias en SE Parque Eólico Raki y Huajache.*

Las potencias resultantes en los cubículos de los extremos de cada elemento serie, tal como en los ejemplos anteriores, se presentan con distintos signos, esto es; signo negativo para representar potencias activas entrando a la barra, y signo positivo representando a potencias activas saliendo de la barra, caso contrario para las potencias reactivas. La magnitud de tensión controlada se presenta en el cubículo ubicado debajo de la tensión nominal de cada barra. En el caso particular de cada generador se observa cubículo con flujo de potencia activa de signo positivo entrando a la barra.

El color amarillo representado hace referencia a la transferencia de potencia que está entre los rangos 80% y 100% de la capacidad nominal de cada transformador y generador de central eólica Raki y Huajache.

La magnitud de tensión controlada, se presenta en el cubículo ubicado debajo de la tensión nominal de cada barra. En tabla 5.1 se presenta perfil de tensión por cada barra del sistema en estudio.

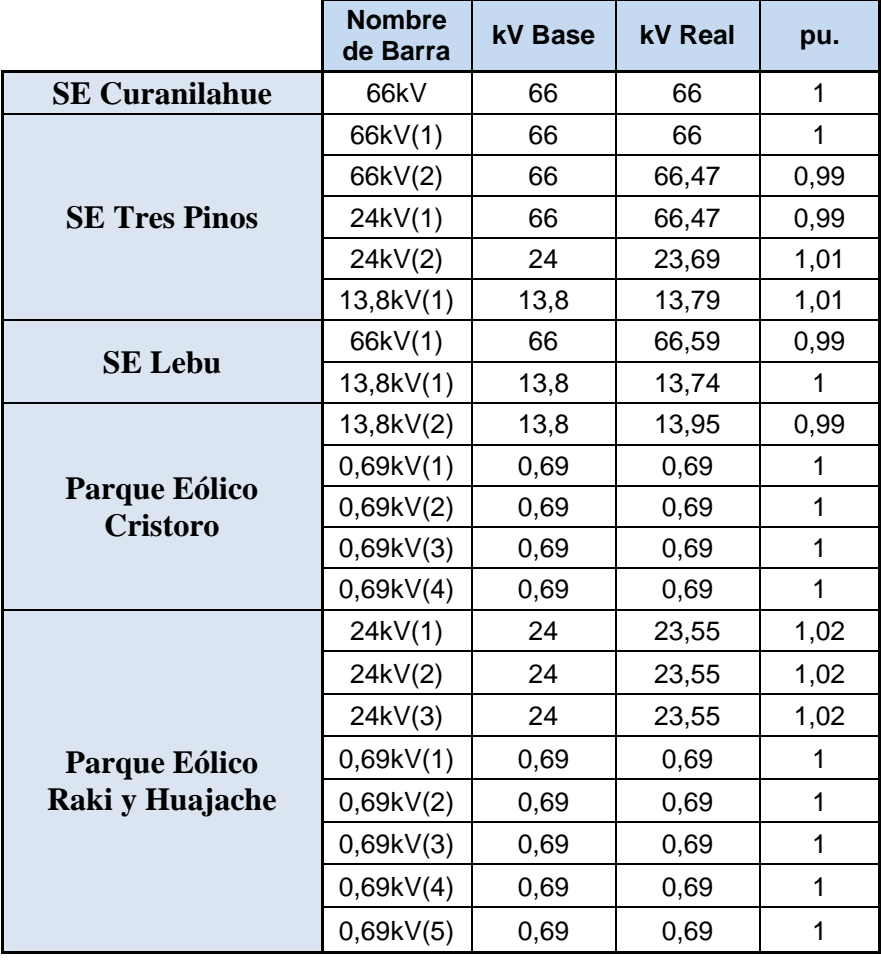

#### *Tabla 5.1:* Perfil de tensión en barras del sistema.

Se finaliza cálculo del flujo de potencias, con el resumen del perfil de tensión en cada barra de la red en estudio, en donde las tensiones operaran en estado normal entre los 0,90 y 1,10 por unidad, cumpliendo así con la normativa vigente según el Artículo 5-24 de la NTSyCS.

*Universidad del Bío-Bío. Sistema de Bibliotecas - Chile*

# *CAPÍTULO VI CÁLCULO DE CORTOCIRCUITO*

#### *CÁPITULO 6: CÁLCULO DE CORTOCIRCUITO*

#### *6.1.-Antecedentes generales*

La evaluación del impacto sistémico de la central eólica Raki y Huajache orientada al cálculo de corriente de cortocircuito trifásico que se sustenta según la Norma IEC 60909-0 (2001): "Short-Circuit current in three-phase a.c. system", que norma el procedimiento para el cálculo de corrientes de cortocircuito en sistemas eléctricos de corriente alterna. Esta norma abarca a sistemas de bajo voltaje y a sistemas eléctricos con voltajes nominales de hasta 230kV. Que tienen frecuencia nominal de 50 a 60Hz.

Los cálculos de niveles de cortocircuito máximos para una falla trifásica se efectuaron respetando el escenario de funcionamiento normal de operación, referido a los transformadores T-2 y T-3 operando en paralelo, considerando demanda máxima y generación máxima en el sistema en un día laboral, estableciendo los criterios de posición de tap central fijo y capacidad potencia máxima ONAF para todos los transformadores del sistema.

En el presente capitulo se presentaran los cálculos de cortocircuito trifásico mediante simulación en software DigSilent Power Factory considerando las normativas correspondientes, y realizando una analogía de cálculos, estos se desarrollaran también en forma manual.

#### *6.2.- Consideraciones normativas*

El método fijado para el cálculo de la corriente de cortocircuito trifásica es según Norma IEC 60909-0 (2001).

Las características básicas de este método son las siguientes:

- IEC distingue entre generador cercano y lejano.
- Influye la topología del sistema (radial o enmallado)
- Icoci=componente simétrica AC + componente transitoria DC.
- Generador cercano: Componente simétrica que decae con la constante de tiempo (τ).
- Generador lejano: Sólo decae la componente DC.
- La falla es simulada mediante un equivalente de thevenin en el punto de la falla.
- Al valor de la tensión del equivalente de Thevenin se le aplica el factor C.
- Al valor de la impedancia del equivalente de Thevenin se le aplica el factor Kg.

Se pueden distinguir y precisar las siguientes definiciones:

- Ikss Corriente de cortocircuito simétrica inicial (RMS).
- ip Corriente de cortocircuito máxima (valor peak instantáneo).
- Ib Corriente de interrupción (breaking) de cortocircuito simétrica (RMS).
- Ith Equivalente térmica de la corriente de corto circuito (RMS).
- k Factor para el cálculo de la corriente de cortocircuito máxima.
- µ Factor para el cálculo de la corriente de cortocircuito simétrica de interrupción.
- m Factor para el efecto térmico de la componente de corriente continúa.
- n Factor para el efecto térmico de la componente de corriente alterna.
- ib Corriente de interrupción (breaking) de cortocircuito simétrico máximo (valor instantáneo).

#### *6.3.- Cálculo de Corriente de Cortocircuito trifásica mediante simulación en software DigSilent Power Factory*

En las figuras 6.1 y 6.2, se representan los flujos de las corrientes máximas de cortocircuito de cada uno de los elementos que aportan a la falla trifásica analizada en alta y baja tensión del banco de transformadores en paralelo, el cálculo se ha realizado de acuerdo a las normativas indicadas anteriormente y considerando el escenario actual.

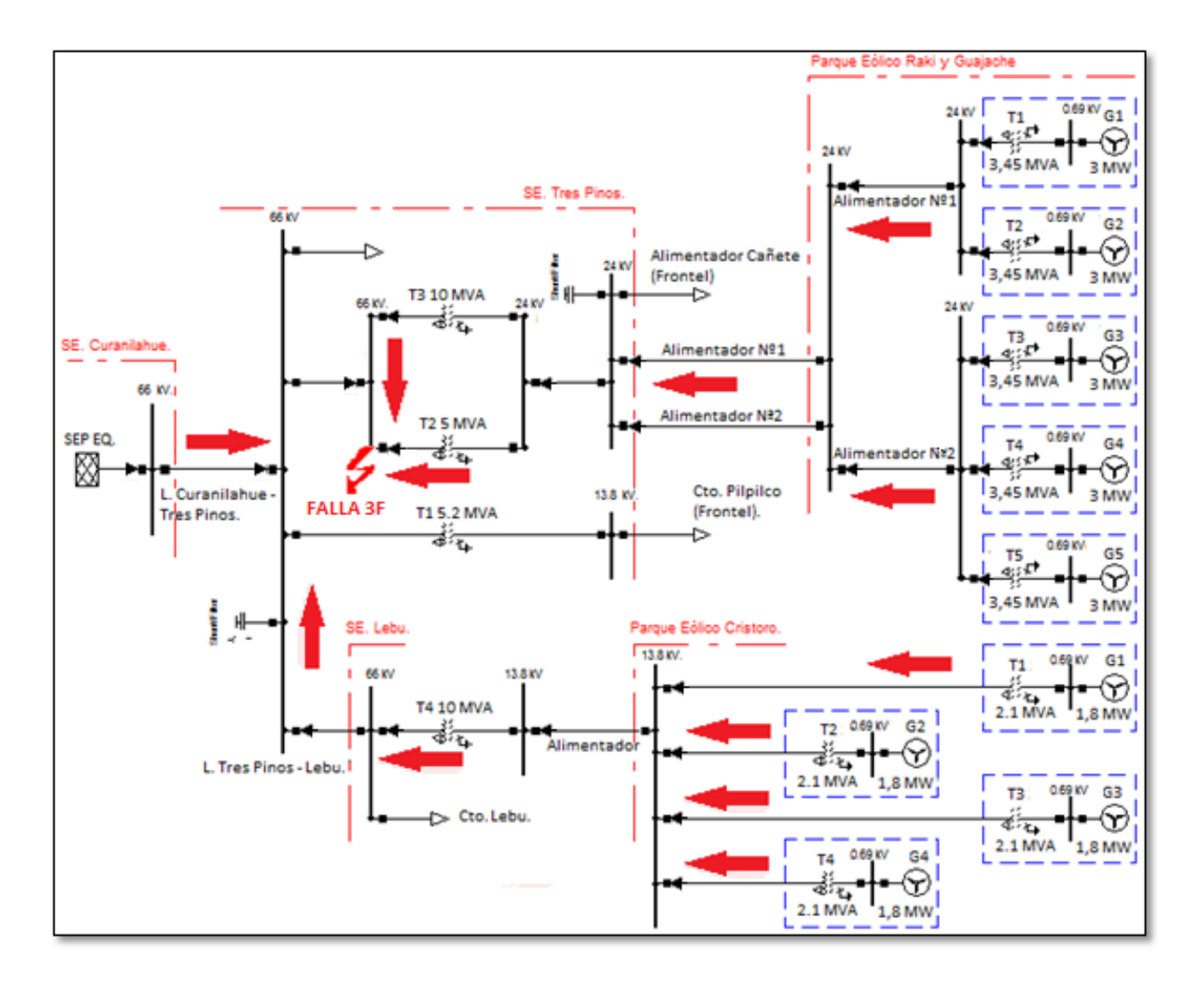

*Figura 6.1: Cálculo de cortocircuito trifásico en barra 66kV, según estándares normativos.* 

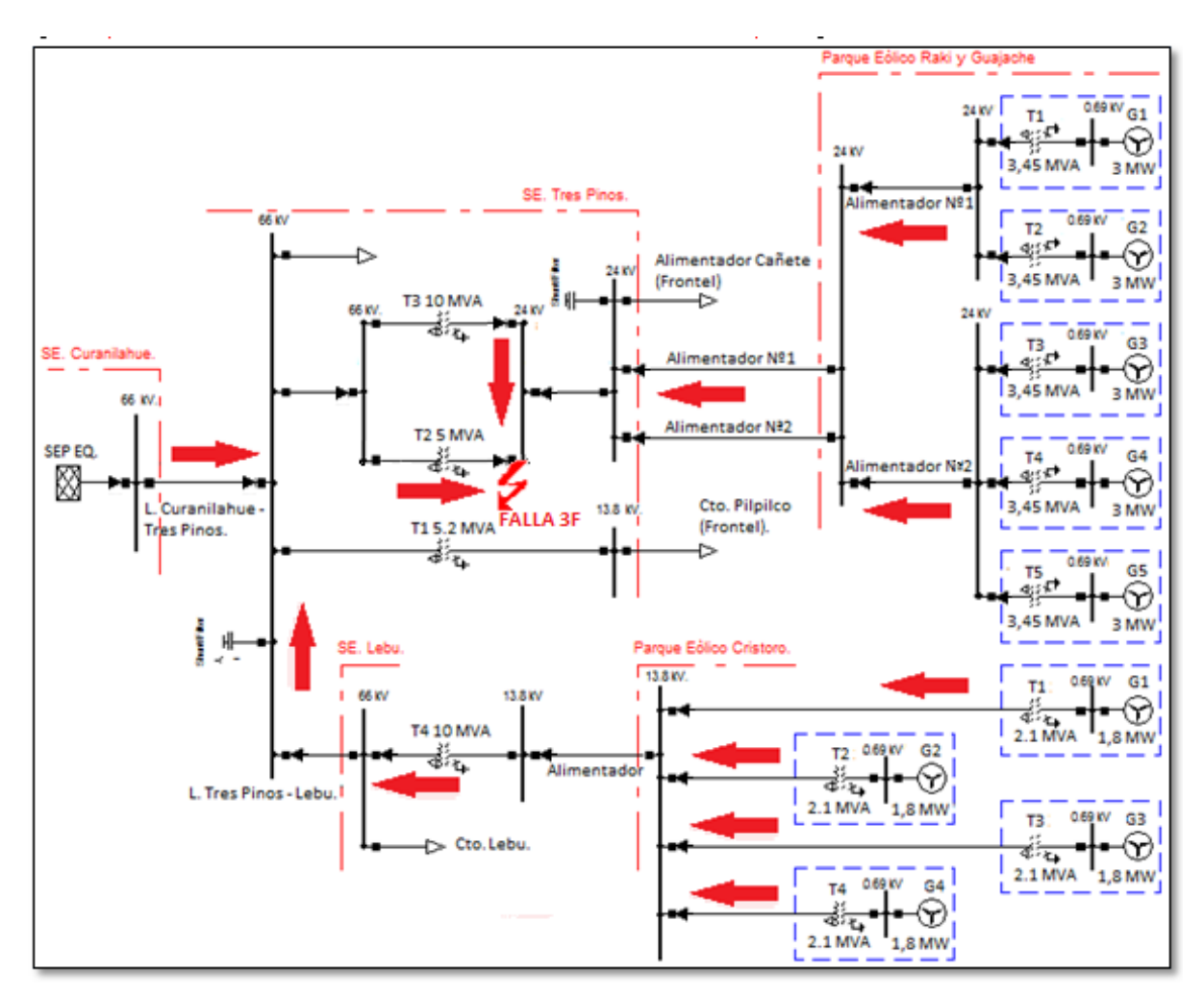

*Figura 6.2: Cálculo de cortocircuito trifásico en barra 24kV, según estándares normativos.* 

Según los cálculos de cortocircuito trifásico realizados en las barras de 66kV y 24kV del banco de transformadores en paralelo, se presentan en tabla 6.1 los resultados de las magnitudes más significativas.

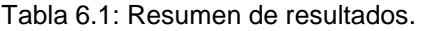

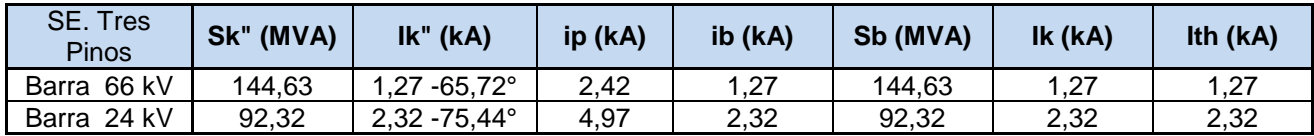

#### *6.4.- Cálculo de corriente de cortocircuito trifásica mediante ejercicio y formulaciones manuales*

Los parámetros y antecedentes técnicos de cada elemento del sistema en estudio han sido presentados en capítulo 1 y analizados en anexo B de este seminario. Para poder realizar estos cálculos es necesario llevar estos parámetros de magnitud real a parámetros en por unidad, este ejercicio se presenta también en el anexo B. El resumen de los resultados obtenidos se presenta en las Tablas 6.2, 6.3 y 6.4.

Tabla 6.2: Resumen de parámetros en por unidad del SEP equivalente y de líneas de la red en estudio.

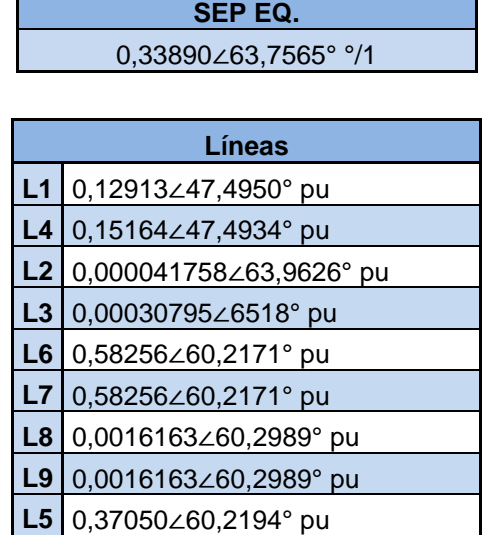

Tabla 6.3: Resumen de parámetros en por unidad de los transformadores de SE. Tres Pinos ( T1,T2 y T3) y SE. Lebu (T4), de la red en estudio.

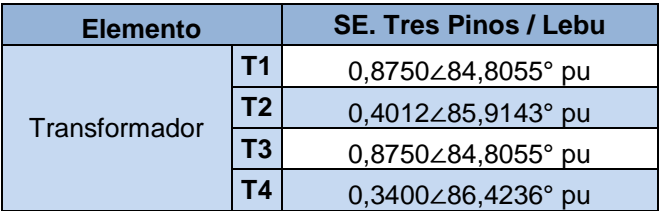

Tabla 6.4: Resumen de los parametros en por unidad de transformadores y generadores del Parque Eólico Raki y Huajache y Parque Eólico Cristoro.

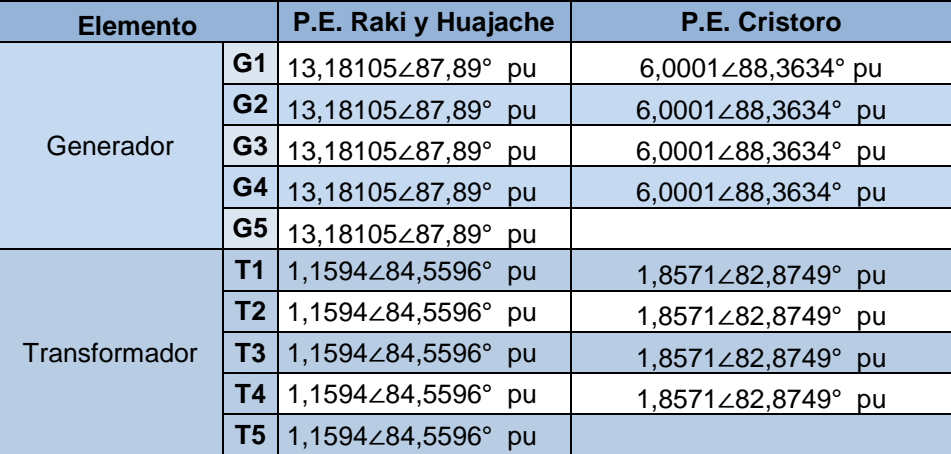

#### **6.5.- Analisis teórico del cálculo de cortocircuito trifasico**

Se realiza cálculo manual de corriente de cortocircuito trifásico en la barra de 66kV, lado AT del banco de transformadores, verificando así los resultados entregados por Software DigSilent Power Factory.

El cálculo de las intensidades estacionarias de una falla trifásica en una red equilibrada, se puede desarrollar a partir de los métodos de análisis de circuitos eléctricos.

Con referencia a la figura 6.4, se desarrolla el ejercicio de reducción de impedancias, para así llegar al punto de falla y terminar calculando el circuito equivalente de Thevenin, tal como se ha mencionado aplicando criterios de norma IEC, empleando una fuente de tensión con un valor fijado 1,1 $\angle$ 0° pu. Se

asume, al igual que ejercicio realizado en DIgSILENT, impedancias de cortocircuito de cada transformador trabajando a potencia nominal ONAF, aplicando una posición de tap central fijo, respetando así el escenario de operación establecido.

Las flechas de color rojo representan los flujos de las corrientes máximas de cortocircuito de cada uno de los elementos que aportan a la falla trifásica

Las flechas de color azul con sus respectivas letras representan la secuencia de reducción de impedancias respetando un orden alfabético, desde la letra A hasta la letra L, la letra R hace referencia a una resistencia.

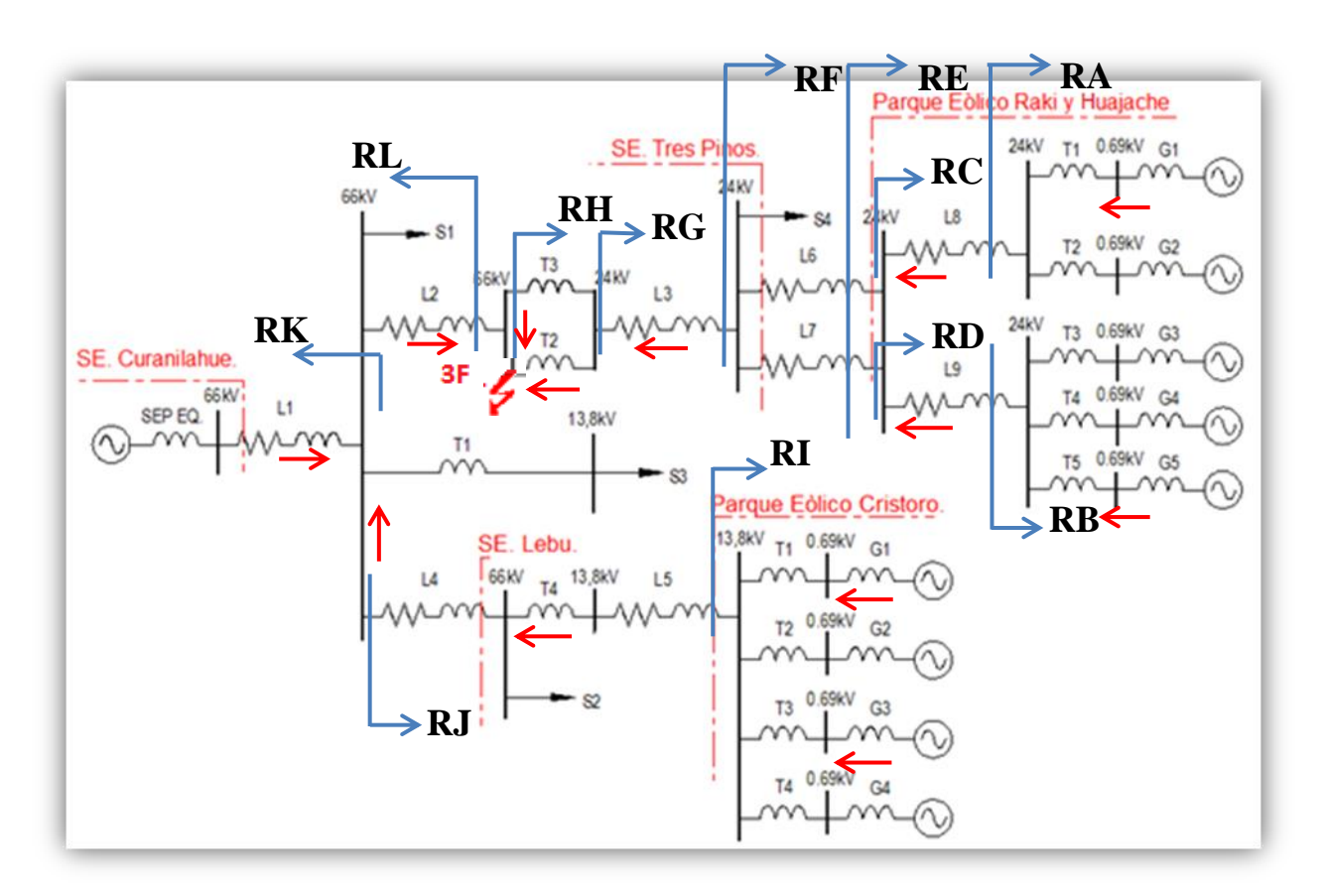

*Figura 6.4: Diagrama de impedancias considerando falla de cortocircuito trifásico en la barra de 66kV.* 

Según el diagrama de impedancias de la figura 6.4, se desarrolla el ejercicio de reducción de impedancias tal como sigue a continuación:

 $RA = RT1 + RG1$  //  $RT2 + RG2 = 7$ , 16933  $\angle 87,6106^{\circ}$ **RB =** RT3 + RG3 // RT4 + RG4 // RT5 + RG5 = 4, 77955  $RC = RA + LB = 7, 16933 \angle 87,6106^{\circ} + 0, 0016163 \angle 60,2989^{\circ} = 7, 17036 \angle 87,6063^{\circ}$  $RD = RB + L9 = 4,77955 \angle 87,6106^{\circ} + 0,0016163 \angle 60,2989^{\circ} = 4,78098 \angle 87,6017^{\circ}$ **RE =** RC // RD = 2, 86841  $RF = 16 / I + RE = 0, 29128 \angle 60, 2171^{\circ} + 2, 86841 \angle 87, 6035^{\circ} = 3,12991 \angle 85,1500^{\circ}$  $RG = L3 + RF = 0$ ,  $00030795\angle 63,2518^{\circ} + 3,12991\angle 85,1500^{\circ} = 3,13019\angle 85,1478^{\circ}$ **RH = T**2 // T3 + RG = 0, 2750∠85,5657° + 3,13019∠85,1478° = 3,40518∠85,1816° **RI =** 1, 96267  $RJ = L4 + T4 + L5 + RI = 2,76310 \angle 81,5061^{\circ}$ **RK** = (SEP EQ. + L1) // RJ = 0, 46427 $\angle$ 59,2895° // 2, 76310 $\angle$ 81,5061° = 0,40116 $\angle$ 62,4364°  $RL = L2 + RK = 0,000041758\angle 63,9626^{\circ} + 0,40116\angle 62,4364^{\circ} = 0,40120\angle 62,4365^{\circ}$ **Zth** = RL // RH =  $0.40120\angle 62.4365^{\circ}$  //  $3.40518\angle 85.1816^{\circ}$  =  $0.36157\angle 64.7897^{\circ}$ 

Una vez reducido el diagrama de impedancias a un circuito equivalente de Thevenin, se realiza el cálculo de corriente de cortocircuito trifásica en por unidad empleando una fuente de tensión con un valor fijado  $1,1 \angle 0^{\circ}$  pu. de la siguiente manera:

$$
I_{\text{coc3}\phi} = \frac{V_{\text{th}}}{Z_{\text{th}}} = \frac{1.1}{Z_{\text{th}}} = \frac{1.1}{0.36157\angle 64.7897^\circ} = 3.0422\angle -64.7897^\circ \text{ pu.}
$$

Asumiendo una corriente base de 437,3865 A

$$
I_B = \frac{v_{B1}}{z_{B1}} = \frac{66kv}{87,12\Omega \times \sqrt{3}} = 437,3865 \text{ A}
$$

Se define la corriente real de cortocircuito trifasica en la barra de 66kV, lado AT del banco de transformadores en paralelo.

$$
I_{\text{coci3}\phi} \text{REAL} = 3.0422 \angle -64.7897^{\circ} \text{ pu} \times 437,3865 \text{ A} = 1,330 \angle -64.7897^{\circ} \text{ kA}
$$

El cálculo de corriente de cortocircuito trifásica, mediante simulación en software DigSilent Power Factory distingue varias componentes y condiciones vistas anteriormente, la corriente de cortocircuito a comparar aplicando criterios normativos, es la corriente de cortocircuito simétrica inicial (RMS). Presentada en Tabla 6.1. Con un valor de:

$$
1.27 \angle -65.72^{\circ} kA
$$

Por otro lado, de igual forma aplicando los criterios normativos de norma IEC, el cálculo mediante ejercicio y formulaciones manuales define la corriente de cortocircuito trifásica simétrica inicial (RMS) en:

$$
1,330 \angle -64,7897^{\circ}
$$
 kA

En vista de los resultados obtenidos es posible verificar una adecuada concordancia cotejando las magnitudes de la corriente de cortocircuito trifásica en la barra de 66kV, diferenciando así, los valores obtenidos entre método por DigSilent y método manual que exceden en un 4,51%, correspondiente a 60A.

# *CAPÍTULO VII*

### *EVALUACIÓN DE PROTECCIÓN ELÉCTRICA PARA EL BANCO DE TRANSFORMADORES EN PARALELO*

#### *CÁPITULO 7: EVALUACIÓN DE PROTECCIÓN ELÉCTRICA PARA EL BANCO DE TRANSFORMADORES EN PARALELO*

#### *7.1.- Antecedentes generales*

Para la conexión en paralelo de los transformadores se instalará un interruptor y un juego de TT/CC en 66 kV. Adicionalmente, a fin de brindar protección eléctrica al banco de transformadores se incorporarán protecciones digitales SEL en el lado AT y MT. El propósito de este capítulo es evaluar el elemento temporizado de sobrecorriente de estas protecciones, utilizando como escenario de funcionamiento normal de operación, escenario N°1.A; Transformadores T-2 Y T-3 operando en paralelo, Considerando demanda máxima y generación máxima en el sistema.

Este banco de transformadores tendrá un interruptor en el lado de 66 kV (52BT) y un reconectador de marca Cooper Power modelo Nova que actuará como interruptor general de media tensión en 23 kV (52ET). Los esquemas de protección que se habilitarán corresponden a un relé SEL-387 que actuará como protección diferencial y sobrecorriente en 66 y 23kV, un relé SEL-311C que actuará como protección de distancia en 66 kV hacia el banco de transformadores y el reconectador con unidad de control FORM 6 que poseerá elementos de sobrecorriente y actuará sobre el interruptor 52ET, complementando así en figura 7.1, se presenta el diagrama unilineal con el esquema de protecciones mencionado.

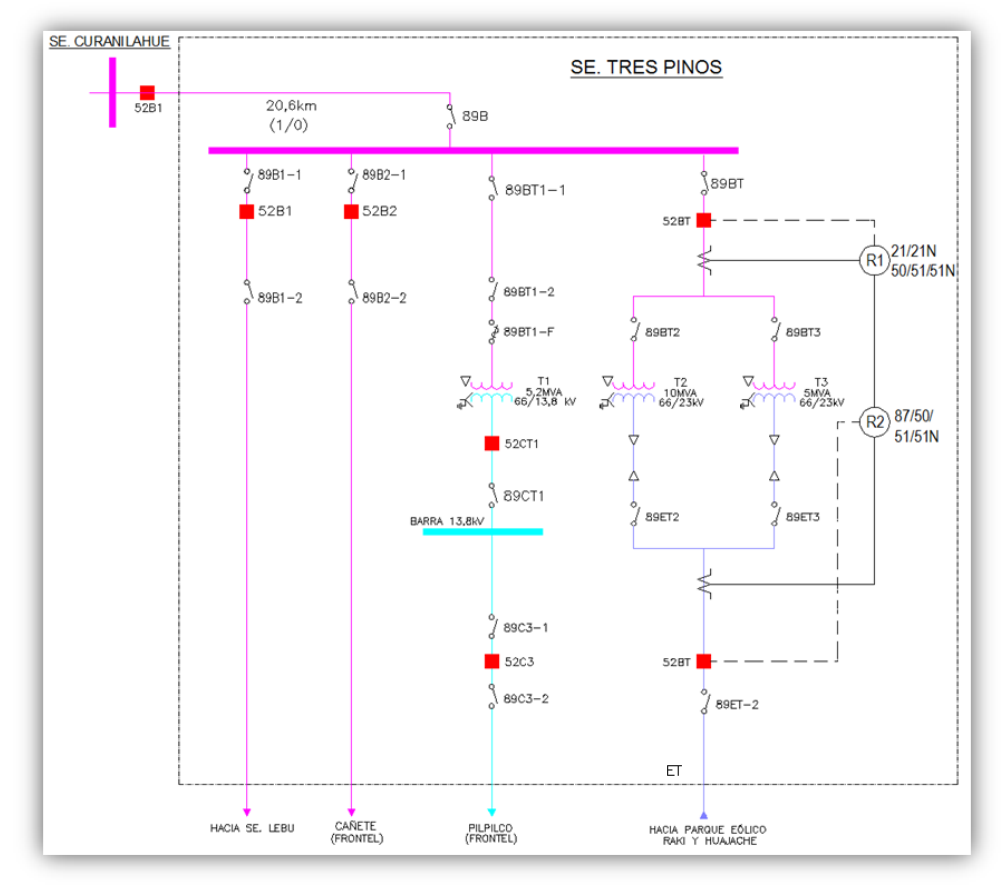

*Figura 7.1.- Diagrama unilineal y esquema de protección eléctrica.* 

#### *7.2.- Protección de sobrecorriente de fase en 66kV (52BT)*

Esta protección será implementada en el relé SEL-387 y SEL-311C en el lado AT de 66 kV de los transformadores T-2 y T-3. La corriente de pick up de fase para la protección de sobrecorriente del lado 66 kV de los transformadores T-2 y T-3 se ajustará en el equivalente a su capacidad potencia ONAF considerando una sobrecarga controlada del 20%, más las pérdidas de los transformadores.

- Carga simulada en 23 kV: 16,740 MW 6,616 MVAR (18 MVA)
- Pérdidas Transformadores: 0,189 MW 1,984 MVAR
- Potencia total estimada 66 kV: 16,929 MW 8,601 MVAR (18,988 MVA)

Por lo tanto la corriente pick up de fase será:

$$
I_{\text{pick up face calc}} = \frac{18,988 \times 1000}{\sqrt{3} \times 66} = 167 \text{ A-prim}
$$

Por otro lado la corriente pick up en lado secundario será:

$$
I_{pick up fase B2} = \frac{167 \text{ A-prim}}{RTC (60)} = 2,78 \text{ A-sec}
$$

La característica tiempo – corriente, de la protección de sobrecorriente, debe ser más rápida que la curva de daño de cada transformador, a fin de actuar como respaldo de las protecciones principales del transformador ante la ocurrencia de fallas. Asimismo, los tiempos de operación deben ser mayores que los tiempos de permanencia de la corriente de Inrush, a fin de evitar la operación de la protección al momento de la energización del transformador de poder.

La protección de sobrecorriente en 66 kV, debe proporcionar un respaldo coordinado al paño ET2 para fallas que ocurran en la barra de 23 kV y deberá coordinar con las protecciones asociadas al interruptor 52B1 de S/E Curanilahue. Esta protección se ajustará en el grupo de ajustes N°1 de los relés SEL-387 y SEL-311C, siendo habilitados cuando los transformadores T-2 (10 MVA) y T-3 (5 MVA) estén conectados y operando en paralelo.

Ajustes relé SEL-387

Esta protección dará trip sobre el interruptor 52BT, con los ajustes presentados en Tabla 7.1.

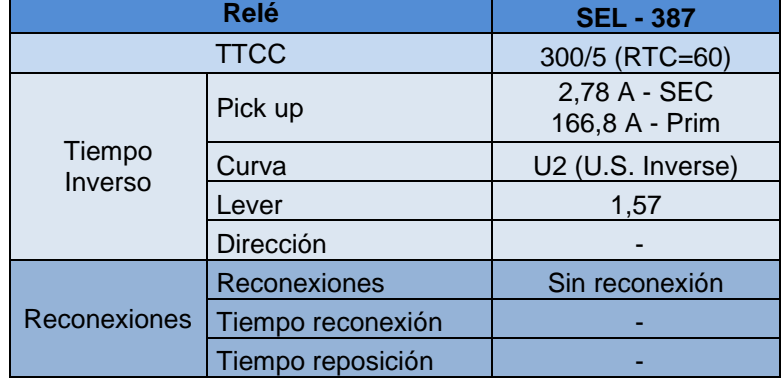

Tabla 7.1: Ajustes de sobrecorriente general de fase en 66kV del relé SEL-387.

Ajustes relé SEL-311C

Esta protección dará orden de trip al interruptor 52BT, con los ajustes presentados en Tabla 7.2. Tabla 7.2: Ajustes de sobrecorriente general de fase en 66kV del relé SEL-311C.

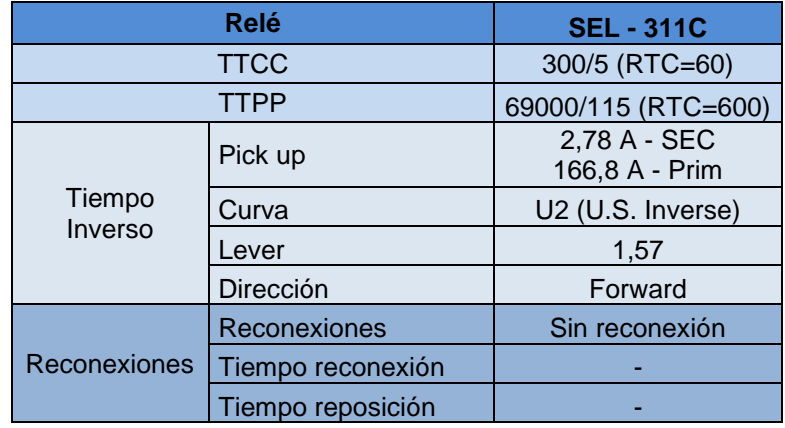

#### *7.3.- Protección de sobrecorriente de fase en 23kV (52ET)*

En el paño 52ET existe un Reconectador Electrónico Cooper Power modelo Nova con unidad de control FORM 6, el cual cuenta con elementos de sobrecorriente de fase y residual. Además se habilitarán protecciones de sobrecorriente de fase y residual desde el relé diferencial asociado al banco de transformadores. A continuación se detalla los ajustes de pick de fase, que se implementarán en las protecciones de los transformadores, de acuerdo a la topología de operación. El pick up de fase en 23 kV se ajustará a la capacidad de potencia nominal ONAF de cada transformador, considerando un 20% de sobrecarga controlada.

> $1_{\text{nominal ET}} = \frac{15 \text{ MVA} \times 1.2}{\sqrt{3} \times 23000} = 450 \text{ [A-prim]}$  $I_{pick up fase ET}$  = 450 [A-prim]

Esta protección se ajustará en el grupo de ajustes N°1 de la unidad de control FORM 6, siendo habilitado cuando los transformadores T-2 y T-3 estén conectados y operando en paralelo. Esta protección dará trip sobre el interruptor 52ET con los ajustes presentados en Tabla 7.3.

|                                                                        | <b>Relé</b> | Form 6         |
|------------------------------------------------------------------------|-------------|----------------|
| Tiempo<br>Inverso                                                      | Pick up     | 450 A - Prim   |
|                                                                        | Curva       | Curva 120      |
|                                                                        | Lever       | 0,83           |
|                                                                        | Sumador     |                |
| Reconexiones<br>Reconexiones<br>Tiempo reconexión<br>Tiempo reposición |             | Sin reconexión |
|                                                                        |             |                |
|                                                                        |             |                |

Tabla 7.3: Ajustes de sobrecorriente general de fase en 23kV del reconectador Nova.

#### *7.4.- Curvas de Coordinación de Protecciones del elemento de sobrecorriente de fase*

Para la verificación de coordinación de protecciones se realizaron simulaciones de cortocircuitos para fallas trifásicas en 66 y 23 kV en S/E Tres Pinos, bajo la topología normal de operación, correspondiente al escenario N°1A.

De acuerdo a las simulaciones realizadas bajo el escenario estudiado, se observa que las fallas trifásicas ocurridas al principio de los enrollados de 66 kV del transformador T-2 o T-3, serán despejadas por el interruptor 52BT, existiendo respaldo remoto coordinado por la protección de distancia del paño B1 de S/E Curanilahue.

En el análisis efectuado, ante fallas en las redes de media tensión, se verificó la correcta coordinación de los elementos de sobrecorriente en 23 kV con las protecciones en 66 kV de los transformadores T-2 y T-3 y los relés de distancia de la subestación de Curanilahue en 66 kV.

En figura 7.2 se presenta la curva de operación del elemento de sobrecorriente de fase del rele de distancia SEL-311C ubicado en paño B1 de SE. Curanilahue.7

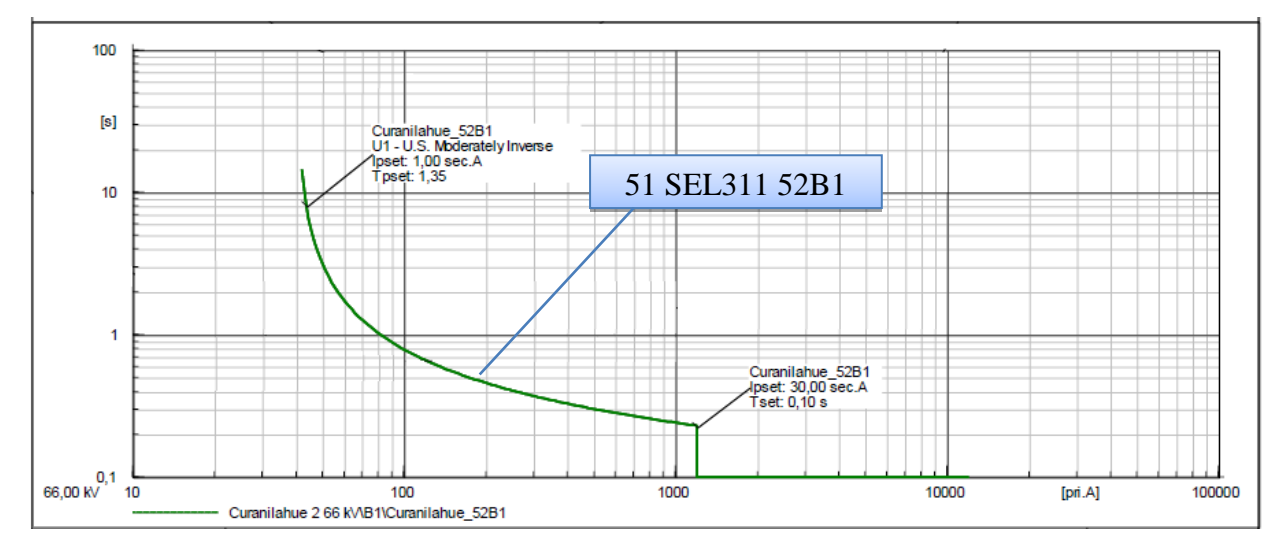

Figura 7.2: Curva de operación de sobrecorriente, de asociado a interruptor 52B1, de SE Curanilahue.

Finalizando con el estudio de protección y coordinación del elemento de sobrecorriente ante una falla trifásica en figura 7.3, se presentan las curvas de coordinación de sobrecorriente de fase asociado a los relés de protección del banco de transformadores para las zonas de alta tensión en 66kV asociado a interruptor 52BT y zona de baja tensión en 23kV asociado a interruptor 52ET, respetando así los tiempos de paso de coordinación , incluyendo protección de respaldo del interruptor 52B1 ubicado en Curanilahue (figura 7.2), estas curvas condicionan la protección según los tiempos y magnitudes ajustadas.

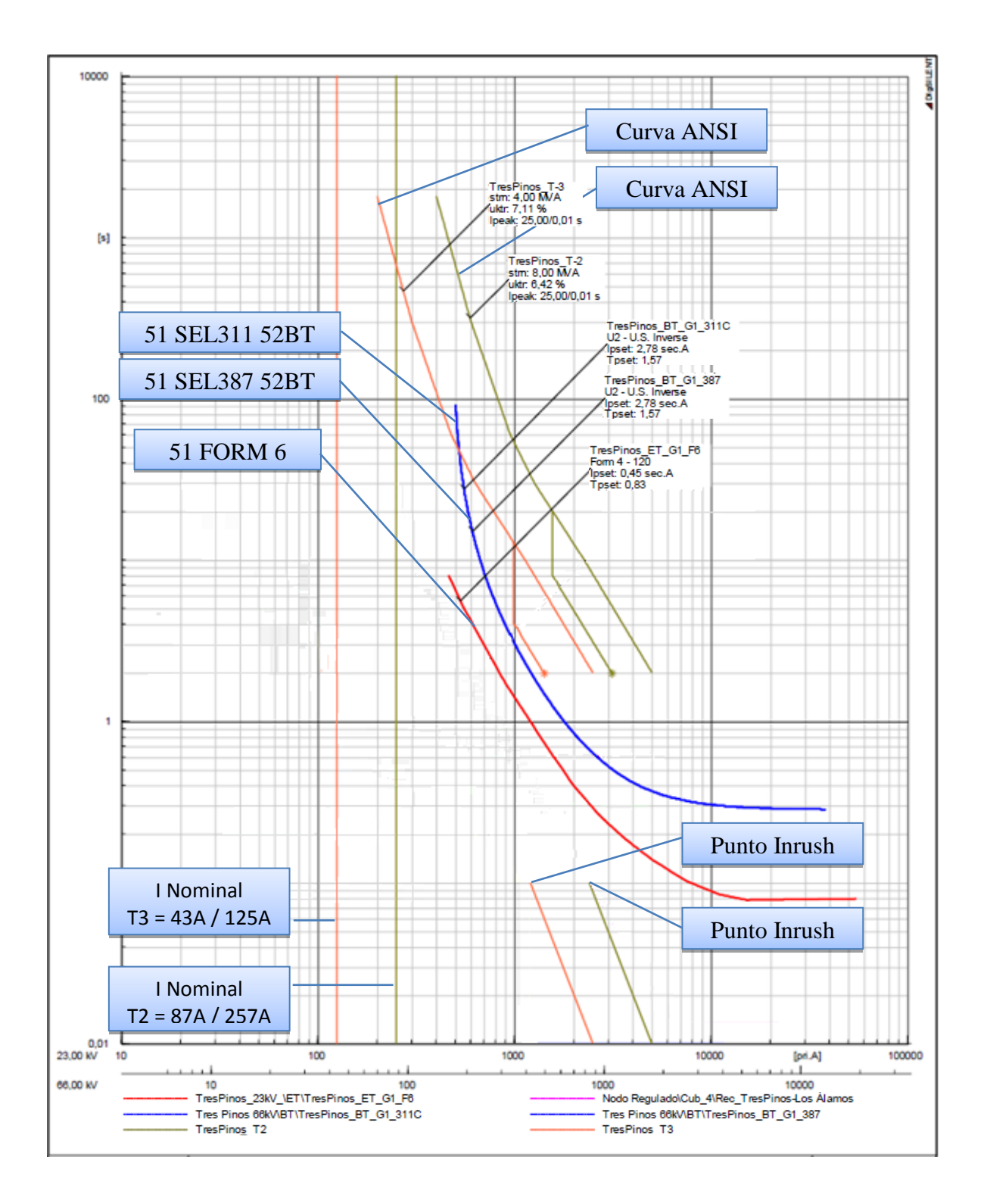

Figura 7.3: Curvas de operación asociados a los interruptores de 52BT y 52ET.

En figura 7.3, Las familias de curvas estan construidas en un gráfico Log-Log donde la corriente está referida al lado primario en amperes ( pri. A) de los trasnsformadores de corriente, de este modo se ubican las corrientes nominales de cada transformador, referidas en 66kV y 23kV respectivamente.

La curva de color azul representa la protección del elemnto de sobre corriente de fase del relé de distancia SEL 311C y relé de protección diferencial SEL 387 enla zona de 66kV.

La curva de color rojo representa la protección del elemnto de sobrecorriente de fase del reconectador electrónico Cooper Power modelo Nova tipo Form 6 en zona de 23kV.

Se representa también el modelamiento del punto inrush o punto de magnetización que aparesca al energizar cada transformador y las curvas de daño ANSI, que representan la máxima capacidad que puede soportar cada transformador sin dañarse, cuando es sometido a esfuerzos mecánicos y térmicos ocacionados por un cortocircuito.

*Universidad del Bío-Bío. Sistema de Bibliotecas - Chile*

# *CAPÍTULO VIII*

### *CONCLUSIONES Y COMENTARIOS*
#### *CÁPITULO 8: CONCLUSIONES Y COMENTARIOS*

El análisis del aumento de potencia acoplando dos transformadores trifásicos de poder en paralelo con el análisis del correspondiente esquema de protección, habilita la condición de poder interconectar en el sistema de distribución un nuevo PMGD Eólico denominado Raki y Huajache que en conjunto tendrán una capacidad de potencia instalada de 15 MW.

Los resultados de este seminario están respaldados por el estudio, de ajustes de protecciones eléctricas de empresa BluePower y empresa Elice estudios, extrayendo la base de datos del CDEC asociados a los parámetros eléctricos del sistema en estudio presentados en anexo D y analizados y evaluados en anexo B. Los resultados del análisis sistemático del flujo de potencias y falla de cortocircuito trifásico de la red en estudio de flujos de potencias y ensayos de cortocircuitos fueron evaluados mediante Software DigSilent Power Factory respondiendo a las normativas vigentes.

Se realiza evaluación de los parámetros eléctricos del sistema en estudio, cotejando resultados con la base de datos de CDEC-SIC entregada por empresa CGE transmisión, resultando así, mediante cuadros comparativos, resultados semejantes.

Realizando un ejercicio de cálculo teórico de falla, cortocircuito trifásico en barra de 66kV (lado AT de banco de transformadores en paralelo) se concluye y determina una adecuada concordancia con el ejercicio de falla de cortocircuito realizado en software DigSilent, así de esta manera, se cotejan las magnitudes de la corriente de cortocircuito trifásica en régimen permanente, obteniendo entre método por DigSilent y método manual un valor que excede en 60A.

Se estudia y entrega fundamento teórico de la conexión en paralelo de los transformadores reuniendo así, las condiciones necesarias, evaluadas en capitulo IV.

Los ajustes presentados en este Seminario cumplen con el objetivo de realizar una adecuada coordinación entre las protecciones de sobrecorriente de fase de los relés SEL-387 y relé SEL-311C que actúan sobre el interruptor BT y el reconectador NOVA para el lado 23kV del banco en paralelo de los transformadores T-2 y T-3 de SE Tres Pinos. Además de una protección de respaldo que actúa sobre el interruptor 52B1 ubicado en SE Curanilahue. Todo esto para el escenario de demanda alta del SIC y generación máxima de la Central PMGD Eólica (peor condición), y por ende para cualquier otro escenario.

Estas condiciones mencionadas establecen el cumplimiento funcional y normativo que detalla este seminario recomendando una evaluación factible del escenario de operación analizado.

70

### *BIBLIOGRAFÍAY REFERENCIAS*

- Norma Técnica de Seguridad calidad del servicio eléctrico, versión vigente desde Enero de 2016.
- Norma Técnica de conexión y operación de PMGD en instalaciones de media tensión, versión vigente desde Septiembre de 2015.
- William D. Stevenson. "Análisis de sistemas eléctricos de potencia" McGRAW-HILL, 2002.
- Juan Carlos Delgado Navarro. "Sistema Eléctrico de Potencia". Apunte de clases. Dpto. Ingeniería Eléctrica y Electrónica, Facultada de Ingeniería 2014. Universidad del Biobío.
- Curso básico de DIgSILENT Power Factory, referencia: http://fglongatt.org/OLD/DIgSILENT\_Cur\_Basico.html
- Brad Luis y Moncada Juan. "Protecciones de sistemas eléctricos", Consejo Docente de Electricidad, Mecánica y Construcción. Volumen 1 y 2.
- [Stephen Chapman.](https://www.amazon.es/s/ref=dp_byline_sr_book_1?ie=UTF8&field-author=Stephen+Chapman&search-alias=stripbooks) "Maquinas Eléctricas 3ra Edición" McGRAW-HILL, 2002.
- Estudio de acoplamiento de transformadores, referencia; [http://e](http://e-archivo.uc3m.es/bitstream/handle/10016/6002/PFC_Alejandro_Gonzalez_Vergara.pdf?sequence=1)[archivo.uc3m.es/bitstream/handle/10016/6002/PFC\\_Alejandro\\_Gonzalez\\_Vergara.pdf?seque](http://e-archivo.uc3m.es/bitstream/handle/10016/6002/PFC_Alejandro_Gonzalez_Vergara.pdf?sequence=1) [nce=1](http://e-archivo.uc3m.es/bitstream/handle/10016/6002/PFC_Alejandro_Gonzalez_Vergara.pdf?sequence=1)
- Rodríguez Amenedo J.L. et al. (edit.). Sistemas Eólicos de Producción de Energía Eléctrica, Editorial Rueda, 2003
- Manual de fábrica de aerogenerador eólico marca Vestas "General specification modelo V112-3.0MW 50/60Hz." Documento numero: 0011-9181 V03.
- Empresa Elice Estudios, Servicios e Ingeniería LTDA contacto@elice.cl Luis Thayer Ojeda 073, Of. 506, Providencia - www.elice.cl, "Informe "Estudios de Ajuste y Coordinación de Protecciones por conexión del PMGD Eólico Raki y Huajache"
- Empresa BluePower Estudios, "Informe "Estudios de Ajuste y Coordinación de Protecciones por conexión del PMGD Eólico Raki y Huajache"

*Universidad del Bío-Bío. Sistema de Bibliotecas - Chile*

## *ANEXO A*

## *DIAGRAMA UNILINEAL DE LA PROVINCIA DE CONCEPCIÓN*

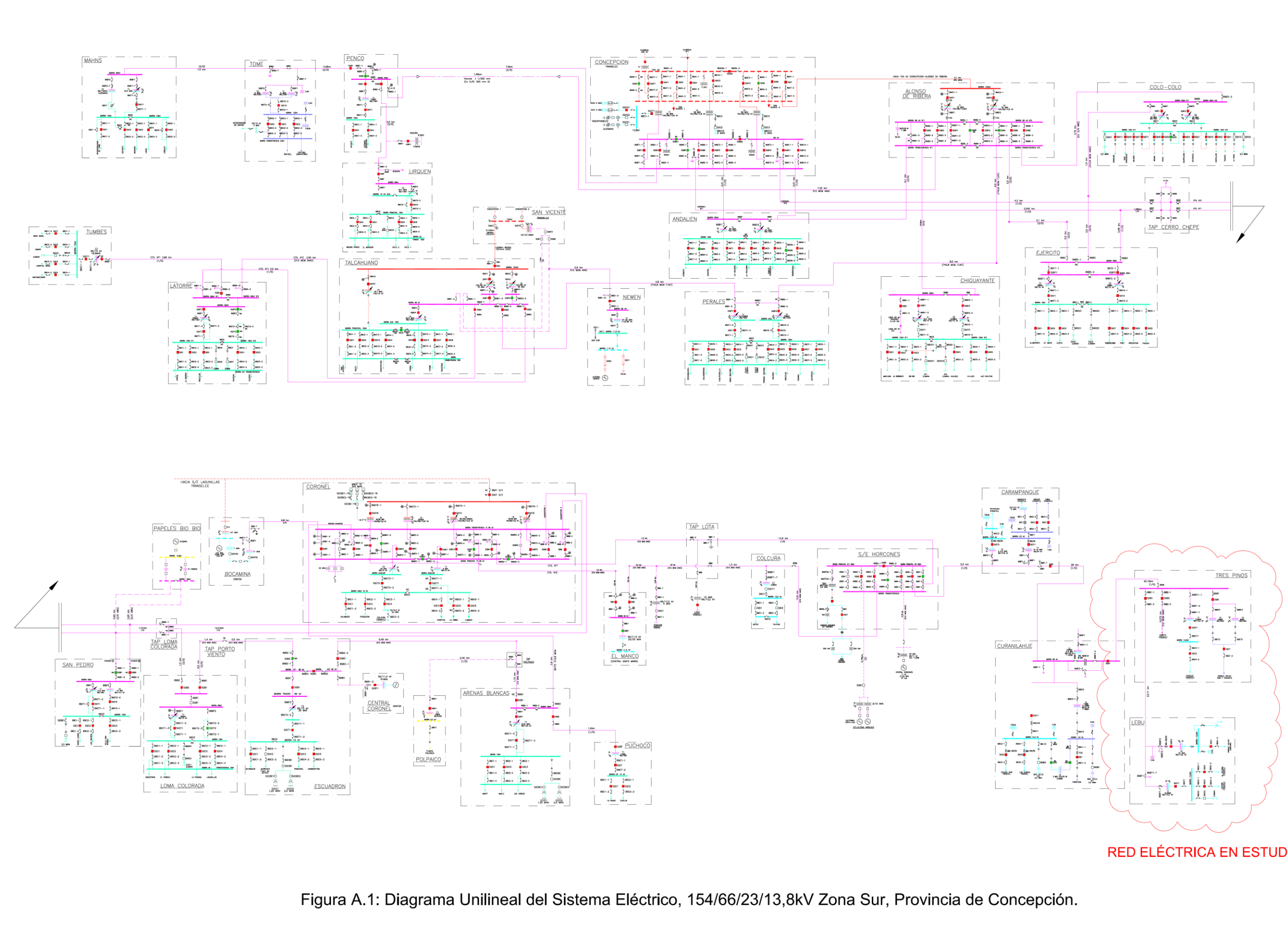

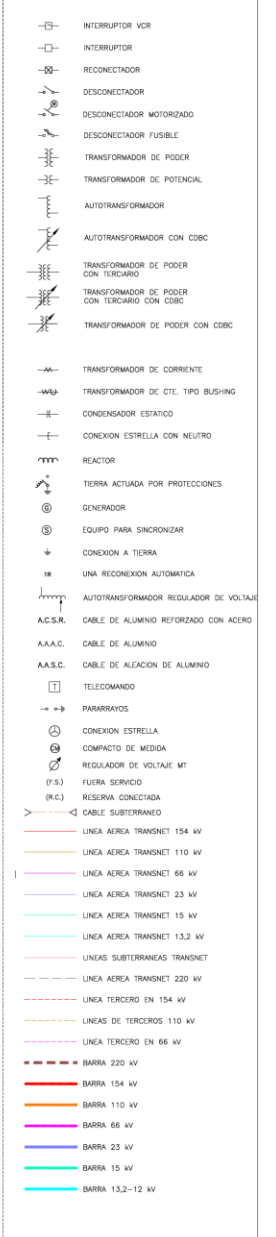

SIMBOLOGIA:

## RED ELÉCTRICA EN ESTUDIO.

*Universidad del Bío-Bío. Sistema de Bibliotecas - Chile*

## *ANEXO B*

# *CÁLCULO Y EVALUACIÓN DE PARÁMETROS ELÉCTRICOS*

#### *ANEXO B: CÁLCULO DE PARÁMETROS ELÉCTRICOS.*

#### *B.1.-Antecedentes generales*

Conforme a la recopilación de antecedentes técnicos, asociados al sistema eléctrico en estudio, en este anexo se calculan los diferentes parámetros eléctricos, empleando ecuaciones necesarias para caracterizar cada elemento, considerando líneas aéreas de transmisión, transformadores de poder, aerogeneradores y cálculo del equivalente de la red del SIC que alimenta al sistema en estudio.

El cálculo y análisis de los parámetros eléctricos para los diferentes elementos que componen el sistema en estudio, tiene por objetivo comparar los antecedentes extraídos de la base de datos de software DigSilent Power Factory del CDEC-SIC con fecha de actualización en MAYO 2015.

Una vez comparando los resultados se confecciona el diagrama de impedancias de cada elemento de la red en estudio, presentado en figura B.1.

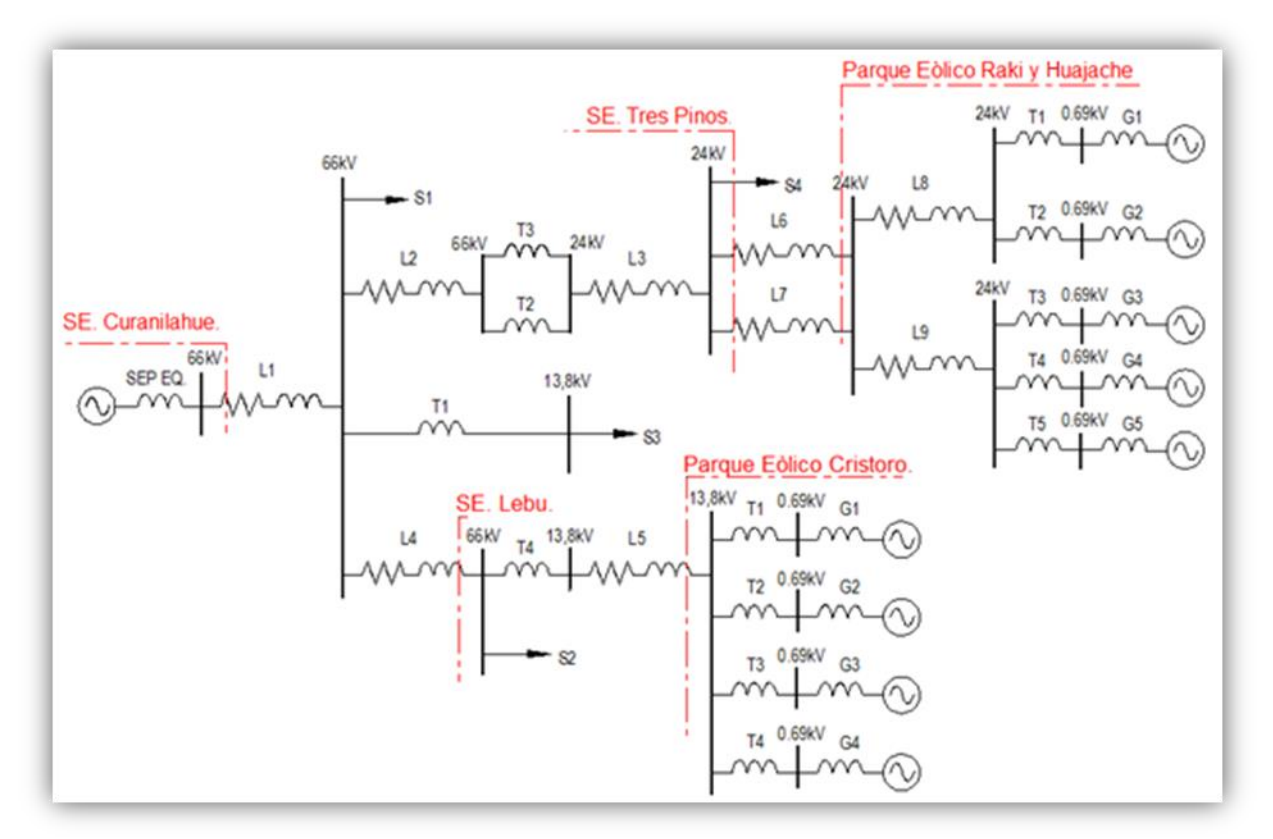

*Figura B.1.- Diagrama de impedancias del sistema.* 

#### *B.2.- Determinación de parámetros en líneas comprometidas.*

La determinación de los parámetros de las líneas en el sistema, se realiza caracterizando la resistencia y reactancia inductiva de cada tipo de conductor asociado a los circuitos correspondientes. Solo se determina impedancia en secuencia positiva, debido a que solo se realiza el estudio de protección eléctrica para fallas de trifásicas.

### **B.2.1.- Resistencia eléctrica**

La resistencia eléctrica en *corriente continua* está dada por:

$$
R_0 = \frac{\rho \times \ell}{Sc} \Omega
$$

Dónde:

- $\rho$  = Resistividad del conductor en (
- $\ell$  = Largo efectivo del conductor en
- *Sc* = Sección del conductor en

Para la resistencia en Corriente continua de conductores concéntricamente trenzados, se deberá multiplicar por factor de incremento, debido a su trenzado propiamente tal, este factor será de un 2%. Resistividad a 20°C de cobre duro estirado es 0,0176 $\Omega$ 

Resistividad a 20°C de Aluminio es 0,02826  $\Omega$ 

La variación de la resistencia en función con la temperatura es prácticamente lineal, en el rango de operación, tal como se ve en la figura B.2.

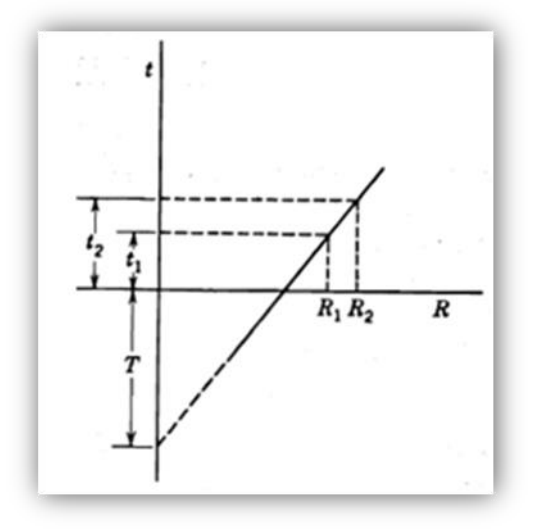

*Figura B.2.- Relación proporcional de resistencia de un conductor metálico en función de la temperatura.* 

Por lo tanto las correcciones por temperatura, se calculan a partir de la siguiente ecuación.

$$
\frac{R_2}{R_1} = \frac{T + t_2}{T + t_1}
$$

Donde T es la constante determinada de la gráfica, algunos valores de la constante T en grados Celsius son los siguientes:

- $\geq$  234,5 = Para el cobre recocido con 100% de conductividad.
- $\geq$  241 = para e cobre estirado en frio con 97,3% de conductividad.
- $\geq$  228 = Para el aluminio estirado en frío con 61% de conductividad.

Un incremento de frecuencia de la corriente alterna, da origen a un nuevo factor denominado efecto piel o efecto skin, este factor se considera al final de cada cálculo.

#### **B.2.2.- Reactancia inductiva.**

En referencia a la configuración expuesta de las líneas comprometidas, para efectos de cálculos se realizan modelando un tipo de torre preponderante por cada circuito, es posible la determinación de este parámetro mediante la siguiente forma:

$$
X_L = \mu_0 \times \mathbf{F} \times \log_n \left( \frac{DMG}{RMG} \right) = \Omega/km
$$

De acuerdo a formula, se indica lo siguiente:

- $\bullet$   $\mu_0$  = Resistividad del conductor en (
- $F = F$ recuencia eléctrica del sistema [Hz]
- DMG = Distancia media geométrica entre conductores [m]
- RMG = Radio medio geométrico del conductor [m]

Resumiendo la formula queda de la siguiente manera:

$$
X_L = j4\pi \times 10^{-4} \times \log_n \left(\frac{DMG}{RMG}\right) = \Omega/km
$$

Los factores a considerar para el cálculo de reactancia inductiva son:

- $\checkmark$  Se desprecia efecto suelo.
- $\checkmark$  Todas la líneas a calcular se encuentran con transposición.
- $\checkmark$  En todas las líneas asociadas, existe solo un conductor por fase.

El radio medio geométrico equivalente se define por la siguiente fórmula:

 $RMG = Factor N^{\circ}$  de hebras  $\times$  radio conductor

La Distancia Media Geométrica se define por la siguiente formula:

 $DMG = \sqrt[3]{d_a \times d_b \times d_c}$ 

#### *B.3.- Determinación de parámetros reales en secuencia positiva*

#### **B.3.1.- Línea Curanilahue - Tres Pinos**

- Conductor de cobre desnudo (tipo AA) 1/0 AWG.
- $\triangleright$  Estructura preponderante:

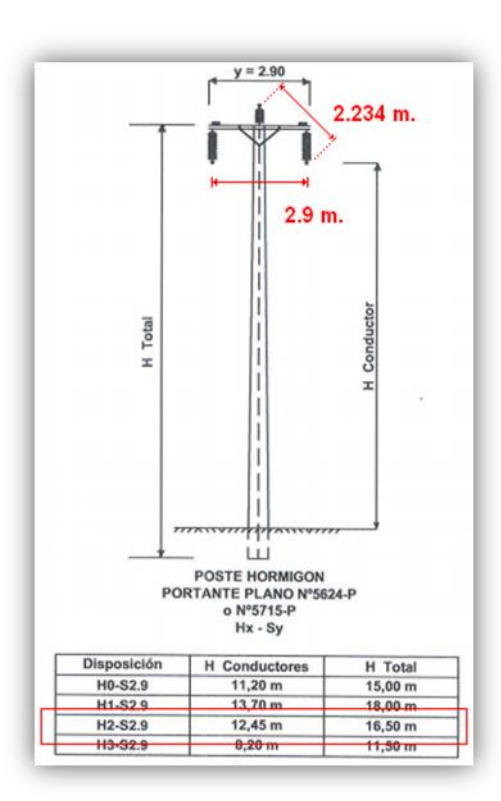

Figura B.3.- Características estructura predominante, línea Curanilahue –Tres Pinos.

#### **B.3.1.1.- Resistencia Eléctrica:**

La resistencia eléctrica en *corriente continua* está dada por:

$$
R_0 = \frac{0.0176 \Omega \frac{mm^2}{m} \times 1000 \ m}{53.48 \ mm^2} = 0.3289 \times 1.02 = 0.3355 \ \Omega/km
$$

Por lo tanto las correcciones por temperatura se calculan a partir de la siguiente ecuación.

$$
R_0 50^\circ = 0.3355 \ \Omega km \times \frac{241 + 50^\circ}{241 + 20^\circ} = 0.3740 \ \Omega/km
$$

Un incremento de la frecuencia de la corriente alterna, da origen a un nuevo factor denominado efecto piel o efecto skin.  $R_{50^{\circ}}$  Es la resistencia en Corriente alterna a 50°C, según tabla de fabricante.

$$
\frac{R_{CA}}{R_{CC}} = \frac{R_{50^\circ}}{R_0} = \frac{0.3765 \ \Omega/km}{0.3740 \ \Omega/km} = 1.006 \ \Omega/km
$$

Efecto skin 0,6%

#### **B.3.1.2.- Reactancia inductiva:**

Es posible la determinación de este parámetro de acuerdo a los siguientes pasos:

Radio correspondiente a conductor de Cobre duro desnudo (AA) 7 Hebras:

$$
r = \frac{\emptyset}{2} = \frac{9.4mm}{2} = 4.7 m
$$

El radio medio geométrico equivalente se define:

 $RMG = 0.726 \times r = 0.726 \times 4.7mm = 3.4122m$ 

La Distancia Media Geométrica se define:

$$
DMG = \sqrt[3]{d_a \times d_b \times d_c} = \sqrt[3]{2,234m \times 2,234 \times 2,9} = 2,4367m, \text{Según figura B.3.}
$$

Por lo tanto la Impedancia del conductor en ohm por kilómetro resulta ser:

$$
R + jX_L = 0.3765 + j4\pi \times 50 \text{Hz} \times 10^{-4} \times \log_n\left(\frac{2436.4 \text{ mm}}{3.4122 \text{ mm}}\right) = 0.3765 + j0.4128 \Omega/km
$$

#### **B.3.2.- Alimentador, Transformadores en Paralelo**

- Conductor de cobre desnudo tipo (AA) 250MCM.
- Estructura preponderante:

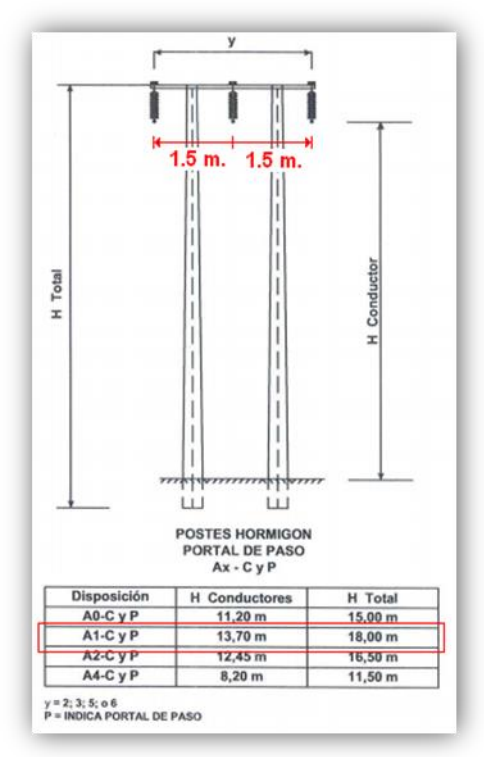

*Figura B.4.- Característica estructura predominante.*

#### **B.3.2.1.- Resistencia Eléctrica:**

La resistencia eléctrica en *corriente continua* está dada por:

$$
R_0 = \frac{0.01756 \Omega \frac{mm^2}{m} \times 1000 \ m}{126.7 \ mm^2} = 0.1388 \times 1.02 = 0.1415 \ \Omega/km
$$

Por lo tanto, las correcciones por temperatura se calculan a partir de la siguiente ecuación.

$$
R_0 50^\circ = 0.1415 \ \Omega/km \times \frac{241 + 50^\circ}{241 + 20^\circ} \times = 0.1574 \ \Omega/km
$$

Un incremento de la frecuencia de la corriente alterna da origen a un nuevo factor denominado efecto piel o efecto skin.  $R_{50^\circ}$  Es la resistencia en Corriente alterna a 50°C, según tabla de fabricante.

$$
\frac{R_{CA}}{R_{CC}} = \frac{R_{50^{\circ}}}{R_0} = \frac{0.1597 \ \Omega/km}{0.1574 \ \Omega/km} \ \times = 1.0146 \ \Omega/km
$$

Efecto skin 1,461%

#### **B.3.2.2.- Reactancia inductiva:**

Es posible la determinación de este parámetro de acuerdo a los siguientes pasos:

Radio correspondiente a conductor de Cobre duro desnudo (AA) 19 Hebras:

$$
r = \frac{\emptyset}{2} = \frac{14,6mm}{2} = 7,3mm
$$

El radio medio geométrico equivalente se define:

 $RMG = 0.758 \times r = 0.758 \times 7.3mm = 5.5334mm$ 

La Distancia Media Geométrica se define:

 $DMG = 1.26 \times 1.5 = 1.89$  m, Según figura B.4.

Por lo tanto la Impedancia del conductor en ohm por kilómetro resulta así:

$$
R + jX_L = 0.1597 + j4\pi \times F \times 10^{-4} \times \log_n\left(\frac{1890mm}{5.5334mm}\right) = 0.1597 + j0.3665 \ \Omega km
$$

#### **B.3.3.- Alimentadores de Interconexión Parques eólicos.**

- Alimentadores: Interconexión SE. Tres Pinos y Parque eólico Raki y Huajache y Interconexión SE. Lebu y Parque eólico Cristoro.
- Conductor de Aluminio AAAC aislado tipo tipo Canton.
- $\triangleright$  Estructura preponderante:

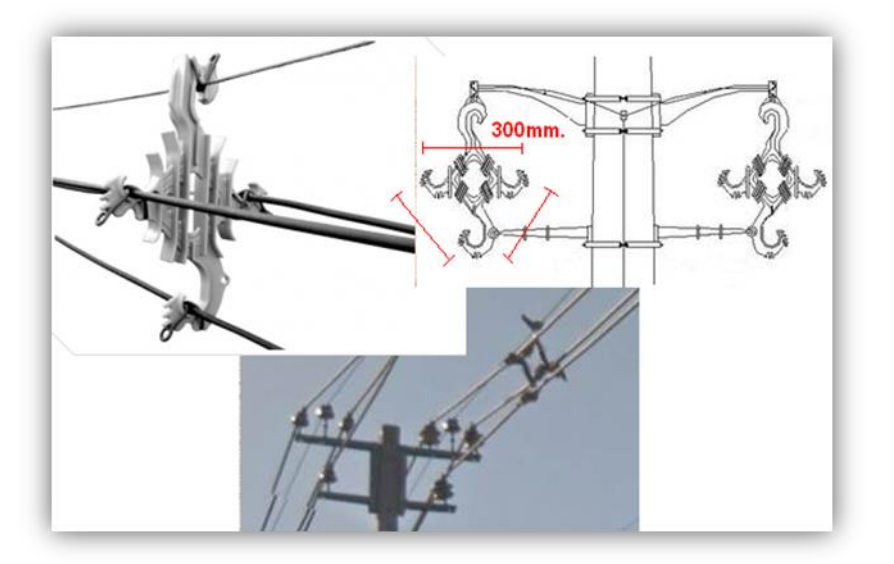

*Figura B.5.- Características estructura predominante, Alimentador interconexión.*

#### **B.3.3.1.- Resistencia Eléctrica:**

La resistencia eléctrica en *corriente continua* está dada por:

$$
R_0 = \frac{0.028264 \Omega \frac{mm^2}{m} \times 1000 \ m}{199.9 \ nm^2} = 0.1414 \times 1.02 = 0.1442 \ \Omega/km
$$

Por lo tanto las correcciones por temperatura se calculan a partir de la siguiente ecuación.

$$
R_0 50^\circ = 0.1442 \ \Omega km \times \frac{241 + 50^\circ}{241 + 20^\circ} \times = 0.1616 \ \Omega km
$$

Un incremento de frecuencia de la corriente alterna da origen a un nuevo factor denominado efecto piel o efecto skin.  $R_{50^\circ}$  Es la resistencia en Corriente alterna a 50°C, según tabla de fabricante.

$$
\frac{R_{CA}}{R_{CC}} = \frac{R_{50^{\circ}}}{R_0} = \frac{0.1667 \ \Omega km}{0.1616 \ \Omega km} \ \times = 1.0315 \ \Omega km
$$

Efecto skin 3,145%

#### **B.3.3.2.- Reactancia Inductiva:**

Es posible la determinación de este parámetro de acuerdo a los siguientes pasos:

Radio correspondiente a conductor de Cobre duro desnudo (AA) 19 Hebras:

$$
r = \frac{\emptyset}{2} = \frac{18.3 \, \text{mm}}{2} = 9.15 \, \text{mm}
$$

El radio medio geométrico equivalente se define:

$$
RMG = 0.758 \times r = 0.758 \times 9.15m = 6.9357 \; mm
$$

La Distancia Media Geométrica se define:

$$
DMG = \sqrt[3]{d_a \times d_a \times d_a} = d_a = 300 \, mm
$$

Por lo tanto la Impedancia del conductor en ohm por kilómetro resulta así:

$$
R + jX_L = 0.1667 + j4\pi \times 50 \text{Hz} \times 10^{-4} \times \log_n\left(\frac{300mm}{6.9357mm}\right) = 0.1667 + j0.2367 \Omega/km
$$

#### **B.4.-** *Resumen de resultados de impedancias reales de las líneas.*

Se presenta en tabla B.1 el resumen de cálculos obtenidos, versus base de datos del CDEC-SIC. y a continuación en tabla B.2 los valores tomados de la base de datos del CDEC-SIC, calculando la impedancia total en  $\Omega$  / km de cada línea.

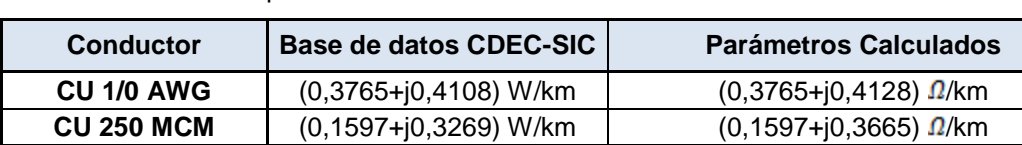

**AAAC CANTON**  $(0,1852+j0,3236)$  W/km  $(0,1667+j0,2367)$   $\Omega$ /km

Tabla B.1: Valores de parámetros del CDEC-SIC versus valores calculados

Tabla B.2: Impedancia total en  $\Omega$  / km por cada línea.

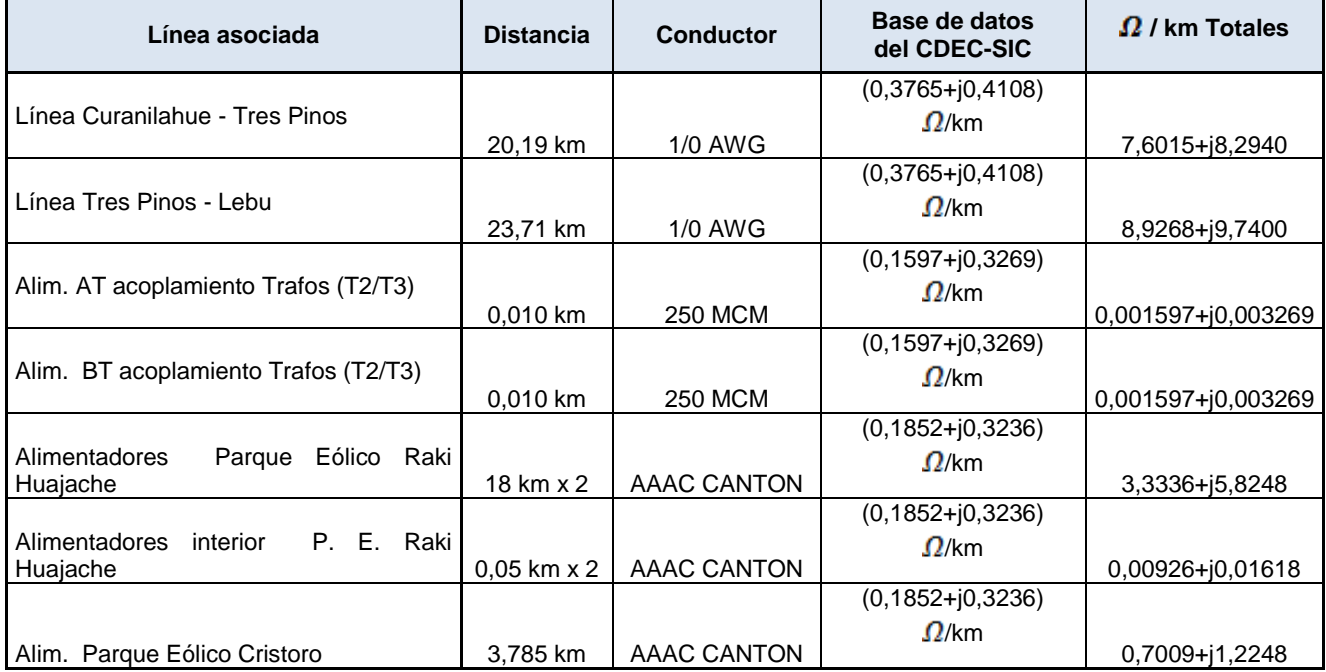

#### *B.4.1.- Determinación de parámetros de valores de impedancia en por unidad:*

Para efecto de cálculo de valores en por unidad, se determina primero los valores bases por cada zona del sistema que contempla una potencia base de 50MVA para las tres zonas propuestas (66kV; 24kV; 13.8kV; 0.69kV).

 $S_B = 50$  MVA

$$
Z_{B1} = \frac{V_{B1}^2}{S_B} = \frac{(66 \times 10^3)^2}{50 \times 10^6} = 87,12 \text{ }\Omega
$$

$$
Z_{B2} = \frac{V_{B2}^2}{S_B} = \frac{(24 \times 10^3)^2}{50 \times 10^6} = 11,52 \text{ }\Omega
$$

$$
Z_{B3} = \frac{V_{B4}^2}{S_B} = \frac{(13,8 \times 10^3)^2}{50 \times 10^6} = 3,8088 \text{ }\Omega
$$

$$
Z_{B4} = \frac{V_{B4}^2}{S_B} = \frac{(0,69 \times 10^3)^2}{50 \times 10^6} = 0,009522 \text{ }\Omega
$$

Una vez determinado los valores bases de cada zona, A continuación se realiza el cálculo en por unidad de cada elemento de la red.

Línea Curanilahue - Tres Pinos

$$
Z_{Real} = 7,6015 + 8,2940\Omega
$$
  
\n
$$
Z_{Base} = 87,12\Omega
$$
  
\n
$$
Z_{\gamma_1} = \frac{7,6015 + j8,2940\Omega}{87,12\Omega} = 0,08725 + j0,09520 \text{ pu}
$$

Línea Tres Pinos – Lebu

$$
Z_{\text{Real}} = 8.9268 + j9.7400\Omega
$$
  
\n
$$
Z_{\text{Base}} = 87,12\Omega
$$
  
\n
$$
Z_{\text{P}} = \frac{8.9268 + j9.7400\Omega}{87,12\Omega} = 0.10246 + j0.11179 \text{ pu}
$$

Alimentador lado AT de acoplamiento Transformadores (T2/T3)

$$
Z_{Real} = 0.001597 + j0.003269\Omega
$$
  
\n
$$
Z_{Base} = 87,12\Omega
$$
  
\n
$$
Z_{\frac{1}{1}} = \frac{0.001597 + j0.003269\Omega}{87,12\Omega} = 0.00001833 + j0.00003752 pu
$$

Alimentador lado BT de acoplamiento Transformadores (T2/T3)

$$
Z_{Real} = 0.001597 + j0.003269\Omega
$$
  
\n
$$
Z_{Base} = 87,12\Omega
$$
  
\n
$$
Z_{\gamma_1} = \frac{0.001597 + j0.003269\Omega}{11,52\Omega} = 0.0001386 + j0.0002750 \text{ pu}
$$

Alimentador Parque Eólico Raki.

$$
Z_{\text{Real}} = 3,3336 + j5,8248\Omega
$$
  
\n
$$
Z_{\text{Base}} = 11,52\Omega
$$
  
\n
$$
Z_{\gamma_1} = \frac{3,3336 + j5,8248\Omega}{11,52\Omega} = 0,28937 + j0,50562 \text{ pu}
$$

Alimentador Parque Eólico Huajache.

$$
Z_{\text{Real}} = 3,3336 + j5,8248\Omega
$$
  
\n
$$
Z_{\text{Base}} = 11,52\Omega
$$
  
\n
$$
Z_{\gamma_1} = \frac{3,3336 + j5,8248\Omega}{11,52\Omega} = 0,28937 + j0,50562 \text{ pu}
$$

Alimentador, interior Parque Eólico Raki.

$$
Z_{\text{Real}} = 0.00926 + j0.01618\Omega
$$
  
\n
$$
Z_{\text{Base}} = 11.52\Omega
$$
  
\n
$$
Z_{\gamma_1} = \frac{0.00926 + j0.01618\Omega}{11.52\Omega} = 0.00080086 + j0.001404 \text{ pu}
$$

Alimentador, interior Parque Eólico Huajache.

$$
Z_{Real} = 0.00926 + j0.01618\Omega
$$
  
\n
$$
Z_{Base} = 11.52\Omega
$$
  
\n
$$
Z_{\gamma_1} = \frac{0.00926 + j0.01618\Omega}{11.52\Omega} = 0.00080086 + j0.001404 \ \text{pu}
$$

Alimentador Parque Eólico Cristoro

$$
Z_{\text{Real}} = 0.7009 + j1.2248\Omega
$$
  
\n
$$
Z_{\text{Base}} = 3.8088\Omega
$$
  
\n
$$
Z_{\gamma_1} = \frac{0.7009 + j1.2248\Omega}{3.8088\Omega} = 0.18402 + j0.32157 \text{ pu}
$$

### *B.5.- Cálculo y estimación de parámetros de impedancias reales y en por unidad de transformadores.*

Para determinar parámetros de resistencia y reactancia de cada transformador, se evalúan mediante la relación X/R extraída de gráfico basado en la norma IEEE revisión C37.010-1979, adjunta en cada cálculo.

#### **B.5.1.- Transformador N°1 SE. Tres Pinos 4/5,2MVA**

Potencia nominal con refrigeración natural: 4MVA, por lo tanto relación X/R, según gráfico es "11" La Impedancia porcentual de secuencia positiva en base 4 MVA y para tensiones nominales es; Z% = 7%.

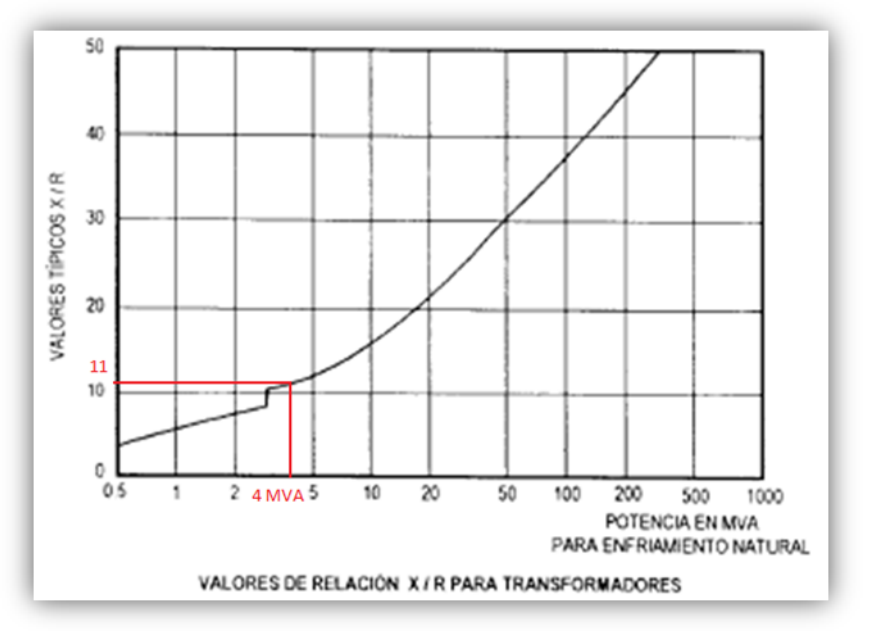

*Figura B.6.- Gráfico relación X/R versus potencia nominal de transformador.* 

Obteniendo relación X/R, se procede a cálculo de impedancia en tanto por uno y real.  $\varphi = tan^{-1} \left( \frac{X}{R} \right) = tan^{-1} (11) = 84.8055^{\circ} \implies Z\% = 7\,\%$ 

$$
Z \text{ nuevo} = Z \text{ antiguo} \times \left(\frac{V \text{ antiguo}}{V \text{ nuevo}}\right)^2 \times \frac{S \text{ nuevo}}{S \text{ antiguo}}
$$

$$
Zn = 0.07 \times \left(\frac{24 \times 10^3}{24 \times 10^3}\right)^2 \times \frac{50 \times 10^6}{4 \times 10^6} = 0.875 \angle 84,8055^{\circ} \text{ pu}
$$

 $Z_{Real}=11.52\,\times 0.875\,\angle 84.8055^{\circ}\,\,\,^{\circ}/1\ \, =10.08\,\angle 84.8055^{\circ}=\ \, 0.9126\, +j10.0386\,\,\Omega$ \*referida lado secundario (BT, 24kV).

#### **B.5.2.- Transformador N°2 SE. Tres Pinos 8/10 MVA**

Potencia nominal con refrigeración natural: 8MVA, por lo tanto relación X/R, según gráfico es "14" La Impedancia porcentual en secuencia positiva, en base 8MVA y para tensiones nominales es; Z% = 6,42 %.

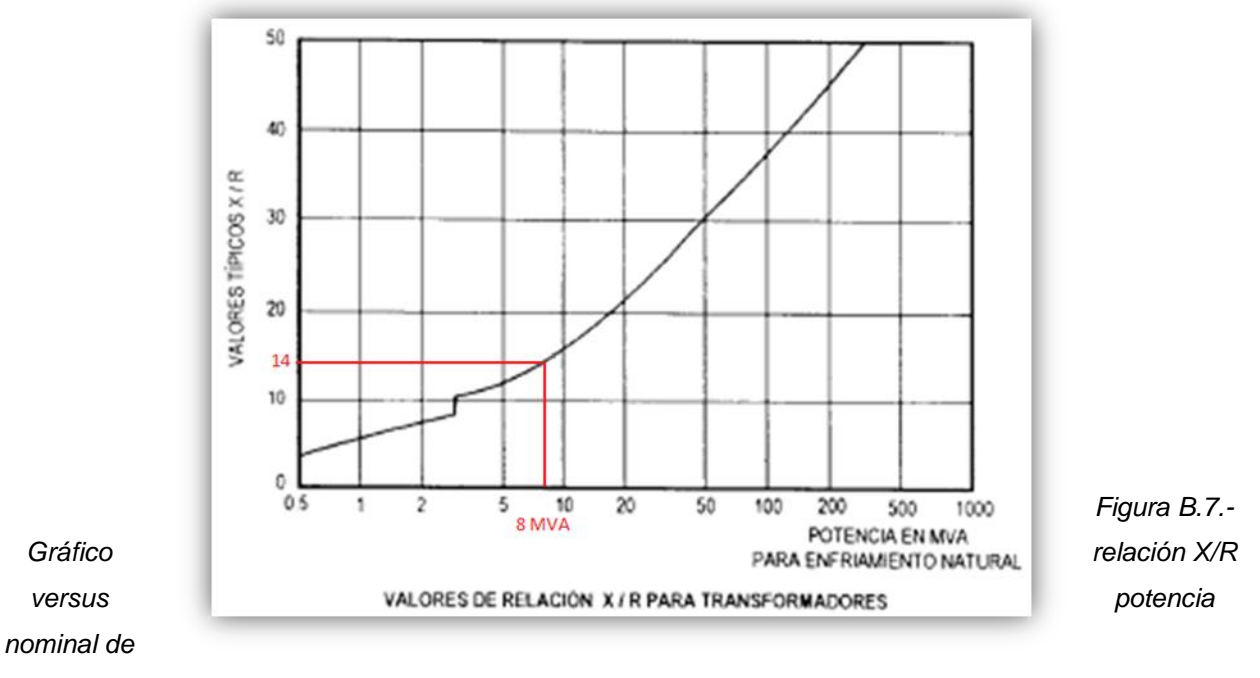

*transformador.*

Obteniendo relación X/R, se procede a cálculo de impedancia en tanto por uno y real.

$$
\varphi = \tan^{-1} \left( \frac{X}{R} \right) = \tan^{-1} (14) = 85,9143^{\circ} \implies 2\% = 6,42\%
$$
  

$$
Zn = 0,0642 \times \left( \frac{24 \times 10^3}{24 \times 10^3} \right)^2 \times \frac{50 \times 10^6}{8 \times 10^6} = 0,4012 \angle 85,9143^{\circ} \text{ pu}
$$

 $Z_{Real} = 11{,}52 \times 0{,}4012 \times 85{,}9143^{\circ} \text{ }^{\circ}/1 = 4{,}6218 \times 85{,}9143^{\circ} = 0{,}3293 + j4{,}6100 \Omega$ <br>\*referida lado secundario (BT, 24kV).

#### **B.5.3.- Transformador N°3 SE. Tres Pinos 4/5 MVA**

Potencia nominal con refrigeración natural: 4MVA, por lo tanto relación X/R, según gráfico es "11" La Impedancia porcentual en secuencia positiva, en base 4MVA y para tensiones nominales es; Z% = 6,42 %.

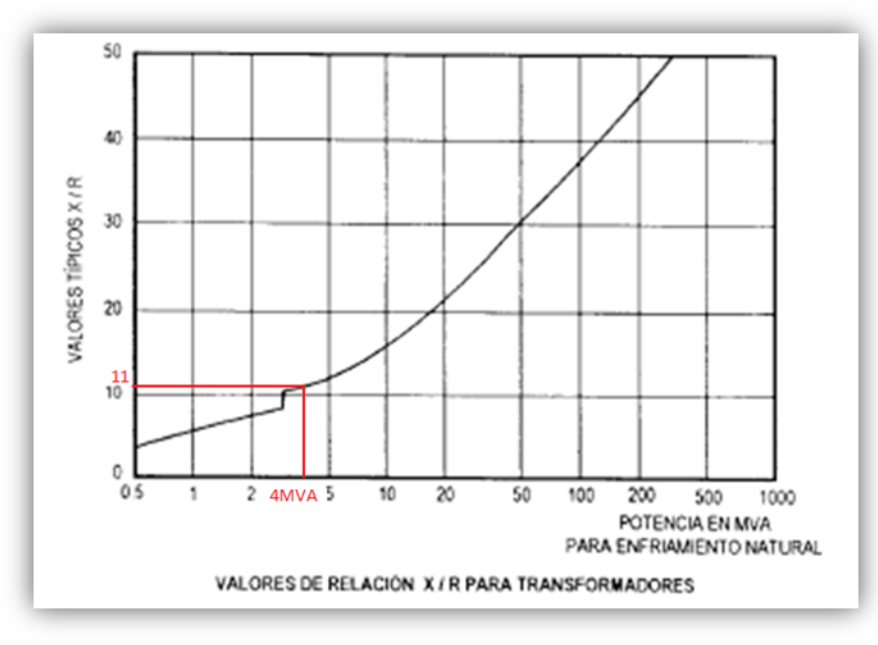

*Figura B.8.- Gráfico relación X/R versus potencia nominal de transformador.*

Obteniendo relación X/R, se procede a cálculo de impedancia en tanto por uno y real.

$$
\varphi = \tan^{-1} \left( \frac{X}{R} \right) = \tan^{-1} (11) = 84,8055^{\circ} \implies 2\% = 6,42\%
$$
  

$$
Zn = 0.0642 \times \left( \frac{24 \times 10^3}{24 \times 10^3} \right)^2 \times \frac{50 \times 10^6}{4 \times 10^6} = 0,875 \angle 84,8055^{\circ} \text{ pu}
$$

 $Z_{Real} = 11,52 \times 0,8025 \times 84,8055^{\circ} \text{ °} / 1 = 9,2448 \times 84,8055 = 0,8369 + j9,2068 \Omega$ \*referida lado secundario (BT, 24kV).

#### **B.5.4.-Transformador N°4 SE. Lebu 10 MVA**

Potencia nominal con refrigeración natural: 10MVA, por lo tanto relación X/R, según gráfico es "16" La Impedancia porcentual en secuencia positiva, en base 10MVA y para tensiones nominales es; Z% = 6,8 %.

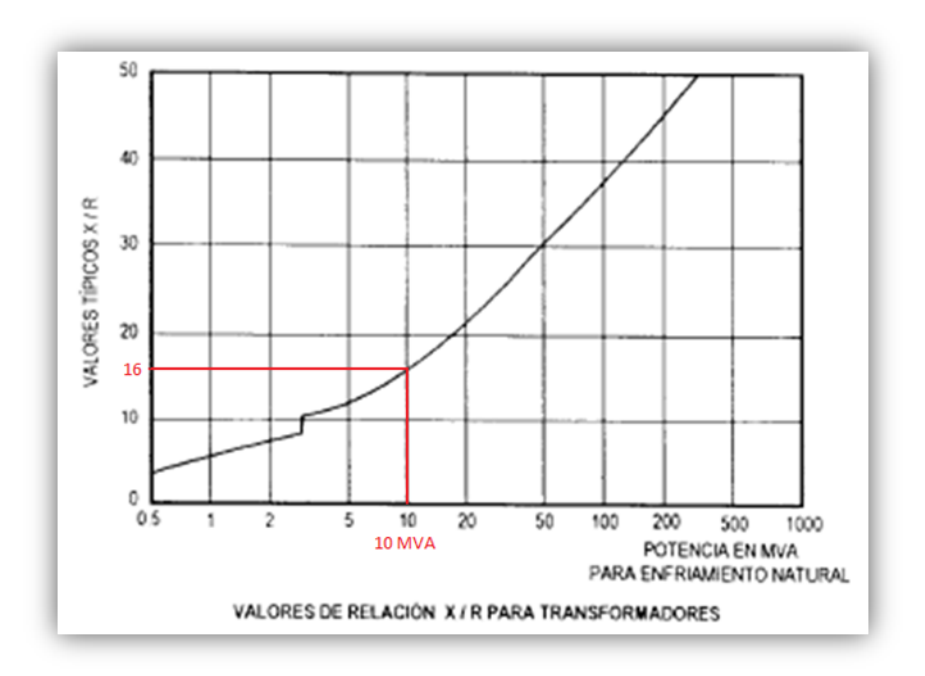

*Figura B.9.- Gráfico relación X/R versus potencia nominal de transformador.* 

Obteniendo relación X/R, se procede a cálculo de impedancia en tanto por uno y real.

$$
\varphi = \tan^{-1} \left( \frac{X}{R} \right) = \tan^{-1} (16) = 86,4236^{\circ} \implies 2\% = 6,8\%
$$
  

$$
Zn = 0.068 \times \left( \frac{24 \times 10^3}{24 \times 10^3} \right)^2 \times \frac{50 \times 10^6}{4 \times 10^6} = 0,3400 \angle 86,4236^{\circ} \text{ pu}
$$

 $Z_{Real} = 11.52 \times 0.3400 \times 86.4236^{\circ} \text{°}/1 = 3.9168 \times 86.4236^{\circ} = 0.2443 + j3.9091 \Omega$ \*referida lado secundario (BT, 24kV)

#### **B.5.5.-Transformador N°1-5 Parque eólico Raki y Huajache**

Potencia nominal con refrigeración natural: 3,45MVA, por lo tanto relación X/R, según gráfico es "10,5" La Impedancia porcentual en secuencia positiva, en base 3,45 MVA y para tensiones nominales es; Z%  $= 8\%$ .

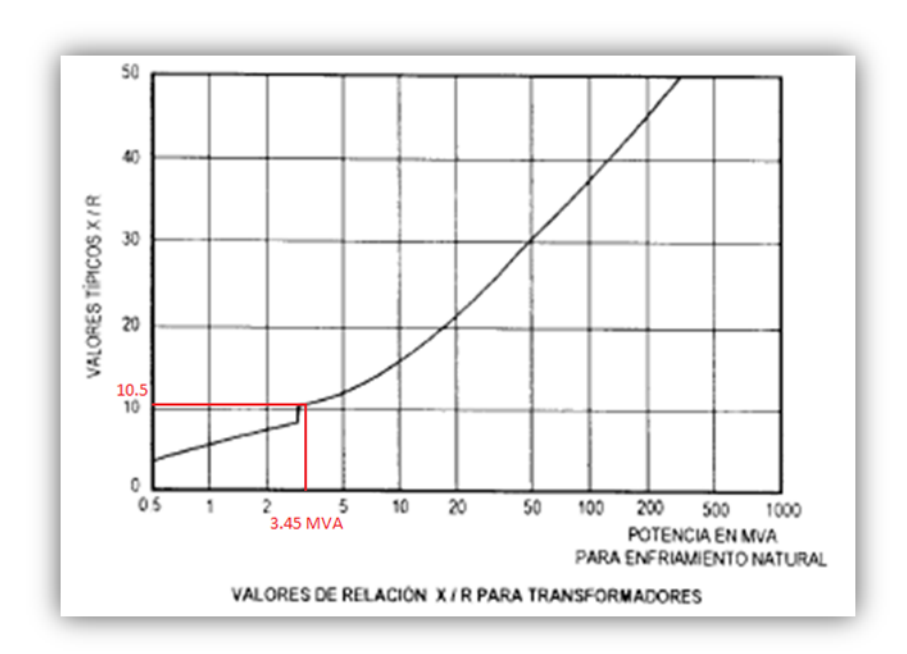

*Figura B.10.- Gráfico relación X/R versus potencia nominal de transformador.* 

Obteniendo relación X/R, se procede a cálculo de impedancia en tanto por uno y real.

$$
\varphi = \tan^{-1} \left( \frac{X}{R} \right) = \tan^{-1} (10.5) = 84.5596^{\circ} \implies 2\% = 8\%
$$
  

$$
Zn = 0.08 \times \left( \frac{24 \times 10^3}{24 \times 10^3} \right)^2 \times \frac{50 \times 10^6}{3.45 \times 10^6} = 1.1594 \angle 84.5596^{\circ} \text{ pu}
$$

 $Z_{Real} = 11{,}52 \times 1{,}1594 \times 84{,}5596^{\circ}$  °/1 = 13,3562  $\angle 84{,}5596^{\circ}$  = 1,2663 + j13,296  $\Omega$ \*referida lado primario (AT, 24kV)

#### **B.5.6.- Transformador N°1-5 Parque eólico Cristoro**

Potencia nominal con refrigeración natural: 2,1MVA, por lo tanto relación X/R, según gráfico es "10,5" La Impedancia porcentual en secuencia positiva, en base 2,1 MVA y para tensiones nominales es; Z% = 7,8%.

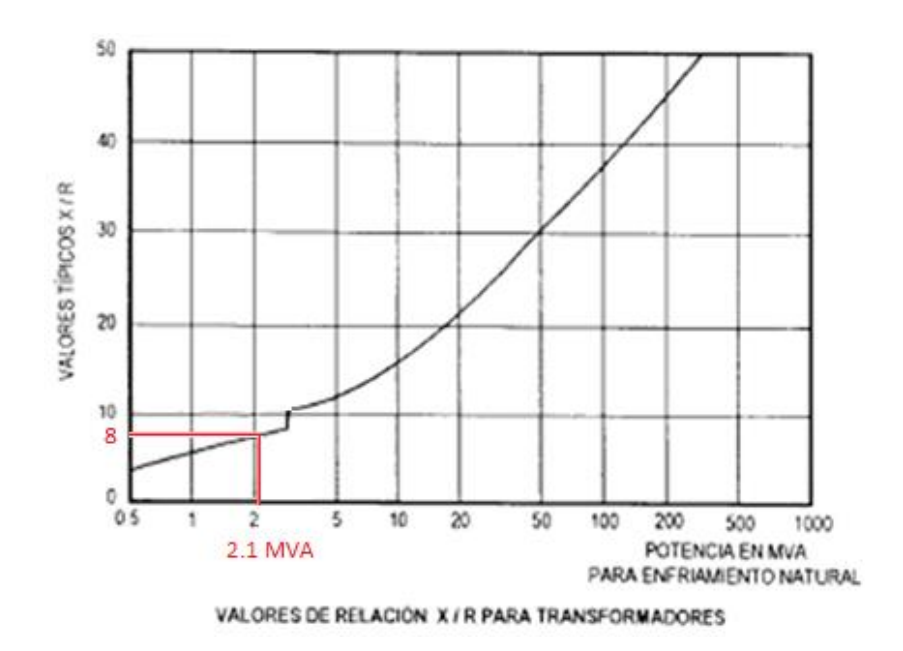

*Figura B.11.- Gráfico relación X/R versus potencia nominal de transformador.* 

Obteniendo relación X/R, se procede a cálculo de impedancia en tanto por uno y real.

$$
\varphi = \tan^{-1} \left( \frac{X}{R} \right) = \tan^{-1} (8) = 82.8749^{\circ} \implies 2\% = 7.8\%
$$
  

$$
Zn = 0.078 \times \left( \frac{13.8 \times 10^3}{13.8 \times 10^3} \right)^2 \times \frac{50 \times 10^6}{2.1 \times 10^6} = 1.8571 \angle 82.8749^{\circ} \text{ pu}
$$

 $Z_{Real} = 3,8088 \Omega \times 1,8571 \angle 82,8749^{\circ}$  °/1 = 7,07332  $\angle 82,8749^{\circ} = 0,87734 + j7,01869 \Omega$ \*referida lado primario (AT, 13,8 kV)

#### *B.6.- Modelación de la impedancia del SEP equivalente*

El SEP equivalente de Subestación Curanilahue, es representado y modelado a partir de una barra de oscilación de 66kV tal como indica la figura 10, la creación de este elemento en software DIgSILENT, se realiza a través de los datos obtenidos en el cálculo de cortocircuito en esta misma barra pero en el diagrama real del sistema eléctrico zona sur, esta información es extraída de la base de datos de software DIgSILENT Power Factory del CDEC-SIC con fecha de actualización en MAYO 2015.

#### **B.6.1.- Calculo de cortocircuito en barra de SE. Curanilahue**

Mediante cortocircuito en barra indicada se extraerán los respectivos parámetros para determinar impedancia del SEP equivalente.

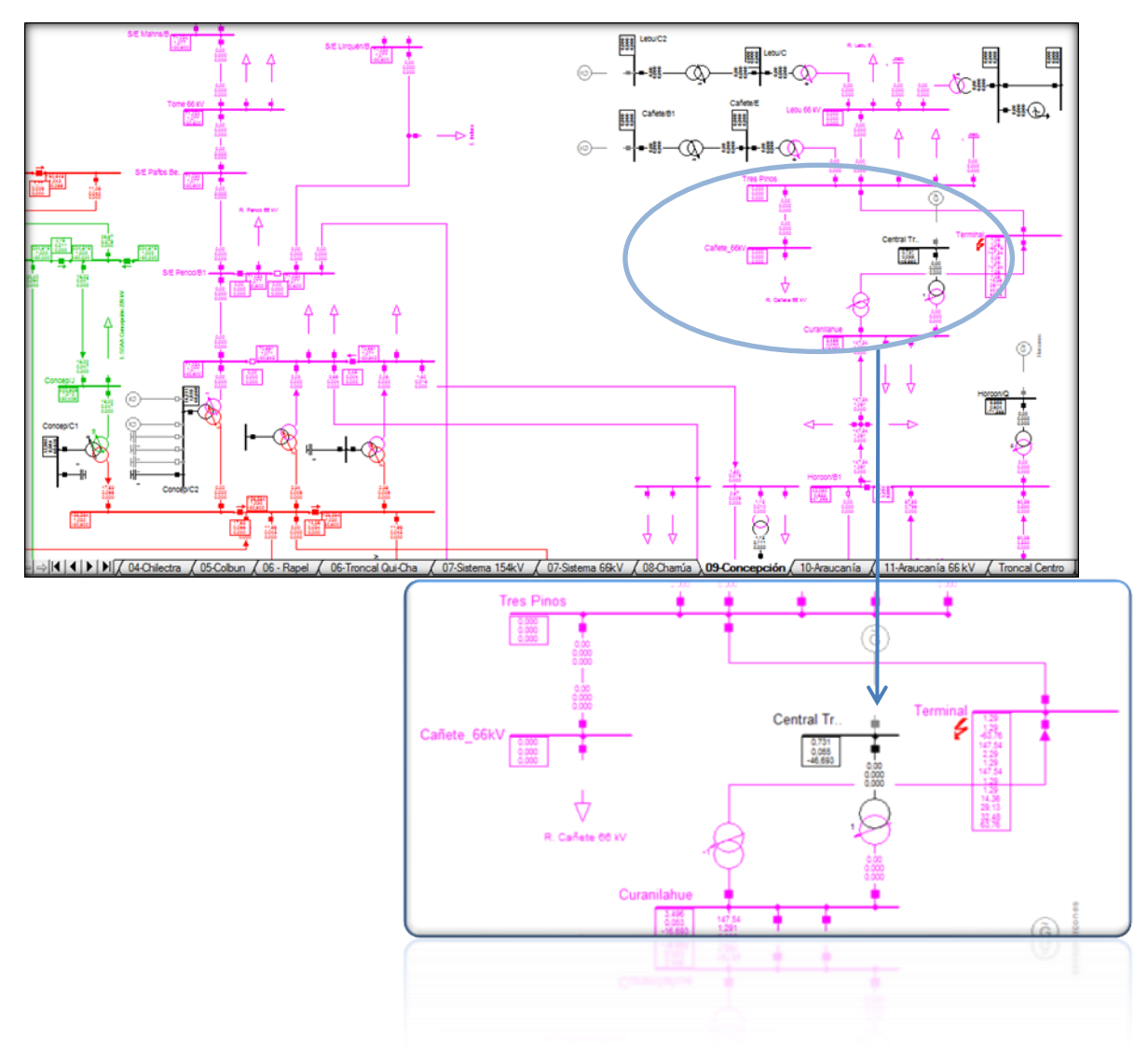

*Figura B.12.- Representación de ensayo de cortocircuito en barra de SE. Curanilahue del SIC.* 

Una vez hecho el ensayo de cortocircuito en el sistema eléctrico, se extraen los parámetros respectivos para poder completar ventana de datos en el nuevo sistema en estudio, así finalmente obtener un SEP equivalente.

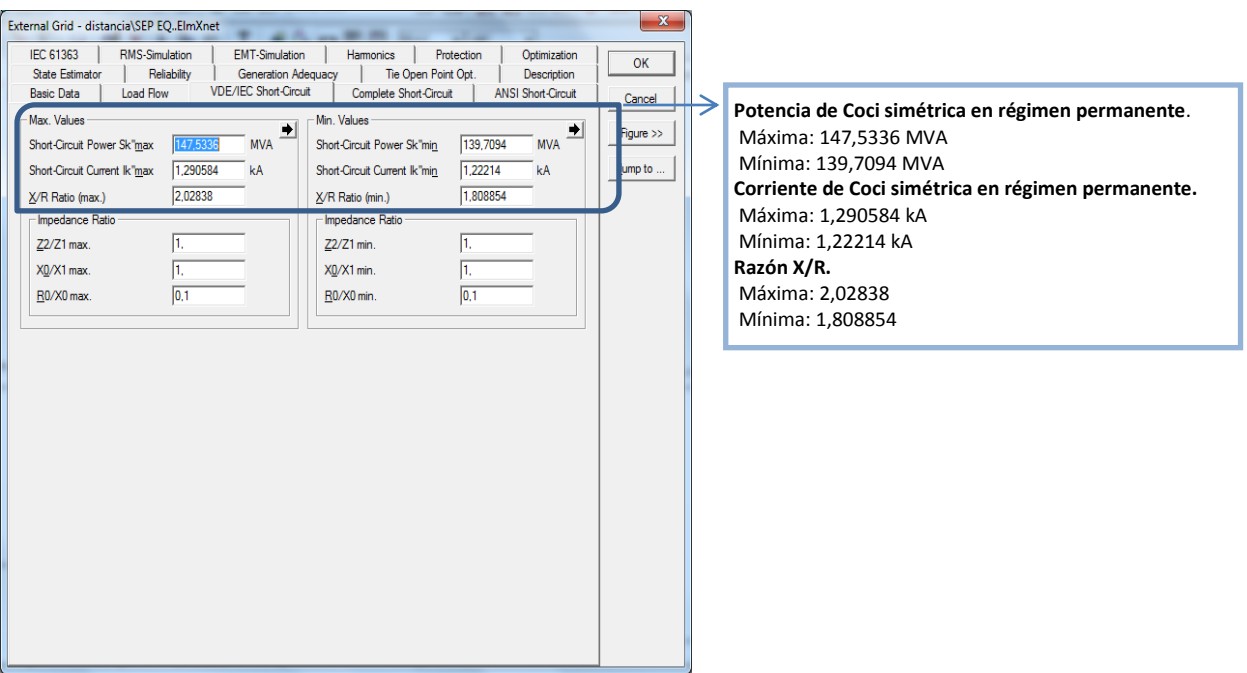

*Figura B.13.-* Ventana de ingreso de datos del *en Software DIgSILENT Power Factory,* para modelación de SEP equivalente.

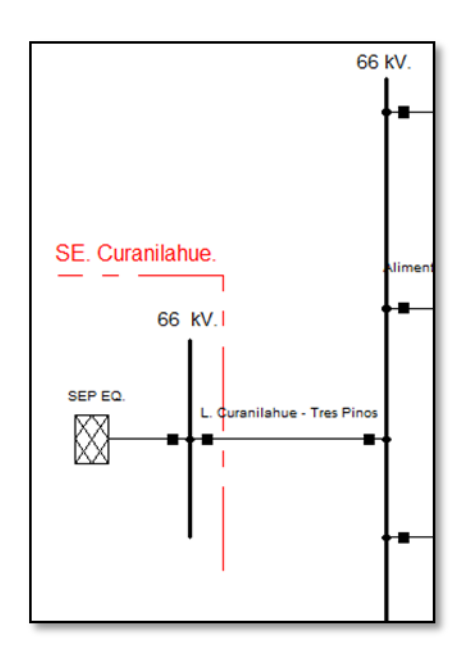

*Figura B.14.- Representación de SEP Equivalente en Software DIgSILENT Power Factory.* 

#### **B.6.2.- Datos finales del nivel de cortocircuito en barra de 66kV**

En vista del estudio de protección de sobrecorriente en falla trifásica solo se verán parámetros relacionados a sistema trifásico en secuencia positiva y/o negativa. A continuación se presentan los datos de nivel de cortocircuito trifásico de barra en falla, calculados en software DIgSILENT Power Factory.

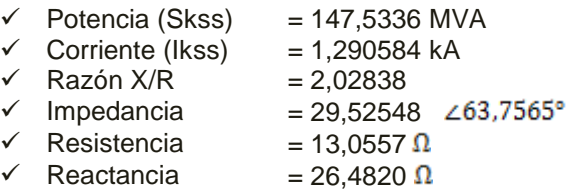

#### **B.6.3.- Cálculo del SEP equivalente en por unidad:**

Datos bases calculados anteriormente:

 $S_B = 50$  MVA

$$
Z_{B1} = \frac{V_B^2}{S_B} = \frac{(66 \times 10^3)^2}{50 \times 10^6} = 87.12 \text{ }\Omega
$$

Impedancia real de SEP equivalente:

$$
Z_{sep\ REAL} = \frac{{V_{B1}}^2}{\sqrt{3} \times I_{cc30}} = \frac{66 \times 10^3}{\sqrt{3} \times 1,290584 \times 10^3} = 29,52548 \ \Omega
$$

 $tan^{-1}(\frac{X}{R}) = tan^{-1}(2,02838) = 85,9143^{\circ} \implies 29,52548 \measuredangle 63,7565^{\circ} \ \Omega$ 

• Impedancia en por unidad de SEP equivalente:

$$
Z_{\frac{\circ}{1}} = \frac{Z_{REAL}}{Z_{B1}} = \frac{29,52548 \text{ }\Omega}{87,12\Omega} = 0.33890 \text{ }\angle 63,7565^{\circ} \text{ }pu
$$

#### *B.7.- Modelación de impedancias de cada generador.*

La impedancia de cada generador del sistema en estudio es representada y modelada como elemento en software DIgSILENT, para obtener parámetros eléctricos representativos de cada generador se realiza el cálculo de cortocircuito en la barra próxima conectada tal como indicada cada figura.

#### **B.7.1.- Cálculo en Cortocircuito de generador Eólico Raki y Huajache**.

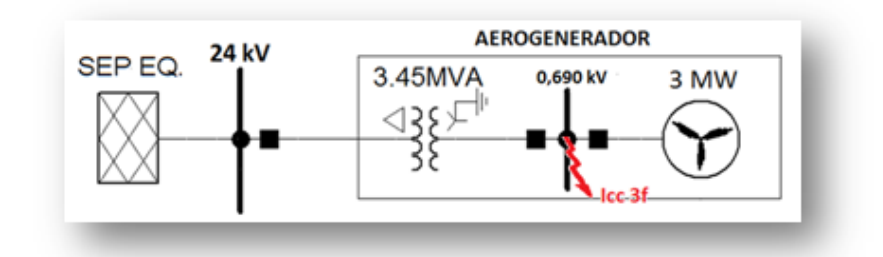

*Figura B.15.- Generador P.E. Raki y Huajache modelado en Software DIgSILENT Power Factory.* 

Magnitudes obtenidas del cálculo en cortocircuito trifásico efectuado en barra de 0.69kV de aerogenerador.

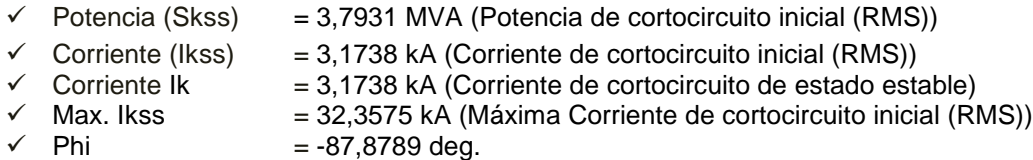

Datos bases calculados anteriormente:

$$
S_B = 50 \text{ MVA}
$$

$$
Z_{B4} = \frac{V_{B4}^{2}}{S_B} = \frac{(0.69 \times 10^3)^2}{50 \times 10^6} = 0.009522 \text{ }\Omega
$$

Impedancia real de Generador:

$$
Z_{sep\ REAL} = \frac{V_{B4}}{\sqrt{3} \times I_{cc20}} = \frac{0.69 \times 10^3}{\sqrt{3} \times 3,1738 \times 10^3} = 0.12551 \ \Omega
$$

 $\tan^{-1}\!\big({X \mathord{/}_R}\big) = \tan^{-1}(27) \; = \; 87.8789^{\circ} \quad \Longrightarrow \quad 0.12551 \; \angle \; 87.8789^{\circ} \; \Omega$ 

Impedancia en por unidad de Generador:

$$
Z_{\text{P}/1} = \frac{Z_{\text{REAL}}}{Z_{\text{B4}}} = \frac{0.12551 \text{ }\Omega}{0.009522 \text{ }\Omega} = 13.18105 \angle 87.8789^{\circ} \text{ pu}
$$

#### **B.7.2.- Cálculo en Cortocircuito de generador Eólico Cristoro**

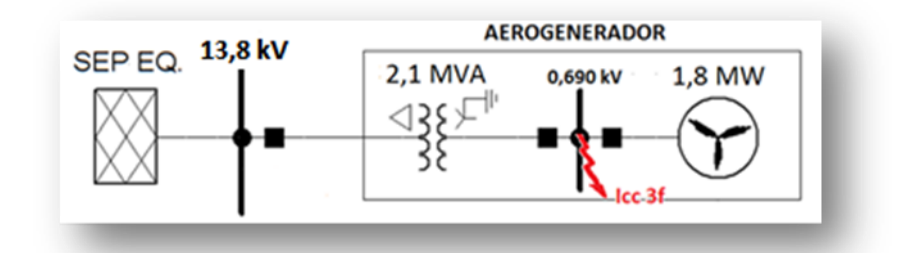

*Figura B.16.- Generador P.E. Cristoro modelado en Software DIgSILENT Power Factory.* 

Magnitudes obtenidas del cálculo en cortocircuito trifásico efectuado en barra de 0.69kV de aerogenerador.

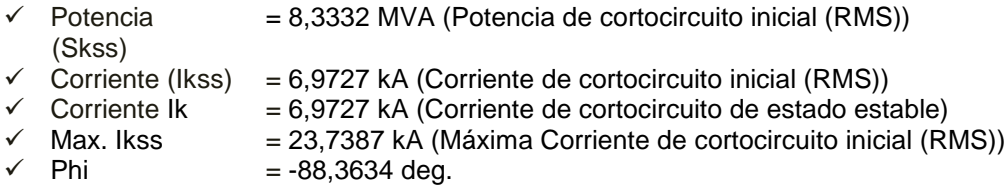

Datos bases calculados anteriormente:

$$
S_B = 50 \text{ MVA}
$$

$$
Z_{B4} = \frac{V_{B4}^{2}}{S_B} = \frac{(0.69 \times 10^3)^2}{50 \times 10^6} = 0.009522 \text{ }\Omega
$$

Impedancia real de Generador:

$$
Z_{sep\ REAL} = \frac{V_{B4}}{\sqrt{3} \times I_{cc20}} = \frac{0.690 \times 10^3}{\sqrt{3} \times 6.9727 \times 10^3} = 0.05713 \ \Omega
$$

 $\tan^{-1}\left({\frac{X}{R}}\right)=\tan^{-1}(27) \; = \; 88.3634^{\circ} \quad \Longrightarrow \quad 0.05713\; \; \angle \; 88.3634^{\circ} \; \Omega$ 

Impedancia en por unidad de Generador:

$$
Z_{\text{P}/1} = \frac{Z_{\text{REAL}}}{Z_{\text{BA}}} = \frac{0.05713 \ \Omega}{0.009522 \ \Omega} = 6.0001 \ \text{A} \ 88.3634^{\circ} \ \text{pu}
$$

*B.8.- Tablas de resumen de impedancias en por unidad de cada elemento del sistema en estudio* 

Tabla 6.3: Resumen de parámetros en por unidad del SEP equivalente y de líneas de la red en estudio.

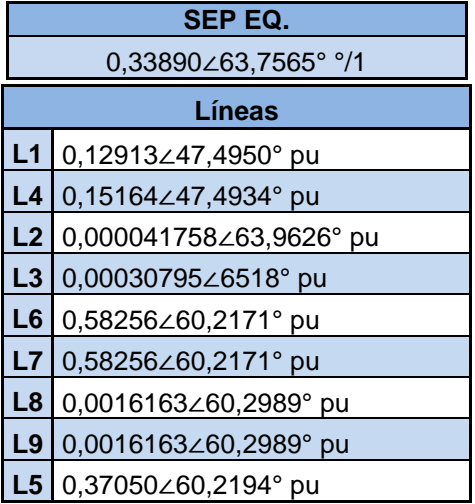

Tabla B.4: Resumen de parametros en por unidad de transformadores de SE. Tres Pinos ( T1,T2 y T3) y SE. Lebu (T4), de la red en estudio.

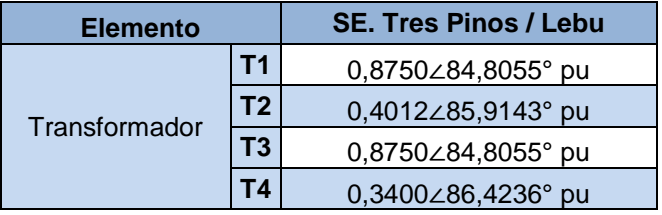

Tabla B.5: Resumen de parametros en por unidad de transformadores y generadores de Parque Eólico Raki y Huajache y Parque Eólico Cristoro.

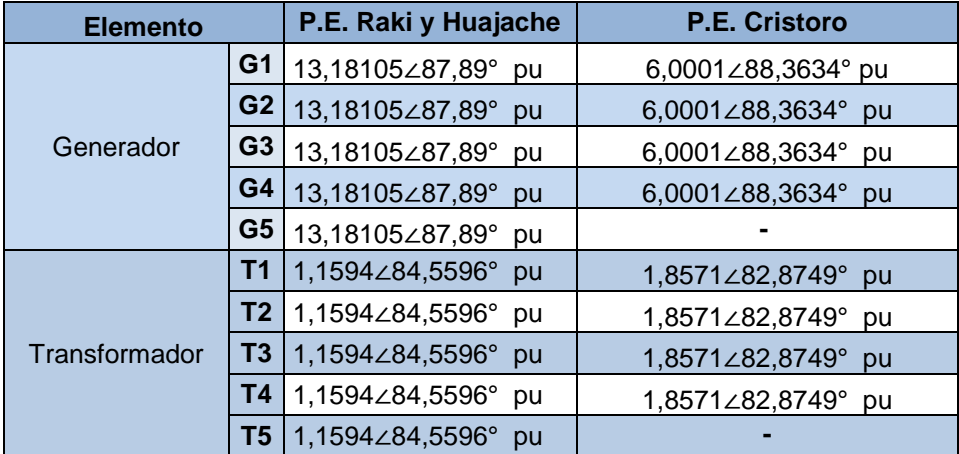

*Universidad del Bío-Bío. Sistema de Bibliotecas - Chile*

## *ANEXO C*

## *DIAGRAMA UNILINEAL DE FLUJO DE POTENCIAS DE LA RED EN ESTUDIO*

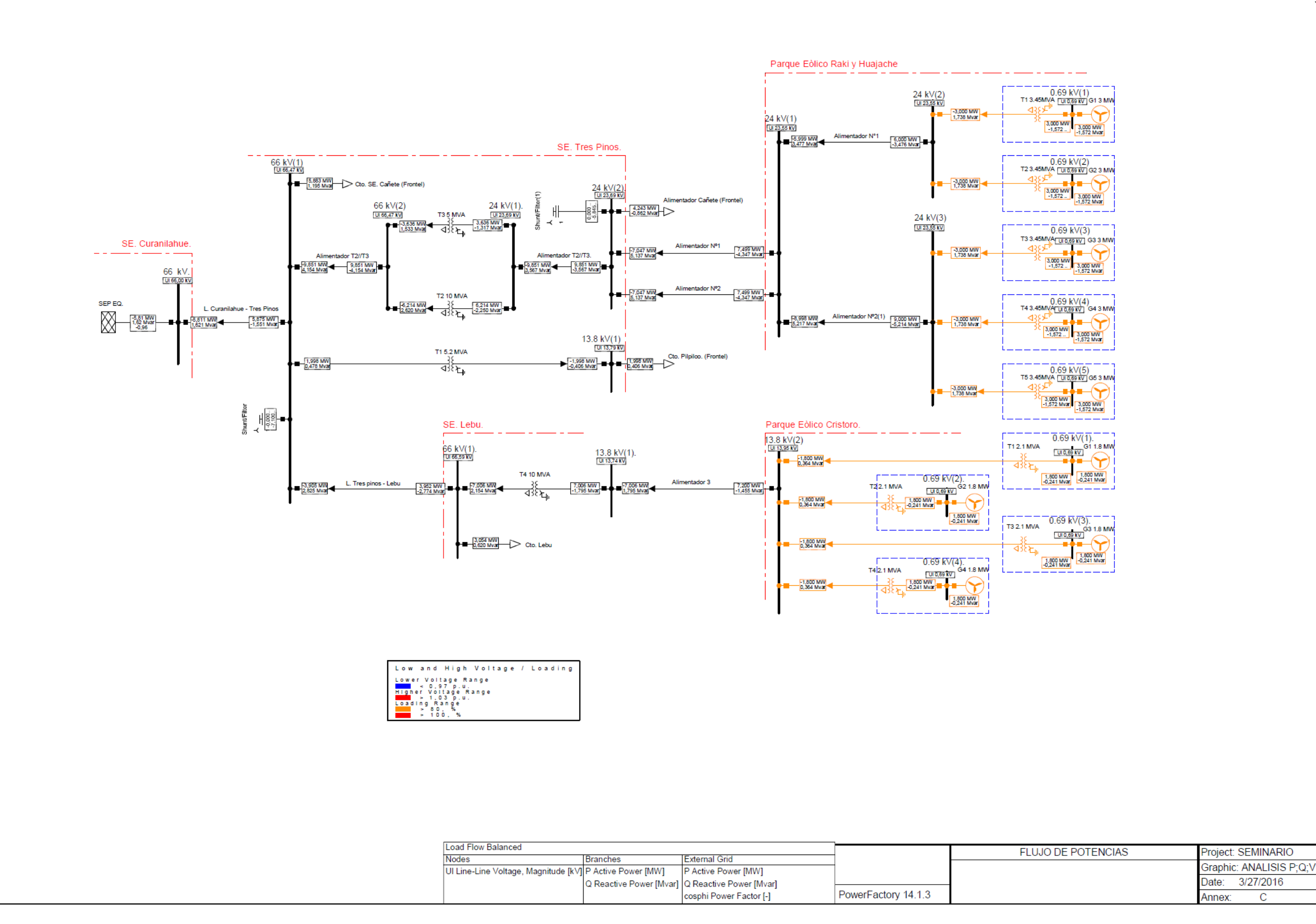

*Universidad del Bío-Bío. Sistema de Bibliotecas - Chile*

# *ANEXO D PARÁMETROS ELÉCTRICOS DE EMPRESA ELICE ESTUDIOS*

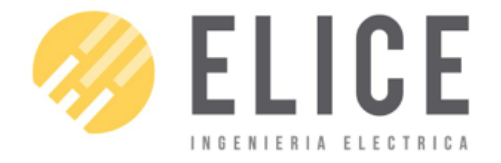

#### INF-ELI-EST14039-EIS-R- Rev. B1

## **1. Antecedentes Generales.**

Para realizar este estudio se utilizó la información proporcionada por la empresa RAME, que consistió básicamente en lo siguiente:

- Modelo de las turbinas eólicas del parque eólico Raki, Vestas V112, para estudios dinámicos.
- Modelo Digsilent de los subalimentadores de la SE Tres Pinos donde se muestra el punto de conexión con la SE Tres Pinos con el parque eólico.
- Parámetros de actualización de la base de datos.

## **2. Antecedentes Técnicos.**

## **2.1. Transformador T-1 S/E Tres Pinos (T-12800).**

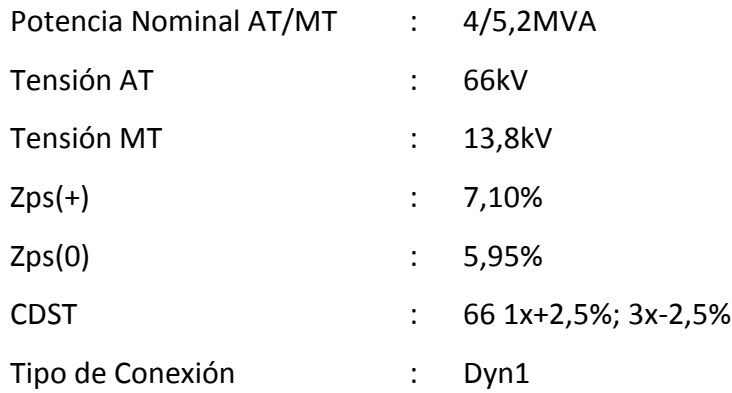

## **2.2. Transformador T-2 S/E Tres Pinos (T-15250).**

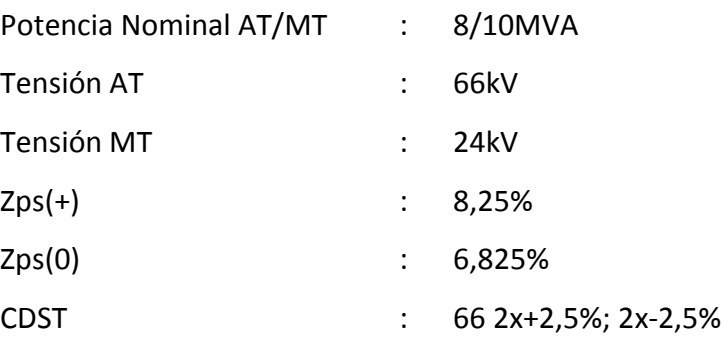

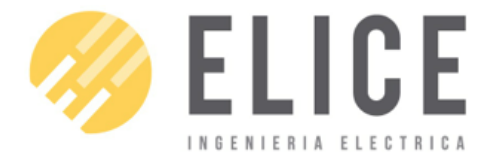

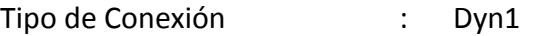

## **2.3. Transformadores elevadores central Raki**

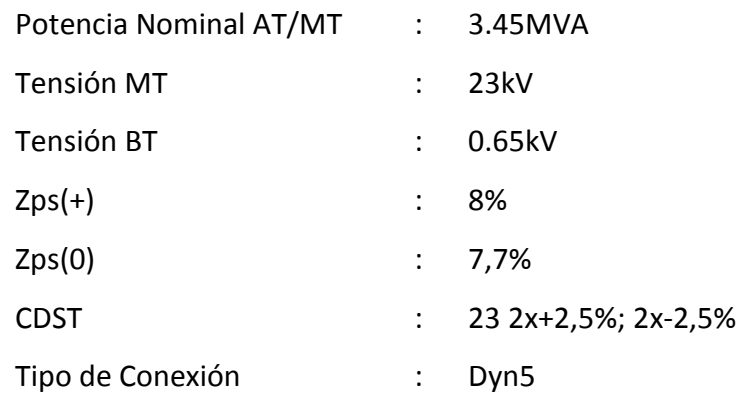

## **2.4. Líneas de distribución.**

Una parte del alimentador que interconectará al Parque Eólico Raki con la SE Tres Pinos actualmente no existe. En consecuencia, FRONTEL entregó a RAME el proyecto de un nuevo alimentador en doble circuito en 23kV cuya principales características son:

## **Cable aluminio en red compacta SPACE CAB Proyectado**

AAAC Canton 3Ø

R (Ω/km) = 0,1852 X (Ω/km) = 0,3236 R0 (Ω/km) = 0,3123 X0 (Ω/km) = 1,5902

Extensión: 12,5 km (de los cuales en esta etapa se considera construido 5.5km) Capacidad de transporte doble circuito: 415 (A)x2.

Parámetros de la línea (circuitos paralelos):  $Z1 = 1,025 \angle 60,2^{\circ}$  $Z0 = 4,456 \angle 78,8^{\circ}$ 

## **Cable aluminio en red compacta SPACE CAB como refuerzo de alimentador existente (no considerado en el presente estudio)**

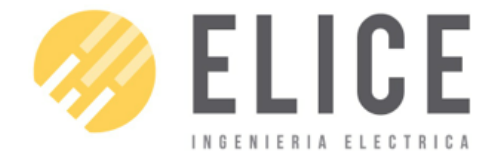

INF-ELI-EST14039-EIS-R- Rev. B3

AAAC Canton 3Ø

R (Ω/km) = 0,1852 X (Ω/km) = 0,3236 R0 (Ω/km) = 0,3123 X0 (Ω/km) = 1,5902 Extensión: 10,522 km Capacidad de transporte doble circuito: 415 (A)x2.

## **2.5. Líneas de subtransmisión.**

### Línea 66kV Tres Pinos – Lebu

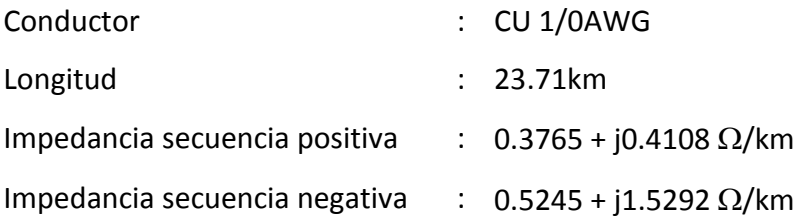

## Línea 66kV Tres Pinos – Cañete

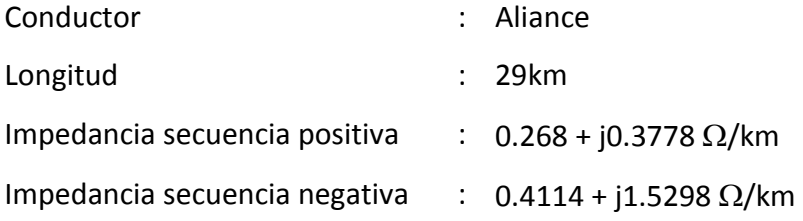

### Línea 66kV Curanilahue – Tres Pinos

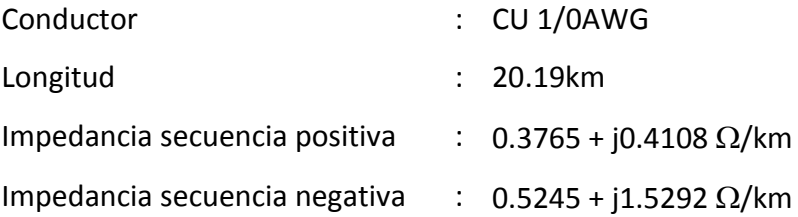

### Línea 66kV Carampangue – Curanilahue

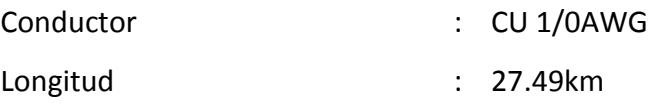

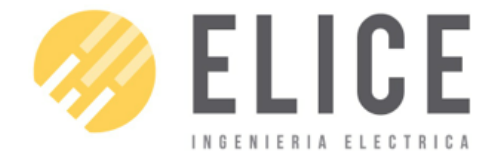

## INGENIERIA ELECTRICA NELL'EST14039-EIS-R- Rev. B4

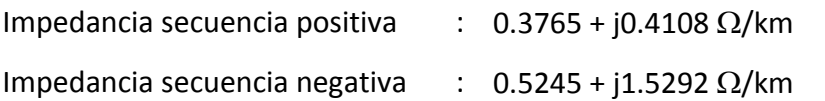

## Línea 66kV Horcones – Carampangue

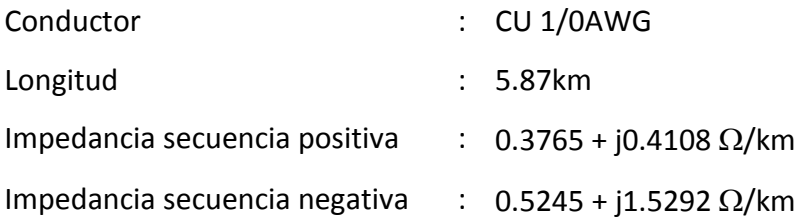